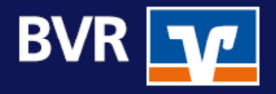

**Leitfaden als Orientierungshilfe zur Parametrisierung der Kundengeschäftssteuerung gemäß VR-Control**

BVR · Bundesverband der Deutschen Volksbanken und Raiffeisenbanken

Version Dezember 2014

Leitfaden zur internen Verwendung

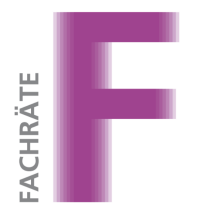

**Kompetenz. Impulse. Erfolg.** 

# Inhaltsverzeichnis

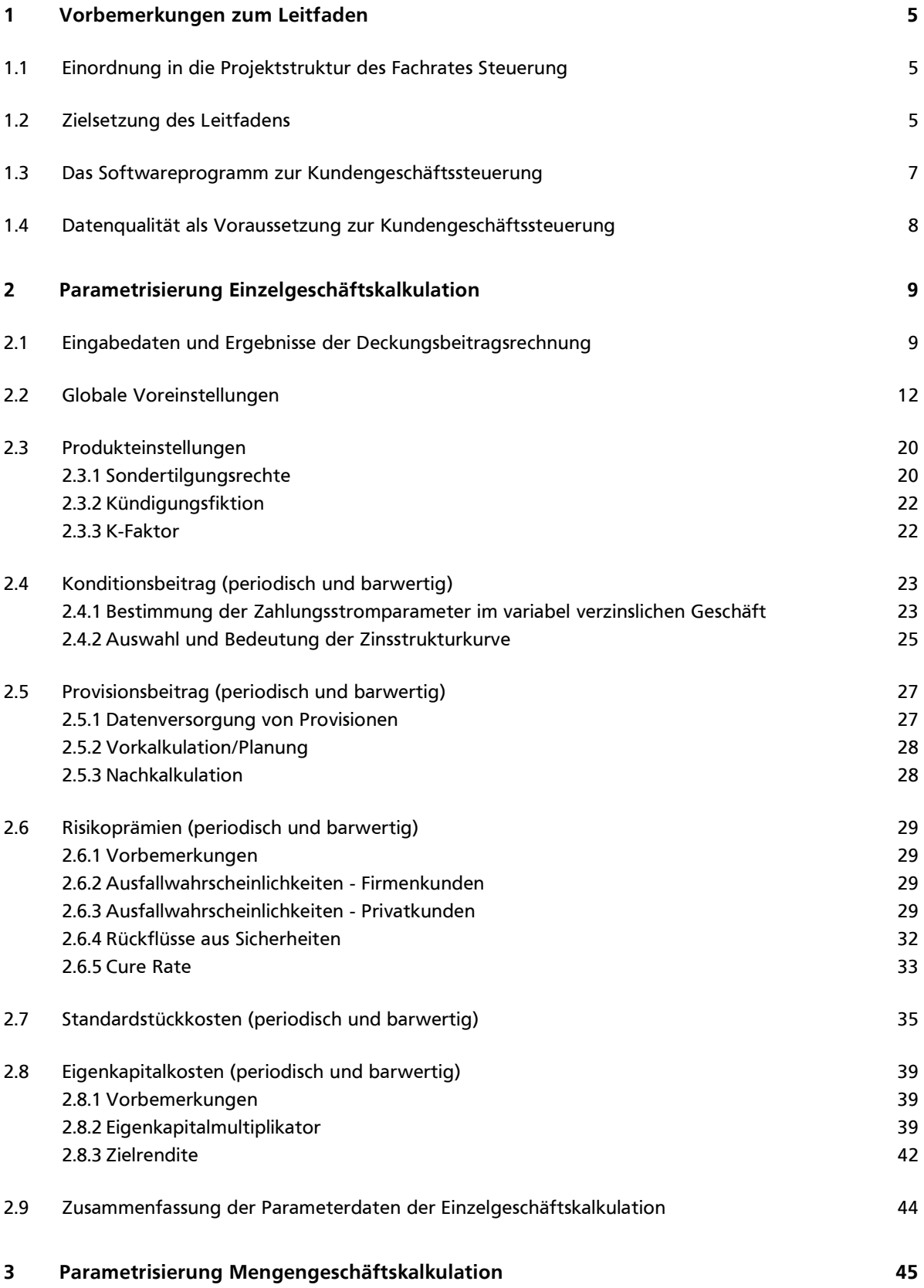

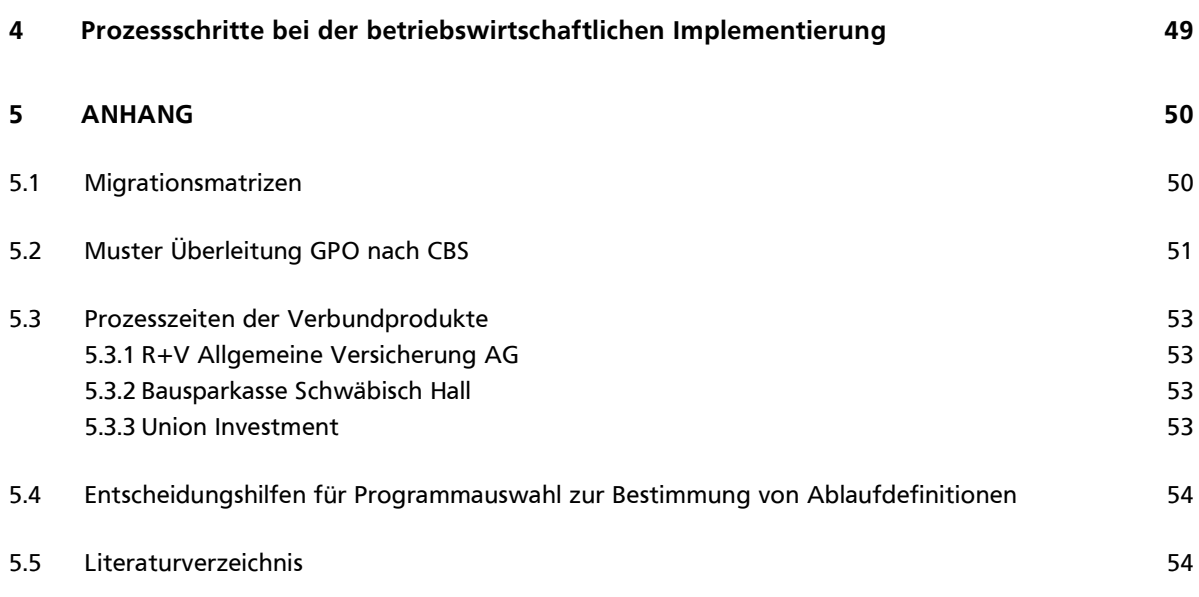

# Abbildungsverzeichnis

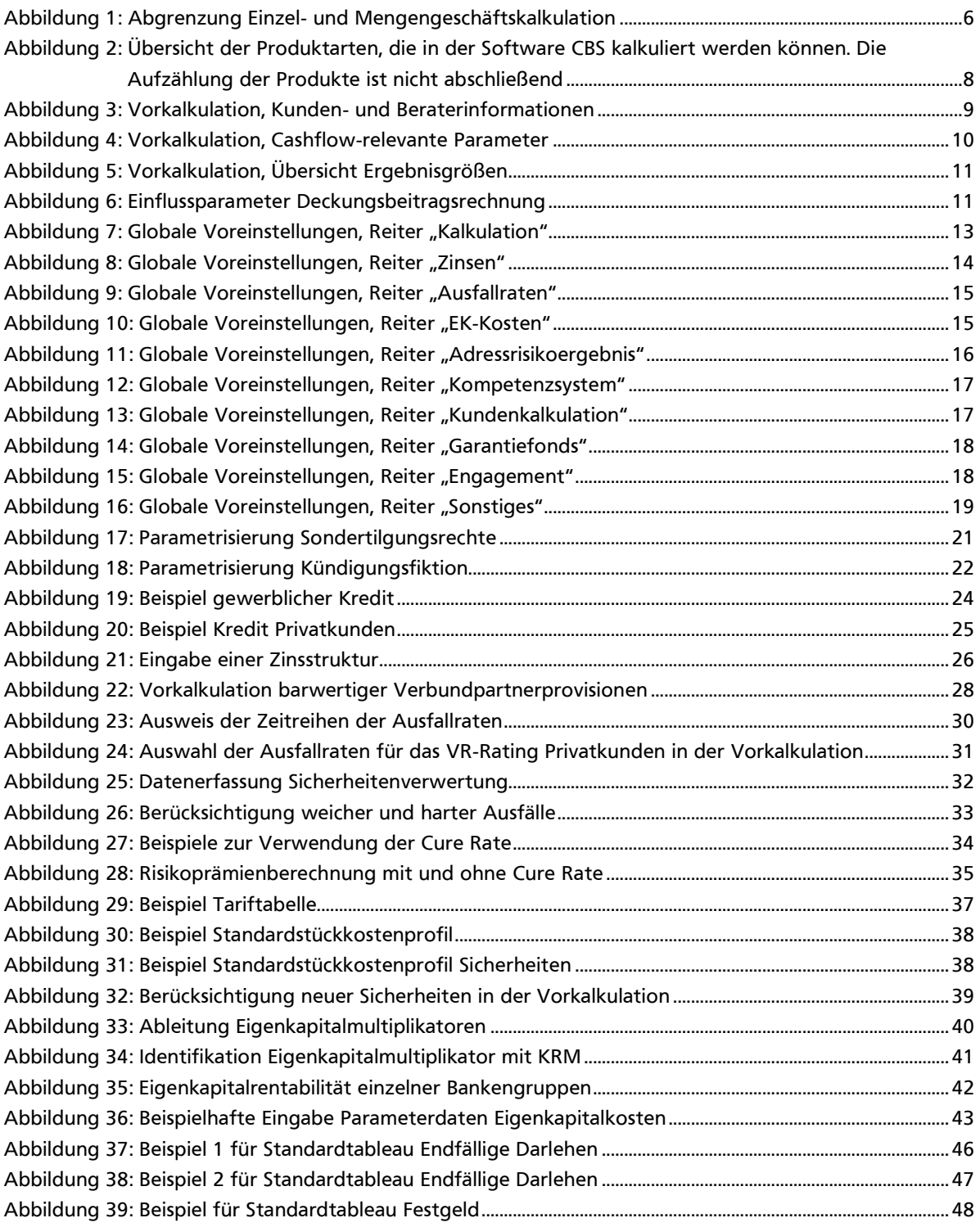

# 1 Vorbemerkungen zum Leitfaden

#### **1.1 Einordnung in die Projektstruktur des Fachrates Steuerung**

Der Leitfaden als Orientierungshilfe zur Parametrisierung der Kundengeschäftssteuerung gemäß VR-Control ist integraler Bestandteil des Projektes Optimierung und Umsetzung der Markt- und Vertriebssteuerung. Das Projekt soll ein Institut in die Lage versetzen, auf der Grundlage der Ergebnisse des Strategieprozesses, eine auf die Kundenbedürfnisse ausgerichtete Vertriebsplanung und -steuerung durchzuführen. Dazu soll das Institut geeignete Planungs- und Steuerungsinstrumente erhalten, die den Kundenberater in die Lage versetzen, für seine Kunden einen fairen Preis zu stellen und motiviert zu beraten. Im fairen Preis sind die mit dem Geschäft verbundenen Risikoprämien und Stückkosten transparent (im Deckungsbeitrag) berücksichtigt.

#### **1.2 Zielsetzung des Leitfadens**

Die Zielsetzung des Leitfadens "Parametrisierung Kundengeschäftssteuerung" ist die Erläuterung der praktischen Handhabung und dabei insbesondere der notwendigen Parametrisierung des Kalkulationsverfahrens zur Kundengeschäftssteuerung (Deckungsbeitragsrechnung). Insbesondere vor dem Hintergrund der Anforderungen der MaRisk an sich ändernde Ablauf- und Aufbauorganisationen ist es erforderlich, auf eine sorgfältige Parametrisierung der Kundengeschäftssteuerung zu achten. Die Auswirkungen der Kundengeschäftssteuerung gehen durch die zentrale Stellung in der Gesamtbanksteuerung weit über die Deckungsbeitragsrechnung hinaus und haben Einfluss auch auf die Steuerung von Marktpreis- und Adressrisiken.

Dem Leitfaden liegen die methodischen Fachkonzepte des BVR zur Deckungsbeitragsrechnung und Gesamtbanksteuerung zugrunde.<sup>1</sup> Modell- und Verfahrensänderungen werden nur nach einer Abnahme durch den BVR berücksichtigt.

Die Deckungsbeitragsrechnung dient allgemein zur Beurteilung der Vorteilhaftigkeit eines Geschäftes aus Sicht der Bank, indem der Ergebnisbeitrag eines Geschäftes unter Einbeziehung aller relevanten Kosten ermittelt wird.<sup>2</sup> Im praktischen Einsatz unterscheidet man zwischen der Kalkulation von konkreten Einzelgeschäften (Einzelgeschäftskalkulation) und der Kalkulation von so genannten Mengengeschäften (z.B. Dispositionskredite, Ratenkredite etc.) anhand standardisierter Konditionentableaus (Mengengeschäftskalkulation). Die konkrete Abgrenzung zwischen Einzel- und Mengengeschäften muss dabei bankindividuell erfolgen. Entscheidend sind hierbei zum einen die Größe des Geschäfts und zum anderen die Bedeutung des Einzelgeschäftes. Dabei ist sicherlich auch immer bei der Einzelgeschäftskalkulation die Frage der Wirtschaftlichkeit zu stellen.

Die Abgrenzung sollte im Einklang mit den organisatorischen und prozessualen Rahmenbedingungen sowie den formulierten Grundsätzen zur Steuerung von Kreditrisiken innerhalb der jeweiligen Bank stehen.

<sup>1</sup> Die Fachkonzepte werden vom BVR im Extranet zur Verfügung gestellt.

<sup>2</sup> Vgl. hierzu ausführlich VR-Control-Wissen, 2.1 Gesamtkonzept Deckungsbeitrag III, Kapitel 2.1.1.1.

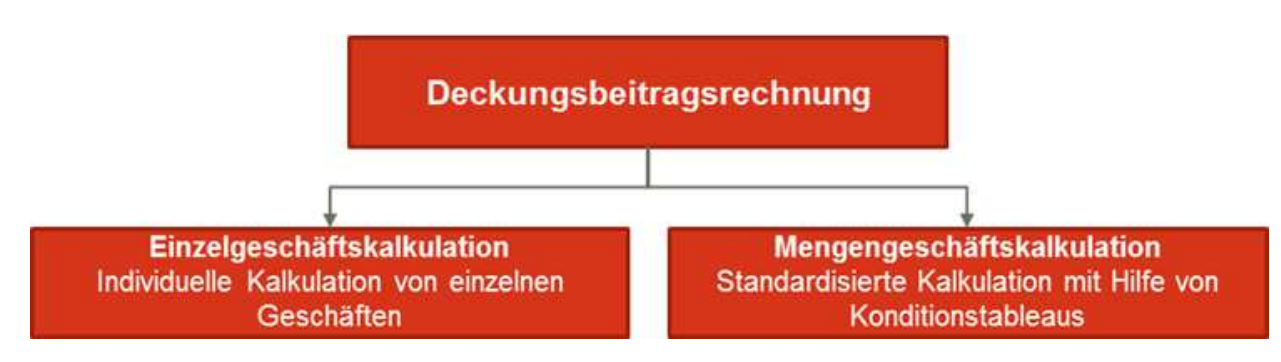

Abbildung 1: Abgrenzung Einzel- und Mengengeschäftskalkulation

Nachfolgend wird in Kapitel 2 zunächst die Parametrisierung der Deckungsbeitragsrechnung im Rahmen der Einzelgeschäftskalkulation erörtert. Im anschließenden Kapitel 3 werden dann zusätzliche Parametrisierungsanforderungen für die Kalkulation von Mengengeschäften aufgeführt.

In den Kapiteln 2 und 3 werden zusätzlich zur Darstellung der notwendigen Parameterdaten der Deckungsbeitragsrechnung Vorschläge zu konkreten Parametereinstellungen aufgeführt.

**Es wird ausdrücklich darauf hingewiesen, dass es sich bei diesen Parameterwerten lediglich um Orientierungshilfen handelt, welche den praktischen Einsatz der Kundengeschäftssteuerung bei den Banken unterstützen sollen. Die aufgeführten Parameterwerte haben keinen verbindlichen Charakter.**<sup>3</sup> 

Angesichts der Anforderungen der MaRisk gewinnt eine korrekte Trennung des Zinsergebnisses in Konditions- und Strukturbeitrag in der ex-post-Betrachtung zentrale Bedeutung. Die Parametrisierung der Kundengeschäftssteuerung hat dabei die Aufgabe, diese Trennung zu gewährleisten. Es darf nicht die Aufgabe der Parametrisierung sein, einen Vertriebserfolg des Marktes zu kalkulieren, sofern die<br>Parametrisierung einer Durchgängigkeit von Kundengeschäfts- und Gesamtbanksteuerung Parametrisierung einer Durchgängigkeit von Kundengeschäfts- und Gesamtbanksteuerung entgegensteht.

Eine korrekte Parametrisierung des Kundengeschäfts verfolgt die folgenden Ziele:

- Faire Bewertung der Einzelgeschäfte
- Vergleichbarkeit des Kundengeschäfts innerhalb der FinanzGruppe
- Vermeidung von Subventionen zu den zentralen Risikoergebnissen der Bank
- Abgrenzung zur Bepreisung aus Marktsicht
- Transparenz über die Wertfindung.

<sup>3</sup> Ausgenommen hiervon sind Parameterdaten, welche verbundeinheitlich anzusetzen sind (vgl. Abschnitt 2.6).

Sofern der ausgewiesene Konditionsbeitrag nicht den tatsächlichen Erfolg eines Kundengeschäftes sondern einen abweichenden Wert (zum Beispiel einen gewünschten subventionierten Erfolg des Marktes) darstellt, ist es erforderlich, neben Konditions- und Strukturbeitrag einen ergänzenden Verrechnungspreis zwischen Markt und Ergebniscontrolling zu berechnen:

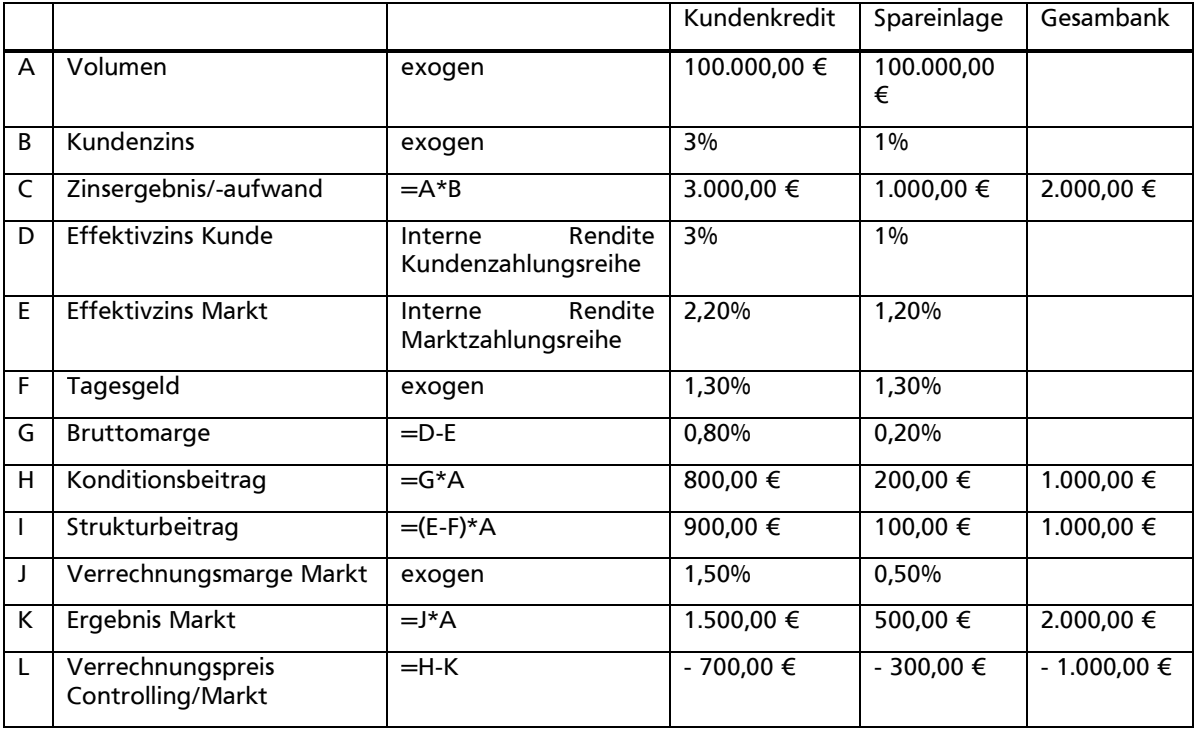

Ohne die Kalkulation eines Verrechnungspreises ist in dem obigen Beispiel keine korrekte Aufteilung des Zinsergebnisses zwischen Treasury und Markt möglich, sofern exogen eine Marge für den Markt gesetzt wird.<sup>4</sup>

Neben den fachlichen Aspekten der Parametrisierung wird darauf hingewiesen, dass auch organisatorische Aspekte zu berücksichtigen sind. Bei Einsatz des Programms in der Bank sollte vorab das Rechtesystem eingerichtet und regelmäßig überprüft werden.

#### **1.3 Das Softwareprogramm zur Kundengeschäftssteuerung**

Für die Kundengeschäftssteuerung wird die Software okular CBS genutzt. Im Rahmen der jeweiligen Releases erfolgt die sukzessive Umsetzung der jeweiligen Produktarten. Aktuell ist das Release VR-Control 5.5 im produktiven Einsatz. Dieser Leitfaden basiert auf dem Release VR-Control 5.6, das von den Rechenzentralen ab dem vierten Quartal ausgeliefert wird. Eine genaue Übersicht, wie die einzelnen Produkte zu den jeweiligen Produktarten unterstützt werden, kann bei den Rechenzentralen abgefragt werden.

 $\overline{a}$ 

<sup>4</sup> Eine solche Marge kann in CBS am Bankprodukt in Produkteinstellungen als feste Marge eingestellt werden.

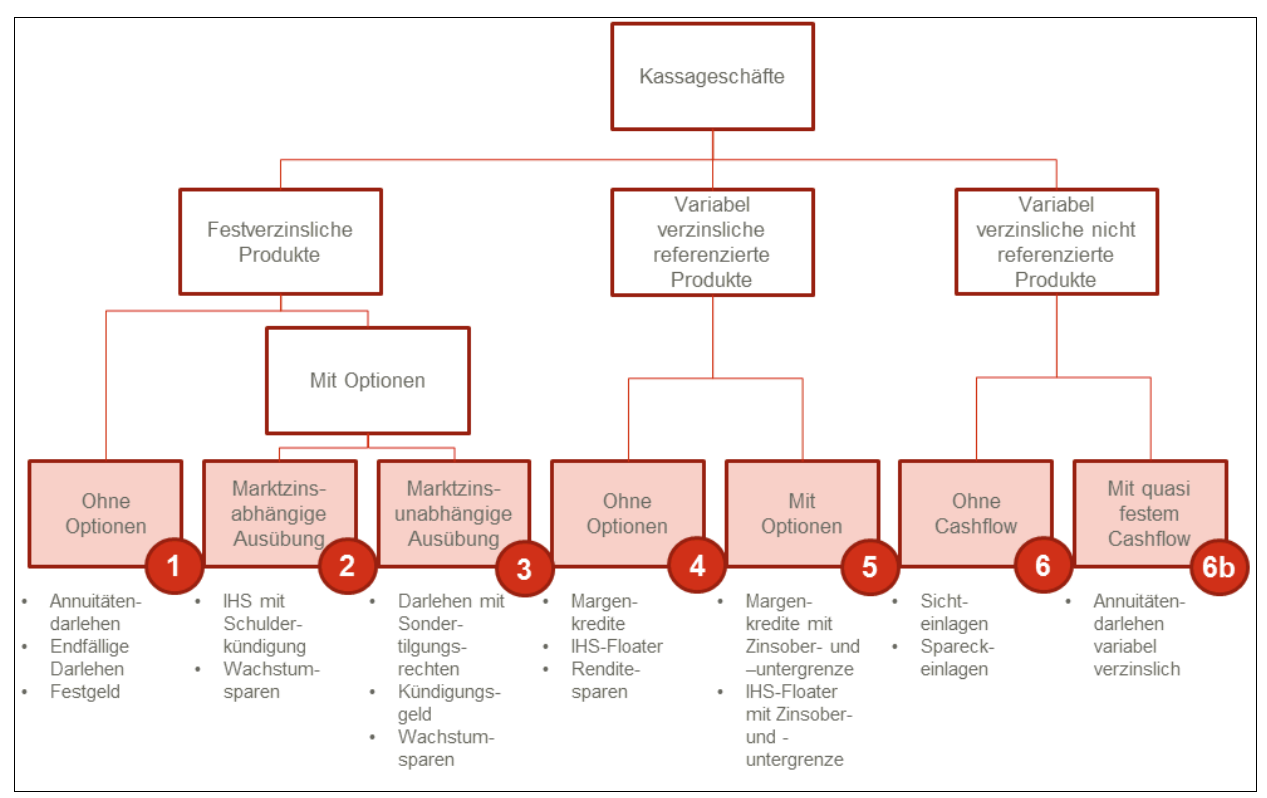

Abbildung 2: Übersicht der Produktarten, die in der Software CBS kalkuliert werden können. Die Aufzählung der Produkte ist nicht abschließend

Der BVR empfiehlt grundsätzlich die folgenden Bewertungsmethoden für die verschiedenen Produktarten:

- Produktarten 1 bis 5: Strukturkongruente Refinanzierung
- Produktart 6 und 6b: Gleitende Durchschnitte
- Produktarten 7 und 8 (deterministische und optionale Termingeschäfte): Noch keine Bewertung in der Software CBS<sup>5</sup>

#### **1.4 Datenqualität als Voraussetzung zur Kundengeschäftssteuerung**

Der Pflege der Daten kommt insbesondere im Rahmen der Kundengeschäftssteuerung eine hohe Bedeutung zu. Nur wenn die Auswertungen im Rahmen der Vertriebssteuerung eine für den Vertrieb ausreichende Qualität haben, ist die erforderliche Akzeptanz der Vertriebseinheiten zu erreichen. Zur Unterstützung und Verbesserung der Datenqualität können im Rahmen der Nachkalkulation aus dem Programm CBS sog. "Log-Files" verwendet werden. In diesen Log-Files werden Fehlermeldungen dokumentiert, die teilweise auch auf die Datenqualität abheben und damit zur Verbesserung dieser Datenqualität genutzt werden können.<sup>6</sup> Zu Beginn der Implementierung der Kundenkalkulation und insbesondere nach erstem Nachkalkulationslauf werden diese Log-Files recht umfangreich sein. Dabei haben die dokumentierten Fehler ihre Grundlage nicht in der Verarbeitung von CBS, sondern können ihre Ursache in der Anlage fehlerhafter Bäume in CBS oder in der Qualität des Datenhaushaltes der einzelnen Primärbank haben. Erfahrungen haben selbst bei großen Primärbanken gezeigt, dass bei konsequenter Bereinigung dieser Fehlerdokumentationen von Nachkalkulation zu Nachkalkulation eine deutliche Verbesserung zu erreichen ist.

<sup>5</sup> Stand Version 5.6

<sup>6</sup> Die Log-Dateien, eine Beschreibung der Log-Dateien und ausführliche Informationen zur genauen Fehleranalyse und Bereinigung sind über die Rechenzentralen verfügbar. Zusätzlich besteht ab der Version 5.6. die Möglichkeit über CBS und KRM den Dialog "Logausgaben bearbeiten" zu nutzen, der bei der Analyse unterstützt.

# 2 Parametrisierung Einzelgeschäftskalkulation

### **2.1 Eingabedaten und Ergebnisse der Deckungsbeitragsrechnung**

Nachfolgende Abbildungen zeigen eine schematische Darstellung der notwendigen Eingabedaten sowie der Ergebniskomponenten der Deckungsbeitragsrechnung am Beispiel eines endfälligen Darlehens.

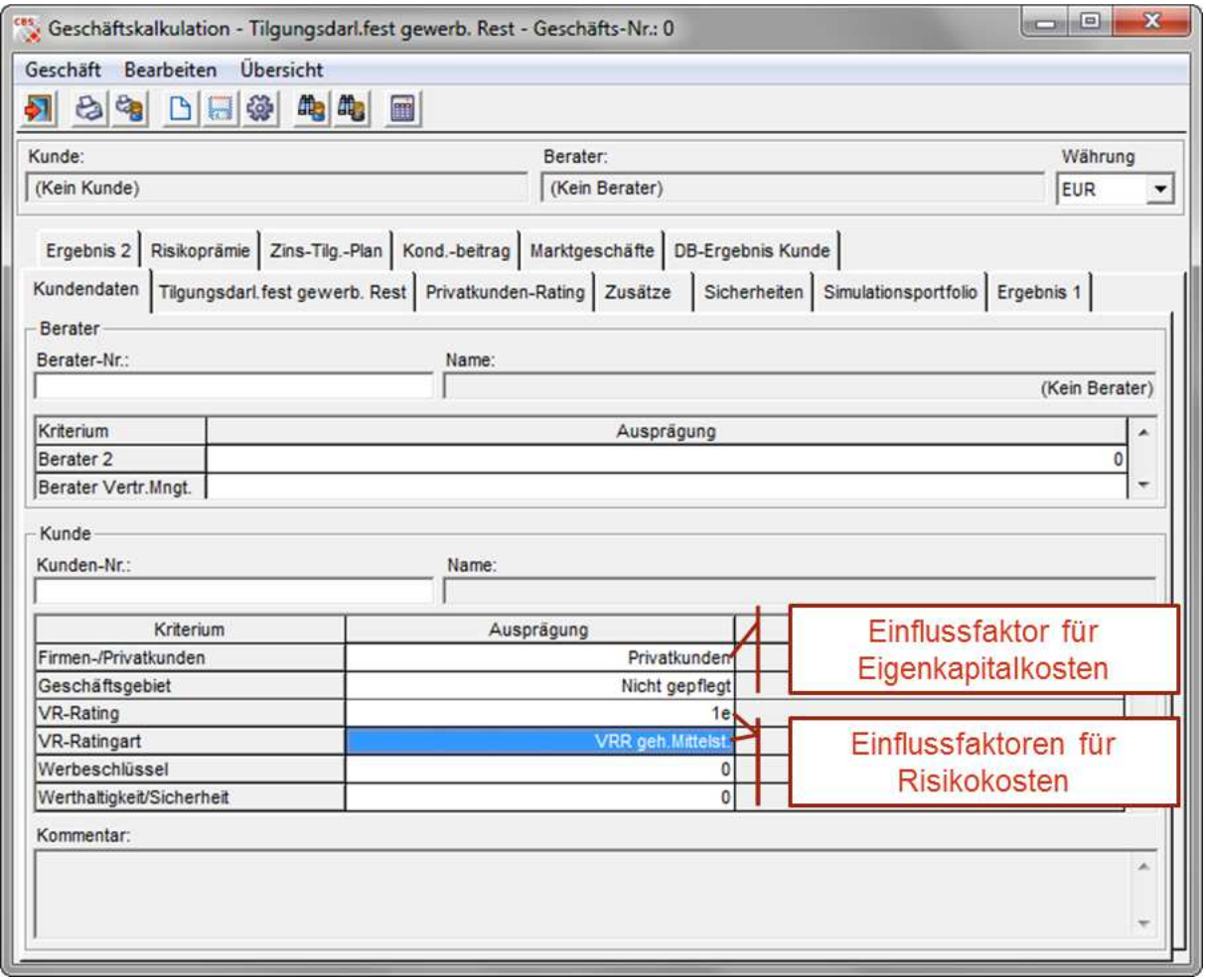

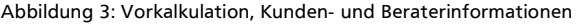

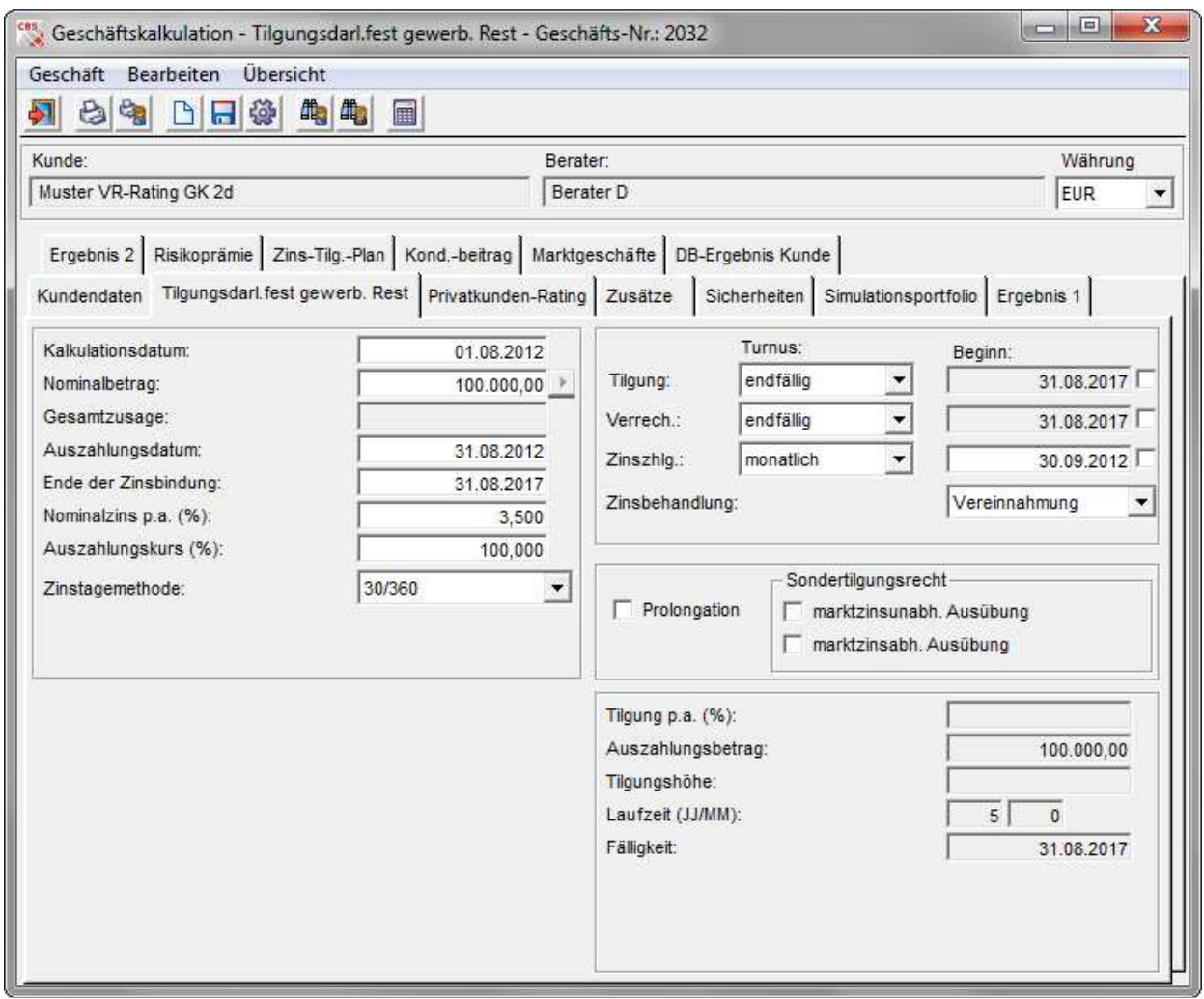

Abbildung 4: Vorkalkulation, Cashflow-relevante Parameter

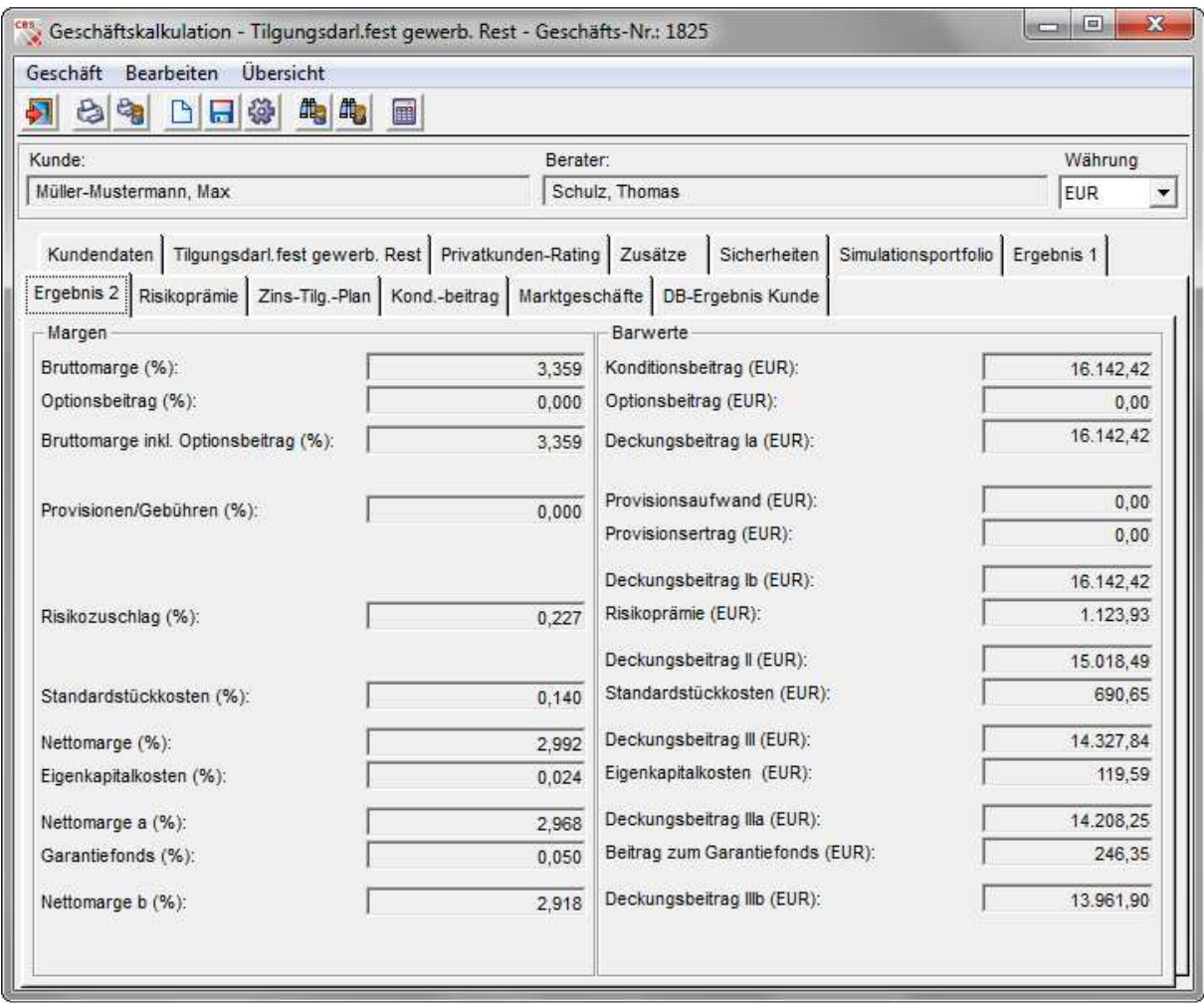

Abbildung 5: Vorkalkulation, Übersicht Ergebnisgrößen

Für die Berechnung der Ergebnisse der Deckungsbeitragsrechnung ist neben den Geschäfts- und Kundendaten eine Reihe von Parameterdaten zu spezifizieren.

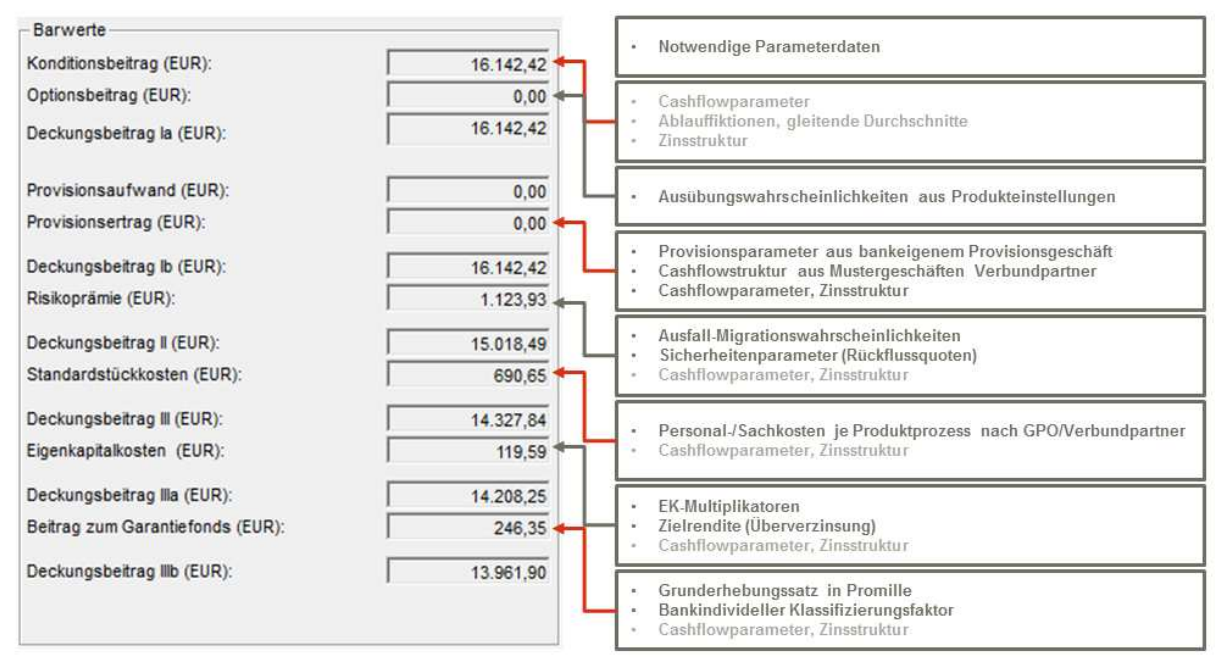

Abbildung 6: Einflussparameter Deckungsbeitragsrechnung

Bevor nachfolgend, ausgehend von jeder einzelnen Deckungsbeitragskomponente, sukzessive die notwendigen Parameterdaten sowie Vorschläge zu konkreten Parameterwerten dargestellt werden, sind zunächst einige globale Parametereinstellungen festzulegen.

### **2.2 Globale Voreinstellungen**

Das Programm okular unterstützt als Standardsoftware verschiedene Verfahren zur Kalkulation. Die globalen Parametereinstellungen in der Software CBS dienen der Festlegung grundlegender Methoden zur Kalkulation von einzelnen Deckungsbeitragselementen.

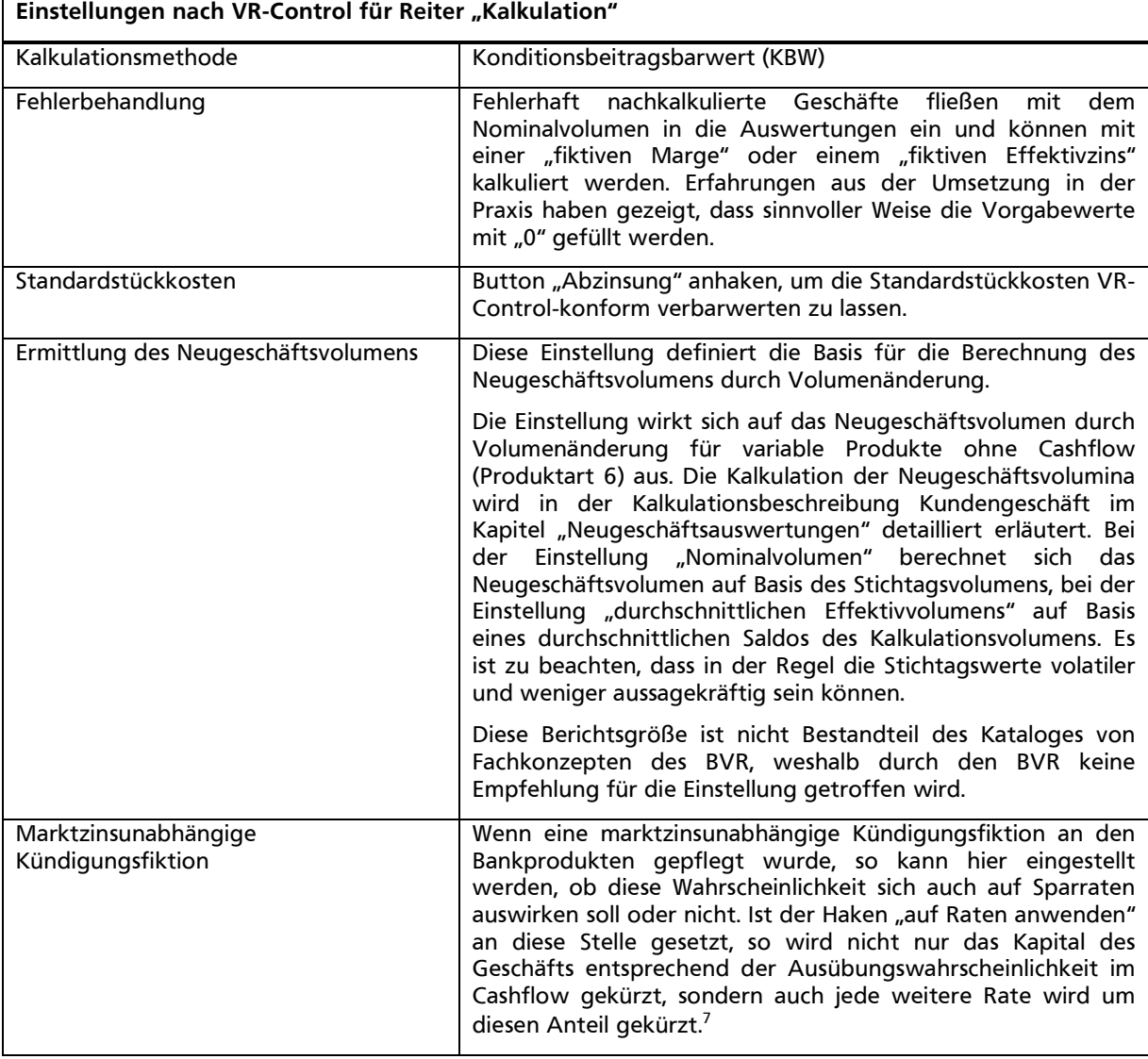

<sup>7</sup> Bis zu einer fachlichen Bewertung durch den BVR kann zu dieser Einstellung keine Empfehlung abgegeben werden.

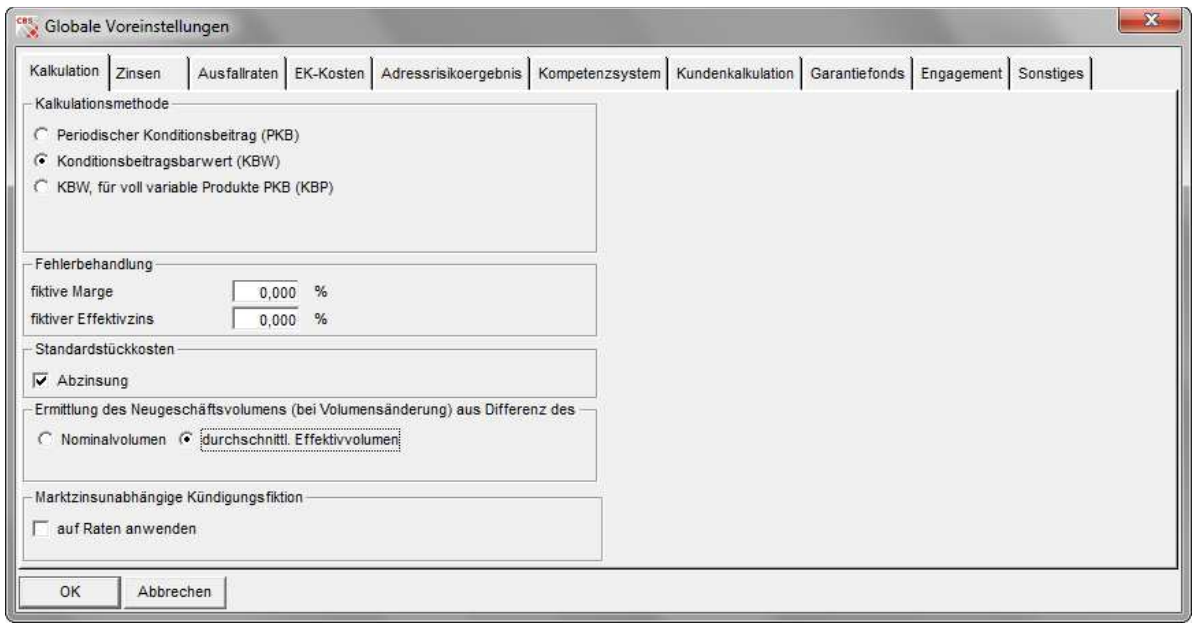

Abbildung 7: Globale Voreinstellungen, Reiter "Kalkulation"

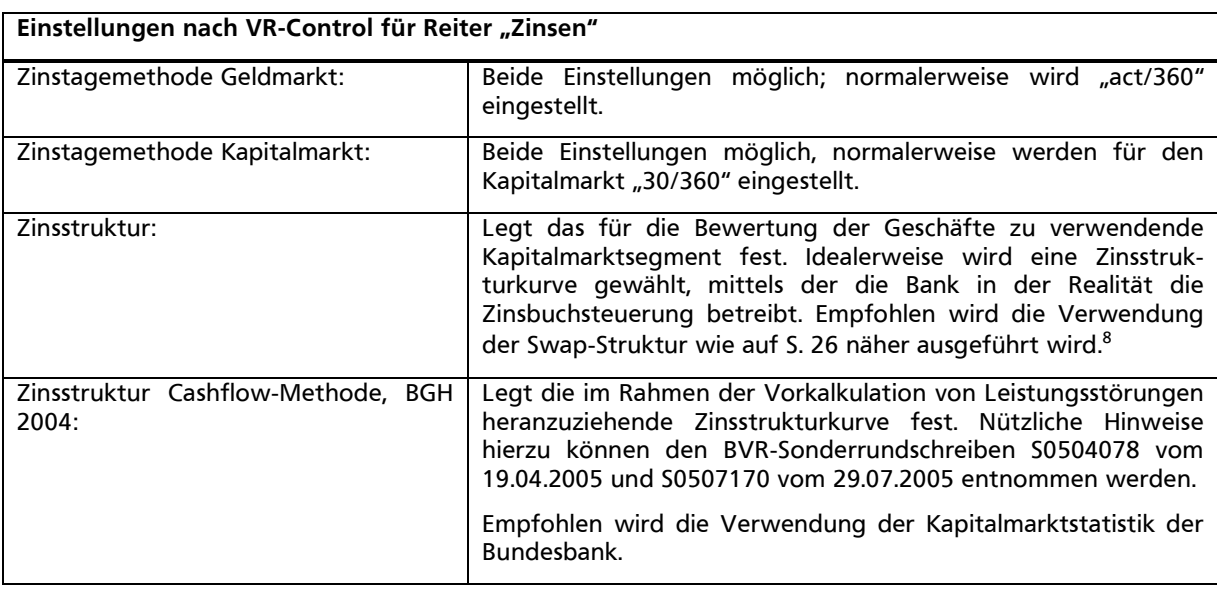

<sup>8 265</sup> von 351 im Rahmen von VR-ControllingReport untersuchten Banken und somit 75,5% haben angegeben, die Swap-Kurve zu verwenden. Der restliche prozentuale Anteil entfällt größtenteils auf die Refi-Kurven der Zentralbanken.

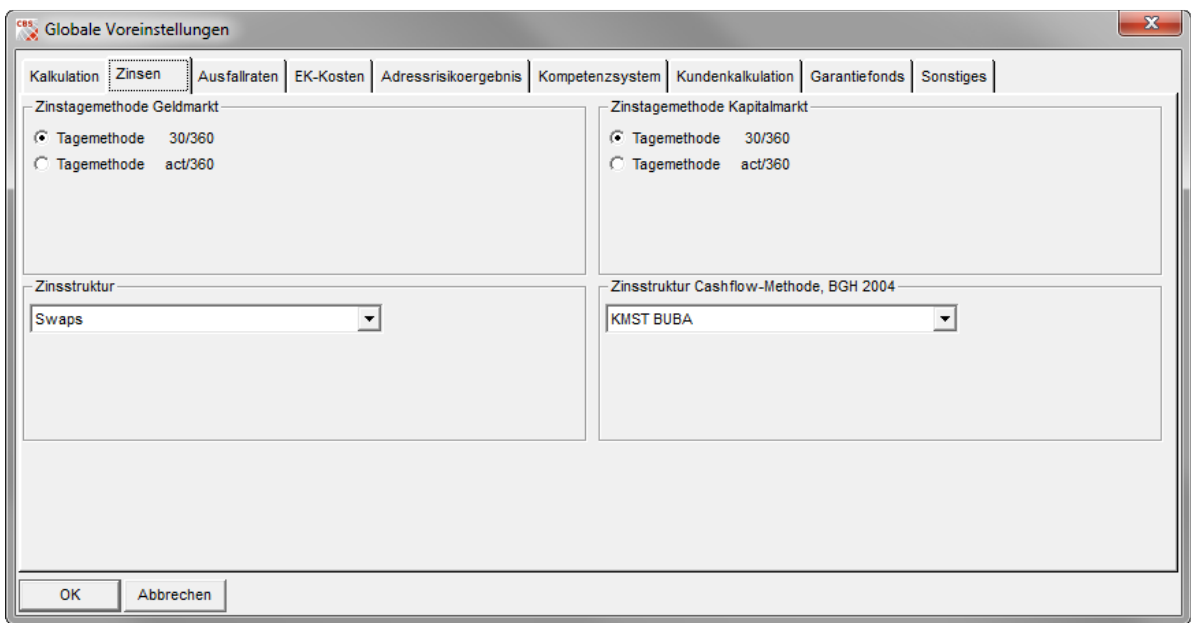

Abbildung 8: Globale Voreinstellungen, Reiter "Zinsen"

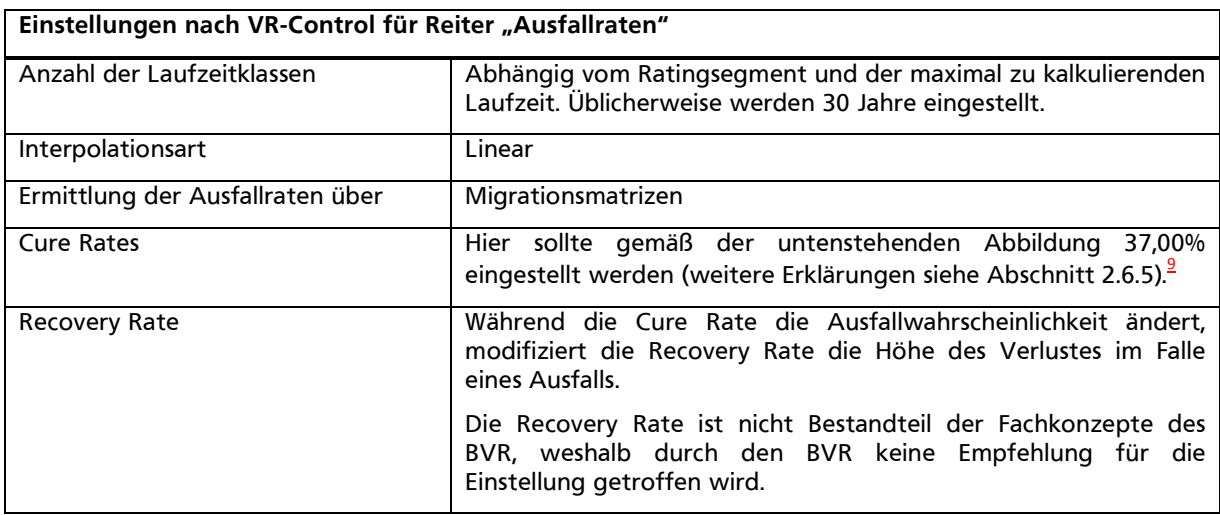

<sup>9</sup> Die Cure Rate wirkt in dieser Parametrisierung ausschließlich in der Risikoprämenkalkulation, nicht aber im Kreditportfoliomodell für Kundengeschäfte (KPM-KG). Für das KPM-KG empfiehlt der BVR, konservativ eine Cure Rate von 0% einzustellen (vgl. Leitfaden zur Parametrisierung des KPM-KG, Abschnitt 2.2.2).

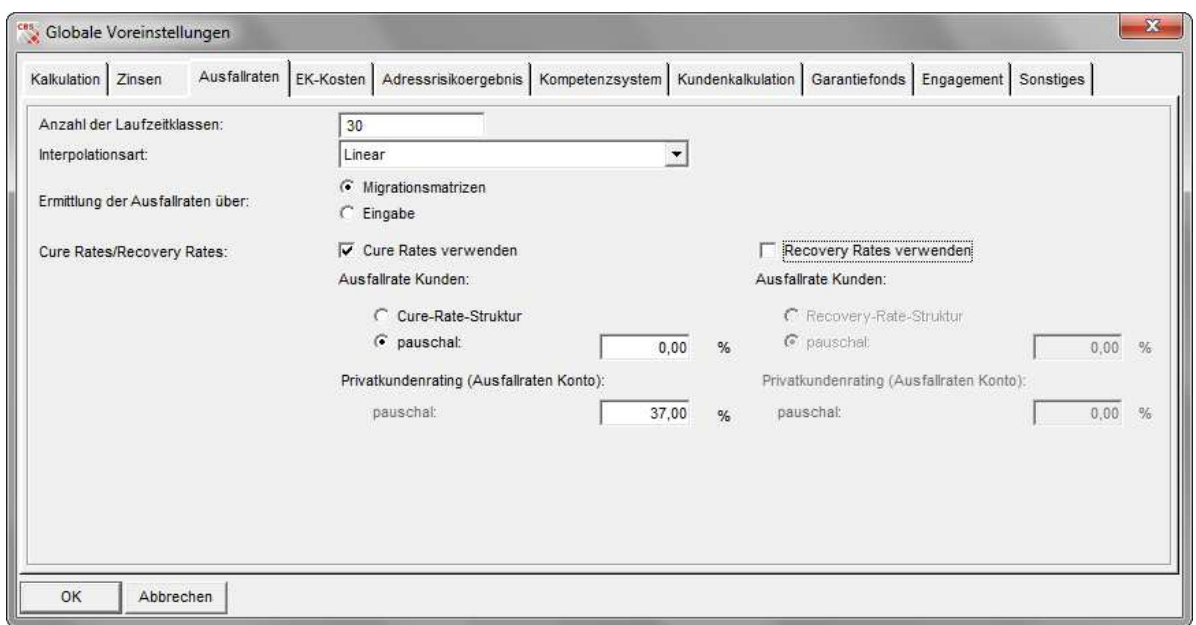

Abbildung 9: Globale Voreinstellungen, Reiter "Ausfallraten"

| Einstellungen nach VR-Control für Reiter "EK-Kosten" |                                                                                                    |  |  |  |  |  |  |
|------------------------------------------------------|----------------------------------------------------------------------------------------------------|--|--|--|--|--|--|
|                                                      |                                                                                                    |  |  |  |  |  |  |
| Pauschal/Multiplikatoransatz                         | Multiplikatoransatz (Ermittlung der Eigenkapitalkosten aus dem<br>Verhältnis von erwartetem und unerwartetem Verlust) |  |  |  |  |  |  |
| <sup>ces</sup> , Globale Voreinstellungen            | $\mathbf{x}$                                                                                                    |  |  |  |  |  |  |
| Kalkulation Zinsen<br>Ausfallraten                   | EK-Kosten Adressrisikoergebnis   Kompetenzsystem   Kundenkalkulation   Garantiefonds   Engagement   Sonstiges         |  |  |  |  |  |  |
| C Pauschal                                           |                                                                                                    |  |  |  |  |  |  |
| <b>C</b> Multiplikatoransatz                         |                                                                                                    |  |  |  |  |  |  |
|                                                      |                                                                                                    |  |  |  |  |  |  |
|                                                      |                                                                                                    |  |  |  |  |  |  |
|                                                      |                                                                                                    |  |  |  |  |  |  |
|                                                      |                                                                                                    |  |  |  |  |  |  |
|                                                      |                                                                                                    |  |  |  |  |  |  |
|                                                      |                                                                                                    |  |  |  |  |  |  |

Abbildung 10: Globale Voreinstellungen, Reiter "EK-Kosten"

Abbrechen

 $\overline{\alpha}$ 

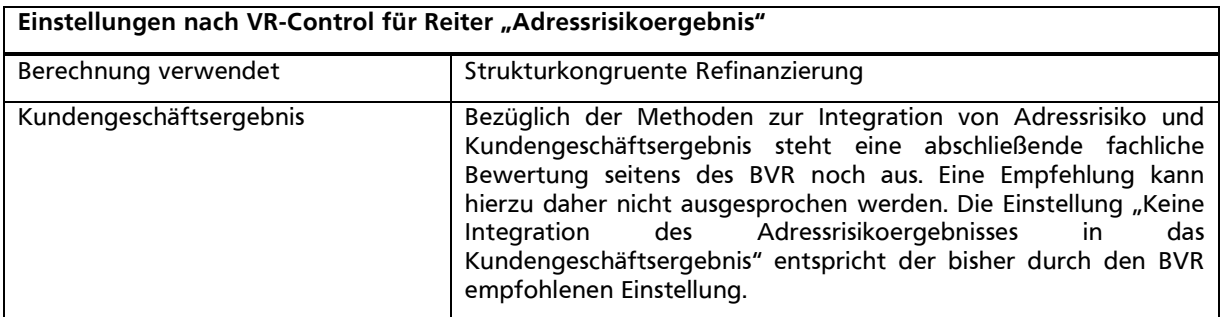

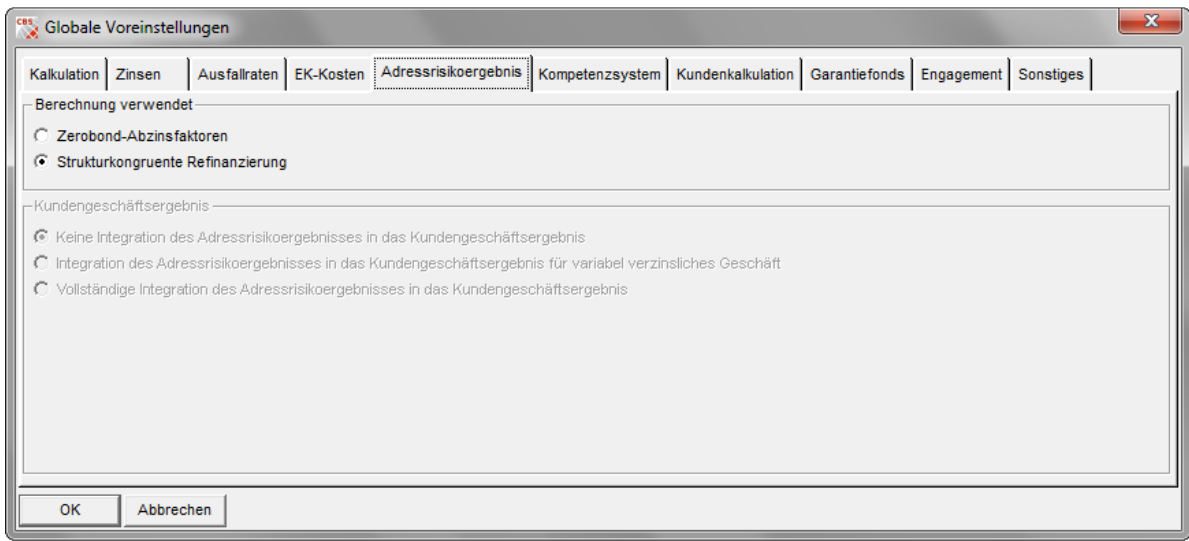

Abbildung 11: Globale Voreinstellungen, Reiter "Adressrisikoergebnis"

#### Einstellungen nach VR-Control für Reiter "Kompetenzsystem"

Die Tabelle dient der Umsetzung von Kompetenzen gem. Preisuntergrenzensystem (siehe Leitfaden BVR "Implementierung Kundengeschäftssteuerung").

Dabei ist zu berücksichtigen, dass eine Preisuntergrenze 1 größer "0" erforderlich ist, um auch einen Ertragsanspruch für den Overhead zu generieren.

Beispiel:

Bei dem Aufbau eines Kompetenzsystems über drei Hierarchiestufen

- 1. Kompetenzstufe Berater<br>2. Kompetenzstufe Bereichs
- 2. Kompetenzstufe Bereichsleitung<br>3. Kompetenzstufe Vorstand
- 3. Kompetenzstufe Vorstand

könnte die Eingabe im nachstehenden Schaubild dann exemplarisch wie in Abbildung 12 aussehen

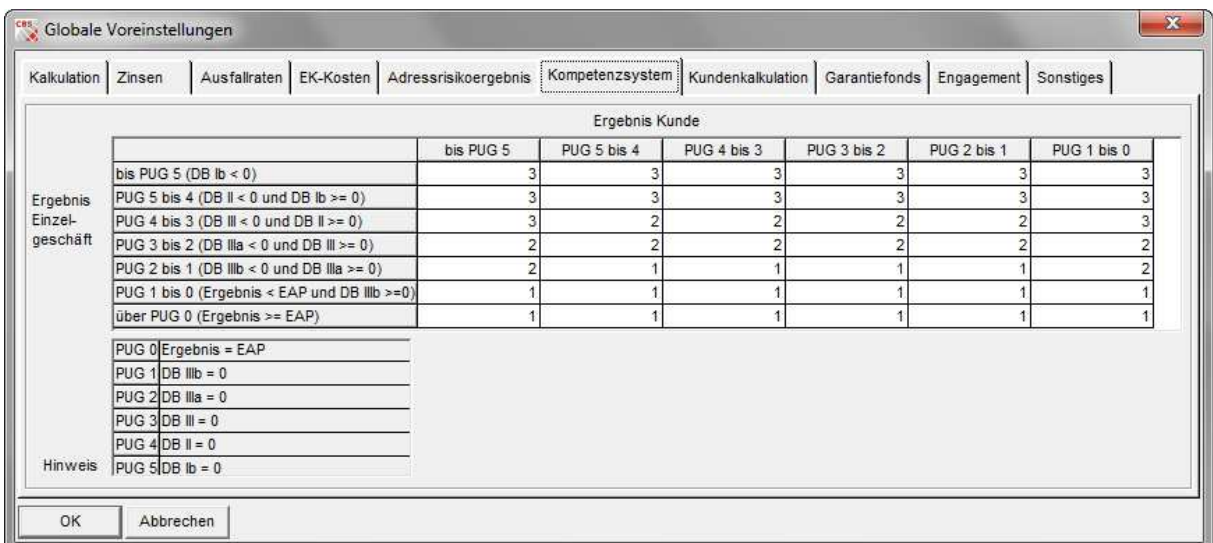

Abbildung 12: Globale Voreinstellungen, Reiter "Kompetenzsystem"

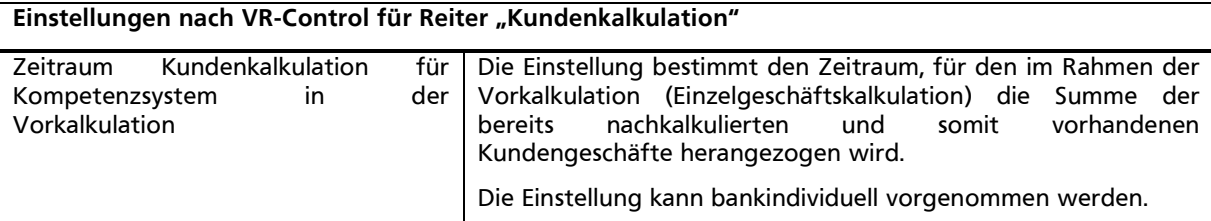

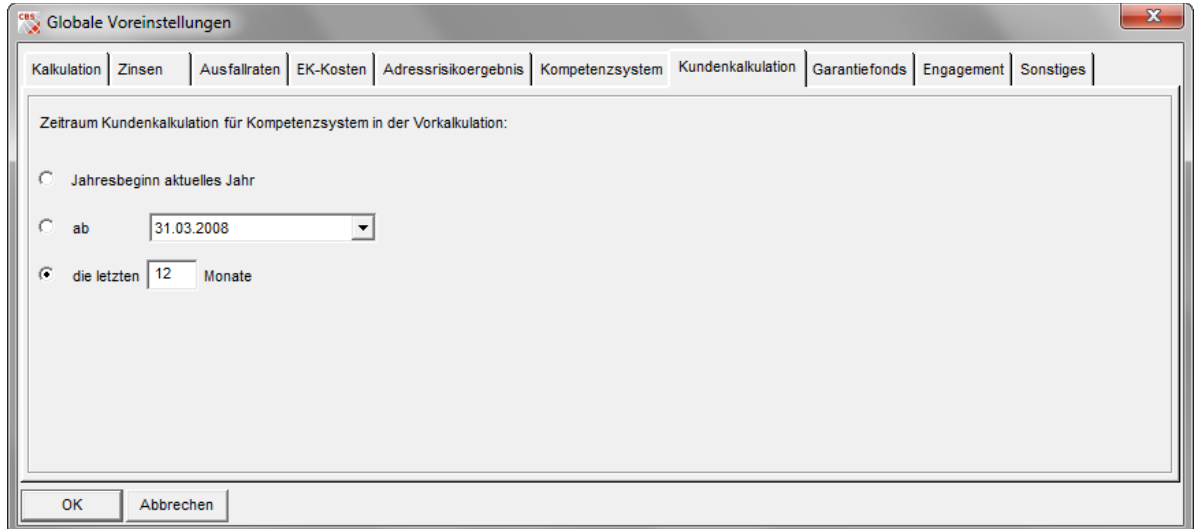

Abbildung 13: Globale Voreinstellungen, Reiter "Kundenkalkulation"

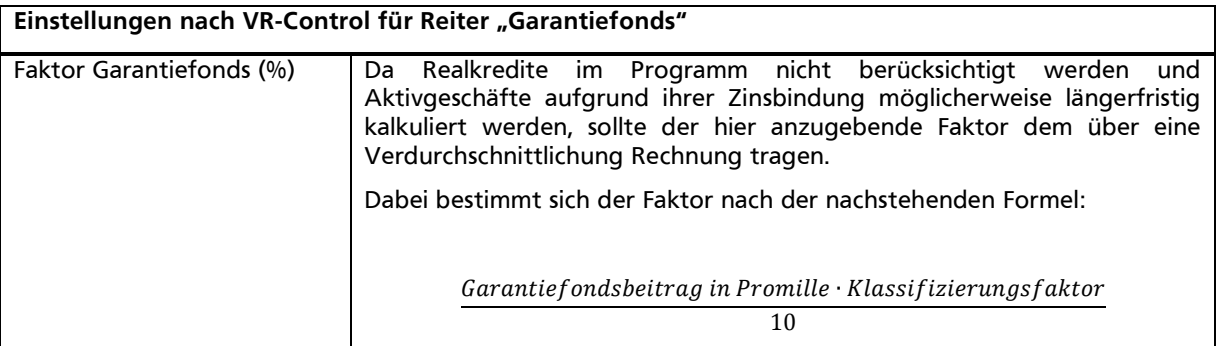

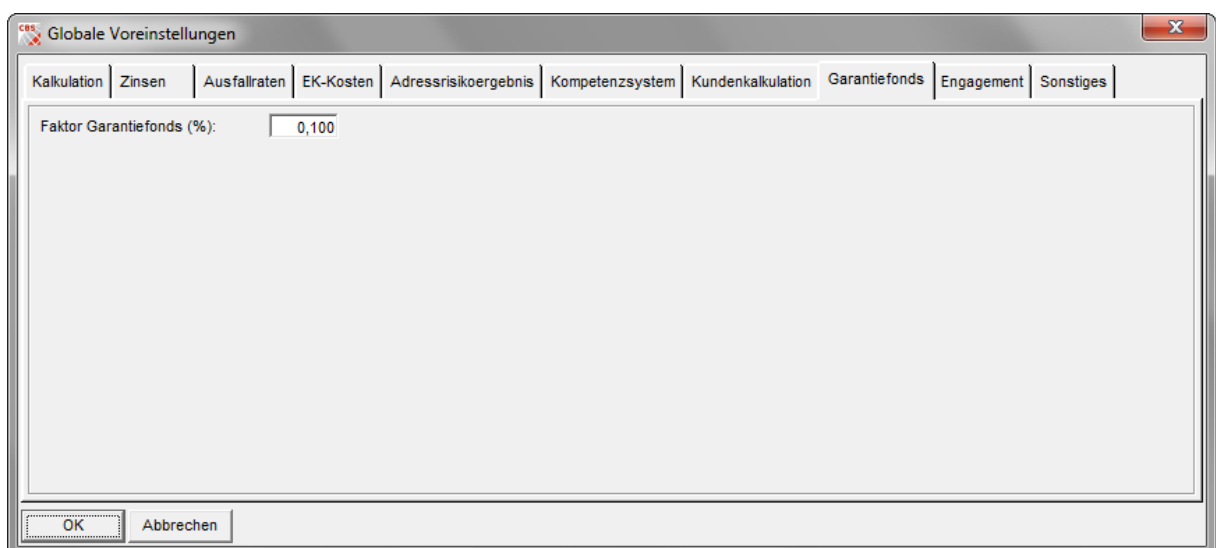

Abbildung 14: Globale Voreinstellungen, Reiter "Garantiefonds"

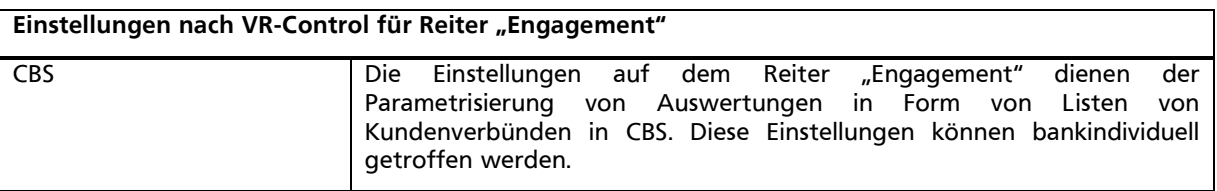

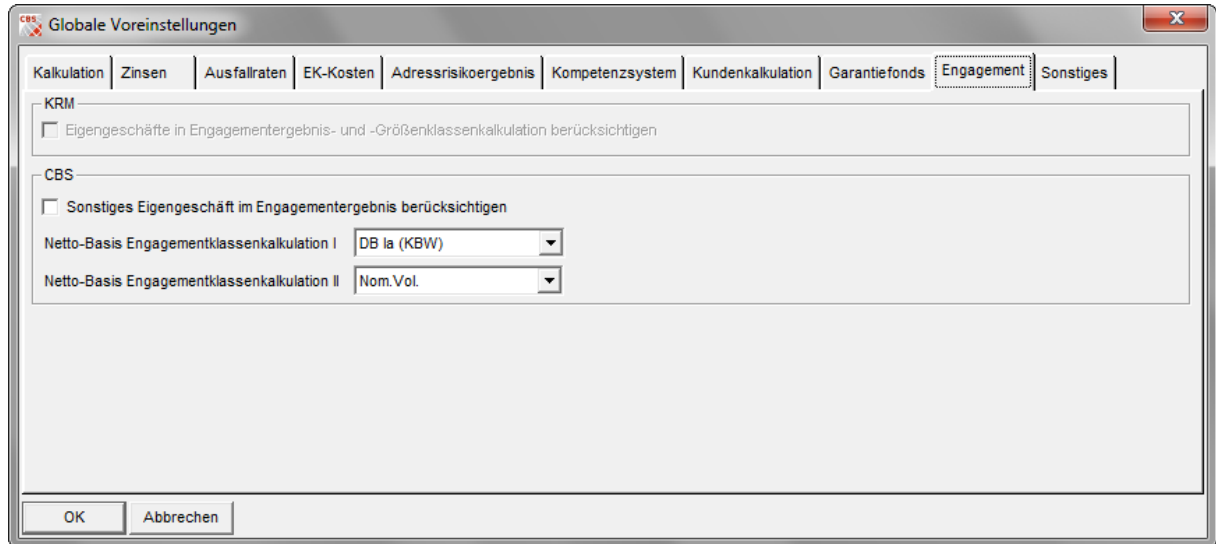

Abbildung 15: Globale Voreinstellungen, Reiter "Engagement"

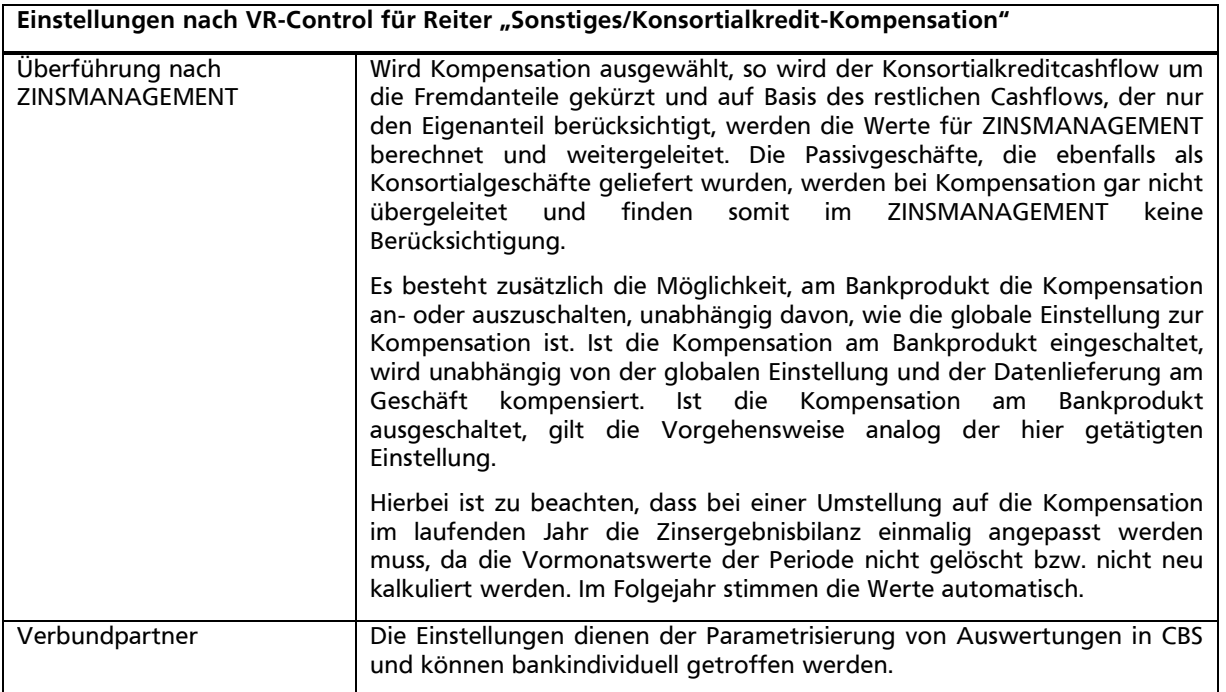

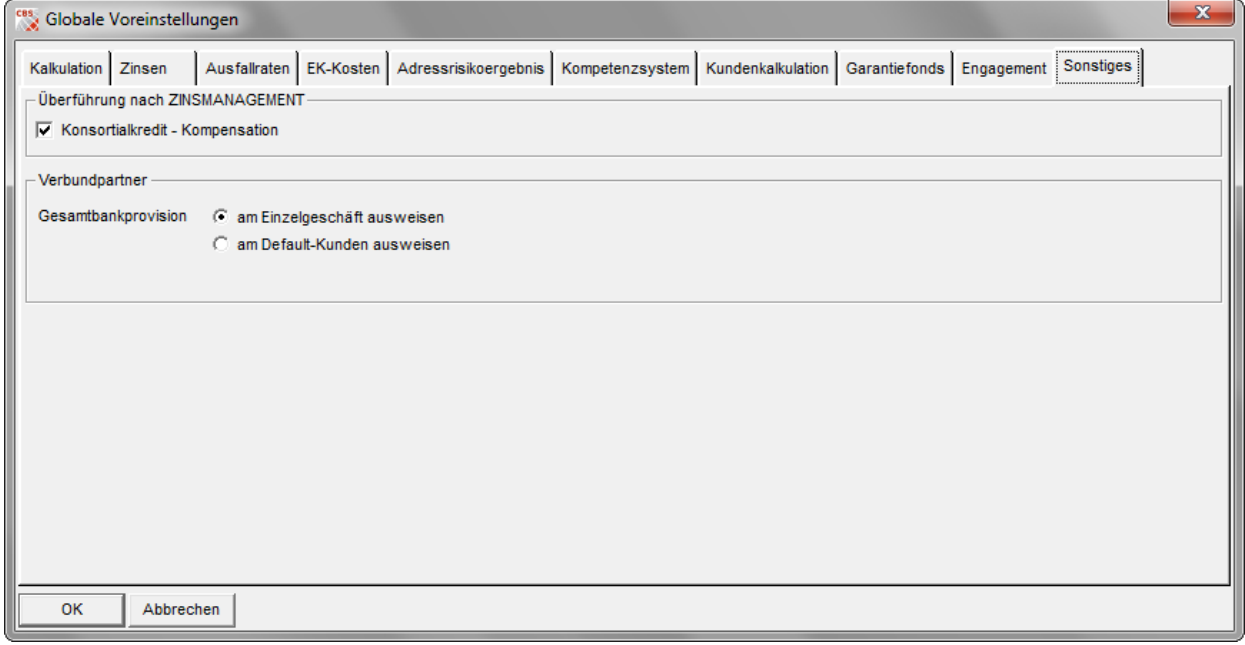

Abbildung 16: Globale Voreinstellungen, Reiter "Sonstiges"

#### **2.3 Produkteinstellungen**

#### **2.3.1 Sondertilgungsrechte**

Über den Knoten "Optionsrechte" können gem. den Angaben entsprechende Eingaben für Sondertilgungsrechte vorgegeben werden.<sup>10</sup>

Die Eingaben verändern den Zahlungsstrom und haben damit direkten Einfluss auf den Konditionsbeitragsbarwert, den Risikoprämienbarwert und damit auf die Kondition.

Die hier abgebildete und im Fachkonzept zu VR-Control beschriebene Abbildung hat ihre Begründung in der Überführung des Einzelgeschäftszahlungsstromes in den Gesamtbankzahlungsstrom (Duales Steuerungsprinzip). Bei der Eingabe einer Sondertilgung reduzieren sich das ausstehende Restkreditvolumen und damit die Risikoprämie. Im Ergebnis kann sich durch die Reduktion der Risikoprämie unter Umständen der Deckungsbeitrag III sogar erhöhen. Viele Banken machen aus diesem Grund keinen Gebrauch von der Eingabe von Ausübungswahrscheinlichkeiten von Sondertilgungen, um so nicht Gefahr zu laufen, dass der Kunde aufgrund eines durch die Sondertilgung höheren DB III einen günstigeren Zinssatz erhält. Zusätzlich kann die Parametrisierung einer Ausübungswahrscheinlichkeit zu einem Anstieg der erkannten und bewerteten Leistungsstörungen in der Nachkalkulation von CBS führen. Auch aus diesem Grund wird häufig auf eine Parametrisierung verzichtet. Entscheidend für die Parametrisierung ist, dass in der Kundengeschäftssteuerung und in der Gesamtbanksteuerung hinsichtlich der Cashflows von gleichen und möglichst realitätsnahen Annahmen ausgegangen wird.

**Für die Ermittlung der für die Parametrisierung des Sondertilgungsrechtes erforderlichen Werte empfiehlt sich der Einsatz des Produktes PARIO. Angesichts des innerhalb des Kundengeschäfts teilweise sehr unterschiedlichen marktzinsabhängigen und –unabhängigen Ausübungsverhaltens wird durch den BVR empfohlen, innerhalb der Basisproduktstruktur von CBS Produkte ähnlichen Kundenverhaltens zu clustern.** 

Die Parametrisierung der "marktzinsunabhängigen Ausübung" in CBS hat zur Folge, dass diese **Annahmen auch für die Nachkalkulation in CBS einfließen und somit für jedes Konto des entsprechenden Produktes in der Regel Leistungsstörungen ausgewiesen werden. Eine konzeptionelle Weiterentwicklung dieses Sachverhaltes ist vorgesehen.** 

Bezüglich der Ausübungswahrscheinlichkeit des gesetzlichen Kündigungsrechts nach zehn Jahren ist darauf hinzuweisen, dass in CBS grundsätzlich von einer marktzinsunabhängigen Ausübung ausgegangen wird. Insbesondere in den Phasen niedriger Zinsen muss aber davon ausgegangen werden, dass das Zinsniveau Einfluss auf die Höhe der Ausübungswahrscheinlichkeit hat. Vor einer Erweiterung der Parametrisierungsmöglichkeiten in CBS wird empfohlen, als Ausübungswahrscheinlichkeit für das gesetzliche Kündigungsrecht einen Wert von 0,00 Prozent zu erfassen und gemäß der Vorgehensweise der DG Hyp bei längeren Laufzeiten als zehn Jahren einen Aufschlag auf den Kundenzins vorzunehmen. Die zunehmend marktzinsabhängige Ausübung dieses Kündigungsrechts wird konzeptionell weiterentwickelt und in einem künftigen Software-Release umgesetzt.

<sup>10</sup> Zur Ermittlung der Werte wird auf die Anwenderdokumentation der Software PARIO verwiesen.

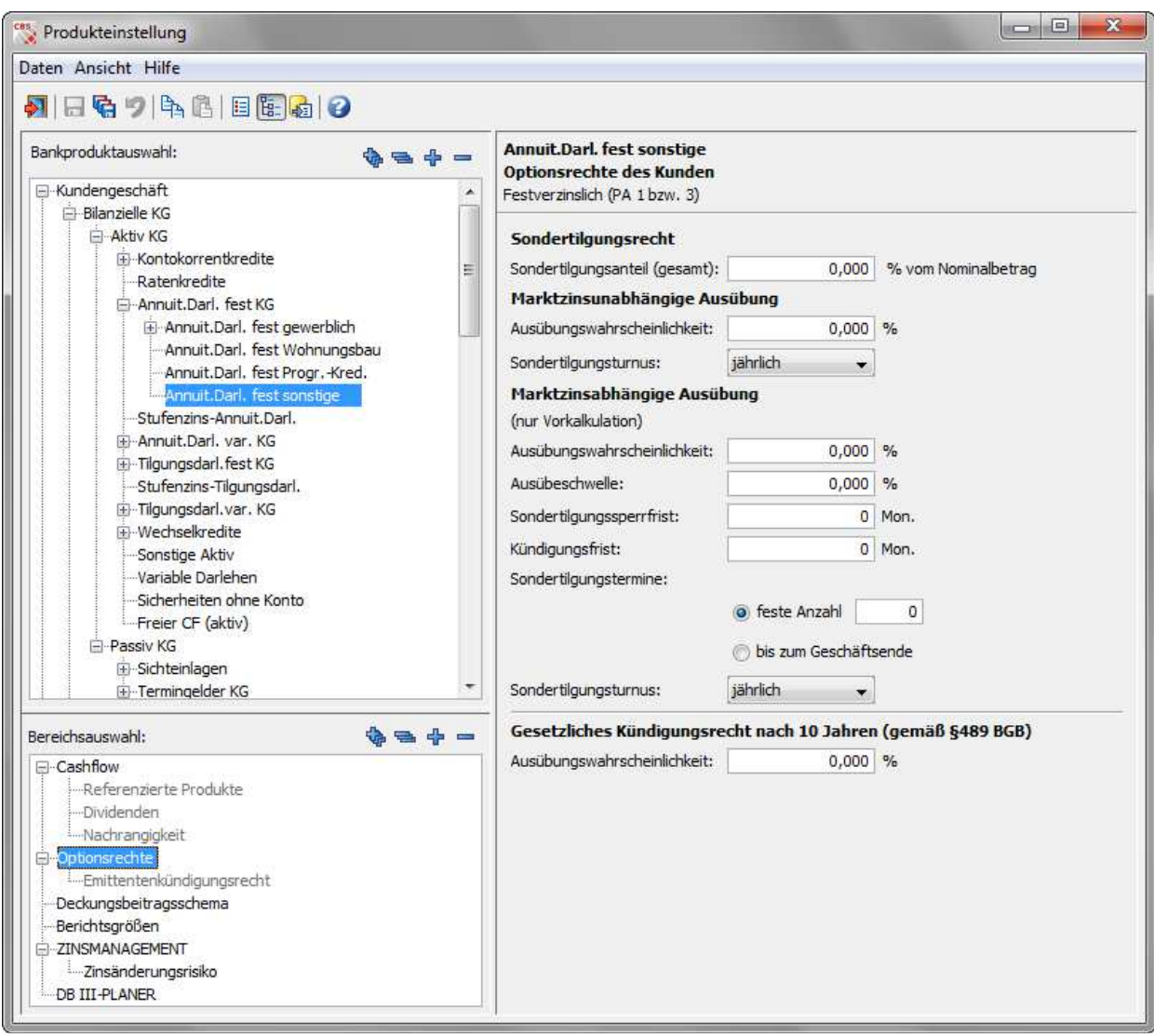

Abbildung 17: Parametrisierung Sondertilgungsrechte

#### **2.3.2 Kündigungsfiktion**

Da die Optionen nicht immer marktzinsabhängig ausgeübt werden, können die Optionen nicht immer über Optionspreismodelle bewertet werden, da diese marktzinsabhängiges Verhalten explizit unterstellen.

Die Abbildung marktzinsunabhängig ausgeübter Optionen bei diesen Produkten erfolgt daher über Kündigungsfiktionen, die das Verhalten des Kunden widerspiegeln sollen. Mit der Eingabe von Werten sollte sehr vorsichtig umgegangen und deren Auswirkungen sollten im Rahmen einer Einzelgeschäftskalkulation überprüft werden. Bei Nutzung der Kündigungsfiktionen wird wie bei der Erfassung von Sondertilgungsfiktionen gleichermaßen ein Anstieg von Leistungsstörungen zu beobachten sein.

Eine Unterstützung bei der Parametrisierung erfolgt auch hier durch die Verwendung der Anwendung PARIO.

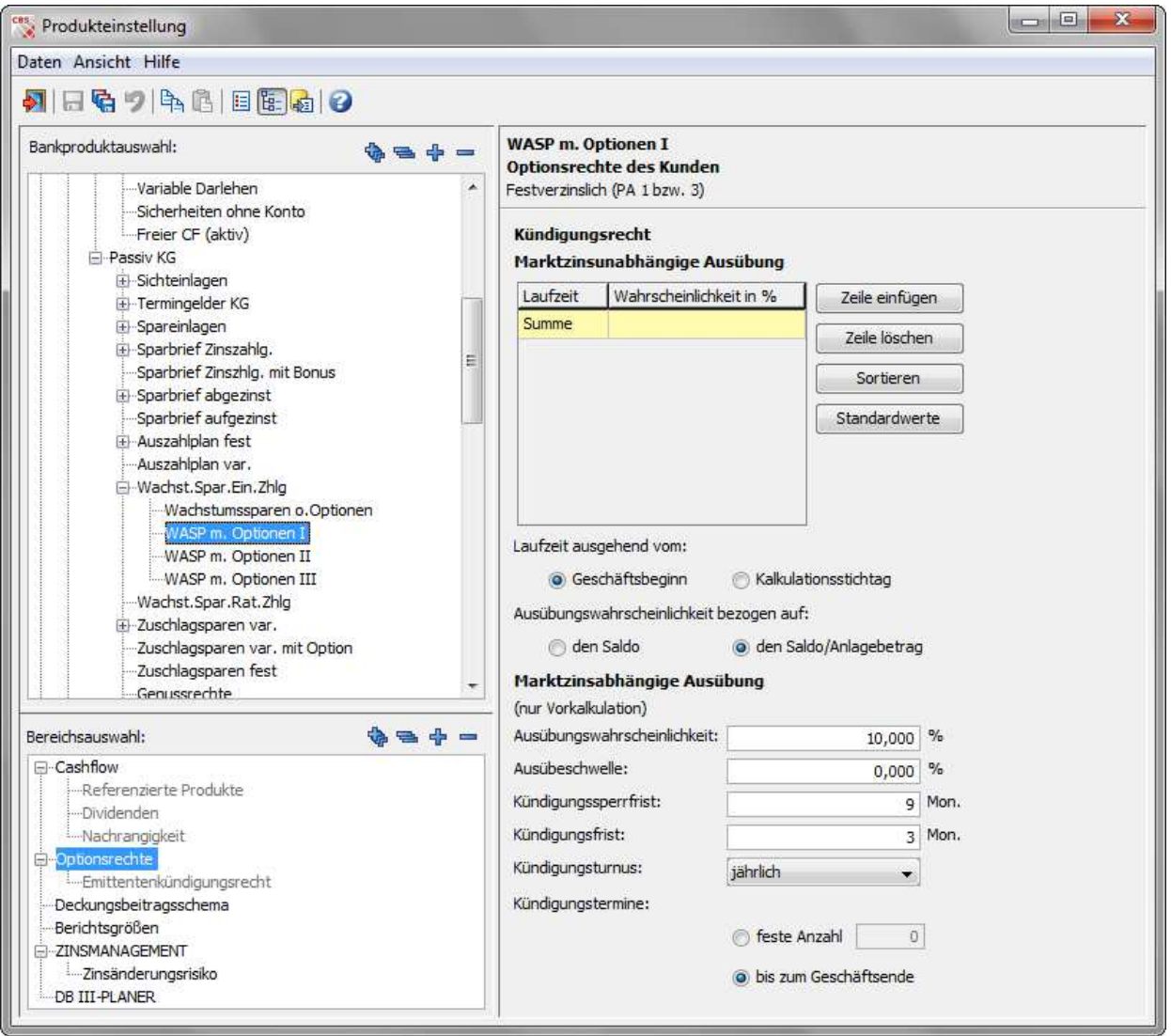

Abbildung 18: Parametrisierung Kündigungsfiktion

#### **2.3.3 K-Faktor**

Der K-Faktor steht für die potenziell höhere Inanspruchnahme im Zeitpunkt des Ausfalls im Vergleich zur aktuellen Inanspruchnahme und wird im Rahmen des Adressrisikos und der Limitauslastung benötigt. Für die Kundengeschäftssteuerung hat der K-Faktor nur im Kontokorrentbereich aus CBS Auswirkungen.

#### **2.4 Konditionsbeitrag (periodisch und barwertig)**

#### **2.4.1 Bestimmung der Zahlungsstromparameter im variabel verzinslichen Geschäft**

Der Konditionsbeitragsbarwert ist der Betrag, welcher der Bank nach strukturkongruenter Refinanzierung oder Anlage zur sofortigen Entnahme verbleibt. Hierzu werden alle zukünftigen Zahlungen des Kundengeschäftes durch entsprechende Gegengeschäfte geschlossen, so dass lediglich zum Kalkulationszeitpunkt ein Zahlungsüberschuss in der Kasse verbleibt.<sup>11</sup>

Grundlage für die Bestimmung des Konditionsbeitragsbarwertes ist der Zahlungsstrom des betrachteten Produkts.<sup>12</sup> Während bei deterministischen Produkten, d. h. Produkten bei denen sowohl Zeitpunkt als auch Höhe der jeweiligen Zahlungsströme schon bei Geschäftsabschluss fixiert sind (z. B. endfälliges Darlehen), die Aufstellung des Zahlungsstroms durch die vereinbarten Konditionen und Usancen "automatisch" erfolgt, müssen bei variablen Geschäften zusätzliche Annahmen über Verlauf und/oder Höhe der Zahlungsströme getroffen werden. Für eine konsistente Integration der Konditionsbeiträge in die Vermögensbilanz der Gesamtbank ist es erforderlich, für die Steuerung des Kundengeschäfts und der Gesamtbank, gleiche Annahmen hinsichtlich der Zahlungsströme zu verwenden.

Typische Beispiele variabler Produkte sind Spareinlagen und Sparpläne (mit variablem Zins), Girokonten mit Haben- und Soll-Saldo sowie "variable" Darlehen. Kalkuliert werden variable Geschäfte nach dem Konzept der gleitenden Durchschnitte. Mit diesem Verfahren gelingt es der Bank, wie im festverzinslichen Geschäft, das Zinsänderungsrisiko auszuschließen und eine konstante Marge zu ermitteln. Dabei unterstellt das Verfahren ein konstantes Volumen des Gesamtbestandes eines Produktes.

Eine vertiefende Darstellung der Steuerung mittels Ablaufdefinition ist in dem Leitfaden zur "Implementierung der Kundengeschäftssteuerung" dargestellt.<sup>13</sup>

Eine Unterstützung für die Ermittlung gleitender Durchschnitte soll mittels des Software-Produktes PRO-VARI und nach dem Konzept der gleitenden Durchschnitte erfolgen. Eine Entscheidungshilfe für die Programmauswahl zur Bestimmung von Ablaufdefinitionen ist im Anhang dargestellt.

Folgende Schritte sind vorzunehmen:<sup>14</sup>

- Feststellung der historischen Produktzinsen, die die Bank in der Vergangenheit für das jeweilige Produkt mit den Kunden vereinbart hat.
- Ermittlung von gleitenden Durchschnitten der historischen Marktzinsen. Der gleitende Durchschnitt eines Zinssatzes wie z. B. eines 5-Jahressatzes wird aus dem Zeitraum der letzten 5 Jahre, der des 10-Jahressatzes aus dem Zeitraum der letzten 10 Jahre gerechnet. Üblicherweise wird dies im Monatsraster gerechnet. Das bedeutet, dass man z. B. bei einem gleitenden 10- Jahressatz den gleitenden Durchschnitt von 120 Werten (10 Jahre x 12 Monate) berechnet.
- Suche nach einem gleitenden Durchschnitt oder einer Mischung gleitender Durchschnitte, die eine möglichst konstante Differenz (Marge) zum historischen Produktzins ergeben.

Wenn, wie im Fall des Sparbuches, der Bewertungszins nicht an dem gleitenden Durchschnitt eines Stützpunktes festgemacht werden kann, wird aus der Kombination von gleitenden Durchschnitten ein gewichteter Durchschnitt (z. B. 30 % 1-Monatssatz, 70 % 5-Jahressatz) gebildet. Die so gefundene Mischung gleitender Durchschnitte bildet dann auch die Grundlage für die Kalkulation der jeweiligen Produkte. Die Vorgabe von Ablaufdefinitionen je Produktart muss grundsätzlich durch die Bank selbst und bankindividuell erfolgen. Neben dem historischen Zinsanpassungsverhalten, welches sich in dem historischen Produktzins der Bank dokumentiert, ist gleichzeitig das zukünftig geplante Zinsanpassungsverhalten der Bank zu berücksichtigen.

Es ist zu beachten, dass das Konzept der gleitenden Durchschnitte Werte aus der Vergangenheit zur Berechnung heranzieht und für die Zukunft prognostiziert. Diese Überprüfung kann, wie das obige

 $\overline{a}$ 

<sup>11</sup> Vgl. hierzu ausführlich VR-Control-Wissen, 2.1 Gesamtkonzept Deckungsbeitrag III, Kapitel 2.

<sup>12</sup> Der Zahlungsstrom ist auch Grundlage für die Berechnung der anderen Deckungsbeitragskomponenten (Provision, Risikoprämie, Stückkosten, EK-Kosten) und spielt somit eine zentrale Rolle innerhalb der Deckungsbeitragsrechnung.

<sup>13</sup> Der Leitfaden kann im Internet unter www.bvr.de/Login Mitglieder/Steuerung/VR-Control/Originalfachkonzepte VR-Control abgerufen werden.

<sup>14</sup> Bei neu aufgelegten Produkten ist eine synthetische Herleitung der Historie erforderlich.

Beispiel zeigt, durchaus auch für Teilbereiche sinnvoll sein.<sup>15</sup> Bei Fusionen sollte das Produkt gewählt werden, dessen Konditionenpolitik fortgesetzt werden soll. Falls hier Änderungen geplant sind, sollten ggf. Simulationsrechnungen erfolgen.

Kann man für die Vergangenheit ein bestimmtes "Ausreißerverhalten" in der Konditionsanpassung beobachten (am anschaulichsten ist dies über eine grafische Darstellung zu erkennen), so sollten die historischen Zeitreihen auf "realistische" Werte modifiziert werden. Bei der Ausgestaltung von neuen Produkten kann man den Vergleich aus bereits bestehenden, sehr ähnlichen Produkten ziehen oder Simulationsrechnungen bzw. Expertenschätzung einbinden und so eine Ablaufdefinition heranziehen. Im Folgenden sind Beispiele zur Eingabe von Ablaufdefinitionen im Softwareprogramm CBS dargestellt:

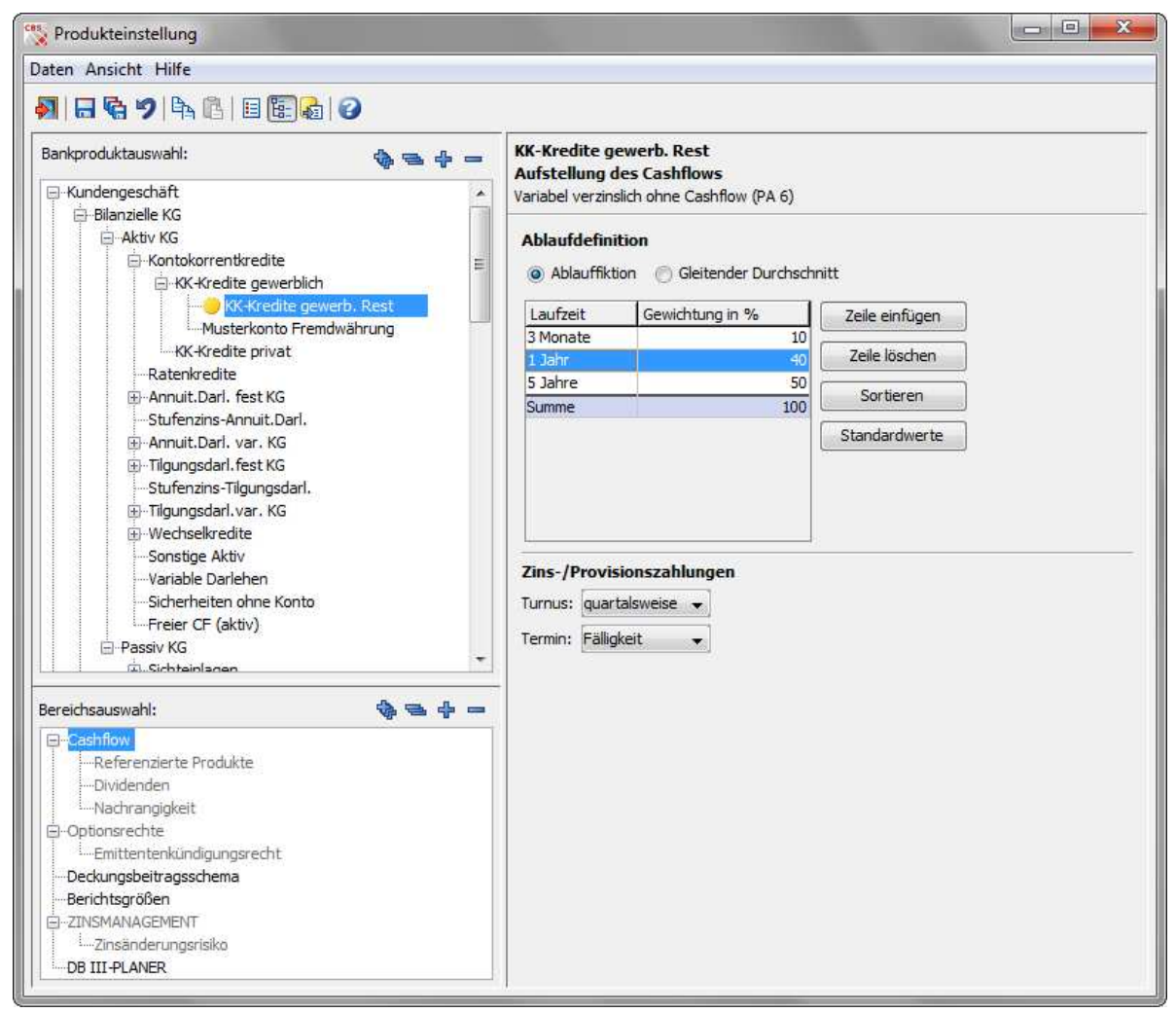

Abbildung 19: Beispiel gewerblicher Kredit

<sup>15</sup> Für weitere Details zur individuellen Wahl geeigneter Ablaufdefinitionen und zur Berechnung von gleitenden Durchschnitten wird auf die VR-Control-Schulungsveranstaltungen "DB-III-Rechnung-Vertiefung" Seite 129 ff. verwiesen.

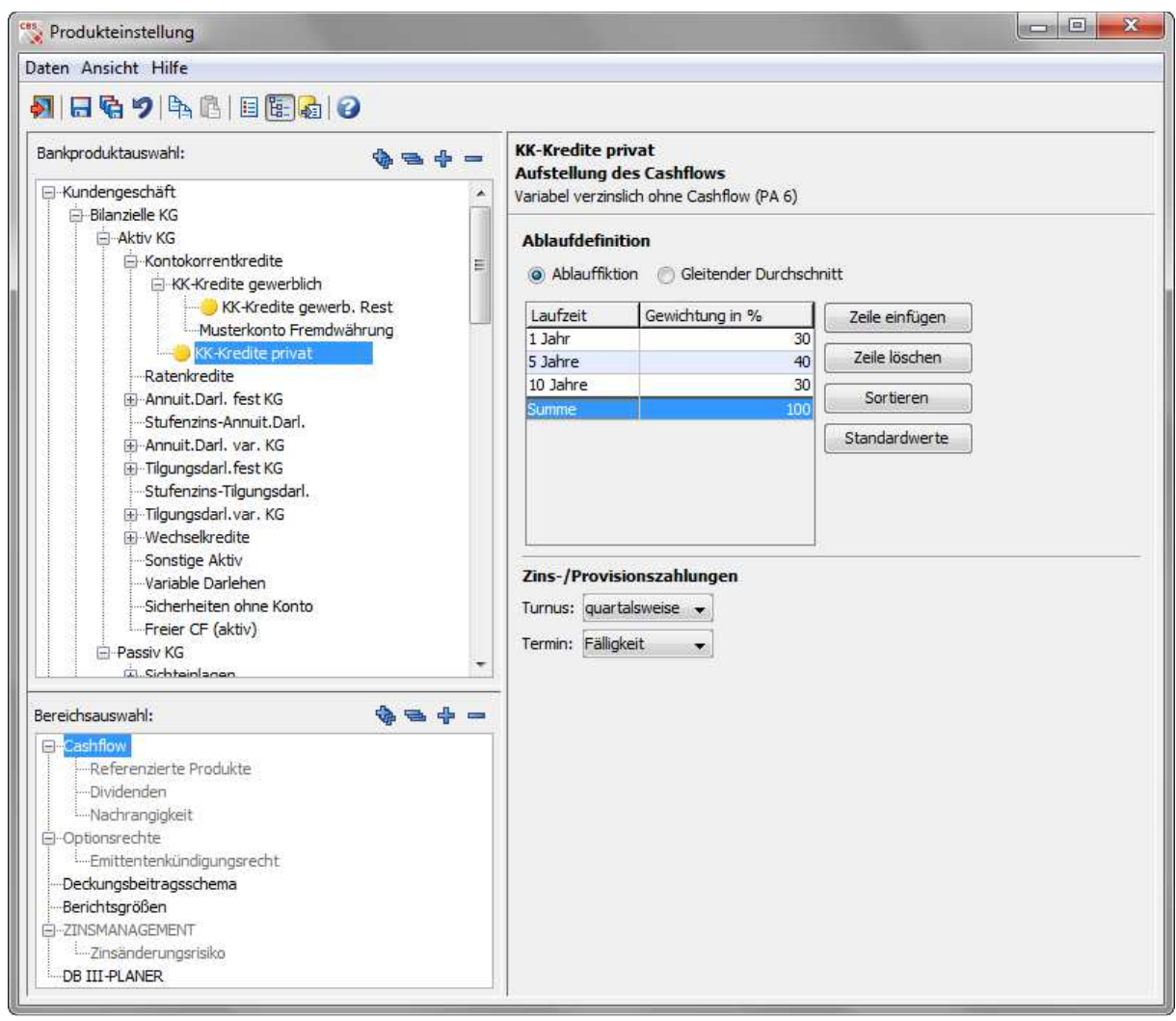

Abbildung 20: Beispiel Kredit Privatkunden

**Es ist darauf zu achten, dass die Darstellung exemplarisch ist. Insbesondere die Differenzierung von Bankprodukten und die Erfassung von gleitendenden Durchschnitten liegen in der Verantwortung jedes einzelnen Instituts. Empfohlen wird eine Ermittlung gleitender Durchschnitte über die Minimum-Varianz-Methodik. Dabei sollte eine möglichst lange repräsentative Historie von Kundenzinsen genutzt werden. Zu beachten sind Strukturbrüche, diese dürfen in der verwendeten Historie nicht enthalten sein!** 

#### **2.4.2 Auswahl und Bedeutung der Zinsstrukturkurve**

Die Barwertberechnung eines deterministischen Zahlungsstroms erfolgt nach dem Verfahren der strukturkongruenten Refinanzierung. Hierzu sind entsprechende Gegengeschäfte für den Zahlungsstrom des zu beurteilenden Geschäftes zu definieren. Zur Erzeugung des Gegenzahlungsstromes können technisch alle Geschäfte des Geld- und Kapitalmarktes verwendet werden. Eine integrierte Gesamtbanksteuerung erfordert, dass die Marktkurve genutzt wird, mit der disponiert wird. Gebräuchlich sind dabei vor allem endfällige Interbankengeschäfte, Kuponanleihen sowie Zinsswaps.

Die Wahl der geeigneten Gegengeschäfte und damit der zur Barwertberechnung relevanten Zinsstrukturkurve ist grundsätzlich von den individuellen Gegebenheiten der Kreditgenossenschaft abhängig. Die einzelne Kreditgenossenschaft muss eine eigene Wahl mit den verbundenen Vor- und Nachteilen treffen. Betreffend das Marktsegment, dem die Zinsstrukturkurve entspricht, ist eine Kurve zu wählen, die den Handlungsspielraum einer Kreditgenossenschaft wiedergibt (relevanter Markt).

Der Konditionsbeitragsbarwert ist der Barwert des Geschäftes, bei dem der Zahlungsstrom zinsrisikofrei geschlossen wird. Es müssen daher für die Kalkulation unterschiedliche Marktzinssätze für Anlage- bzw. Aufnahmegeschäfte verwendet werden. Die Differenz zwischen dem Anlage- und dem Aufnahmezinssatz wird als Geld-Brief-Spanne bezeichnet.<sup>16</sup>

Um die Konditionsbeiträge in die Vermögensbilanz der Gesamtbank widerspruchsfrei überführen zu können, empfiehlt es sich für das Kundengeschäft die gleiche Kurve wie für die Zinsrisikosteuerung zu verwenden. Da das Kundengeschäft wie oben erwähnt zinsrisikofrei gestellt werden muss, wird empfohlen, die aktuelle Swap-Kurve als Zinsstrukturkurve zu verwenden.

| Zinsstruktur                                                                                                    | Bearbeiten | Optionen |         |         |         |         |    |
|----------------------------------------------------------------------------------------------------|------------|----------|---------|---------|---------|---------|----|
| a                                                                                                    | 図りる<br>û   |          |         |         |         |         |    |
| Datum:                                                                                                    | 25.07.2012 |          |         |         |         |         |    |
|                                                                                                    | 1 Jahr     | 2 Jahre  | 3 Jahre | 4 Jahre | 5 Jahre | 6 Jahre | 7. |
| Geld                                                                                                    | 0,11600    | 0,26400  | 0,45200 | 0,54400 | 0,72100 | 1,06300 |    |
| Brief                                                                                                    | 0,12400    | 0,27800  | 0,46700 | 0,55900 | 0,73800 | 1,08100 |    |
| Spanne                                                                                                    | 0,00800    | 0,01400  | 0,01500 | 0,01500 | 0,01700 | 0,01800 |    |
| Gewichtung                                                                                                    | 0,000      | 0,000    | 0,000   | 0,000   | 0,000   | 0,000   |    |
| Daten<br>Zinggary in %<br>$\cap$ Geldsatz<br>1.80<br>1,80<br><b>Briefsatz</b><br>640<br><b>6</b> Mittelwert<br>1.20<br>5.00<br>0.80<br>0.65<br>0.40<br>0.20<br>0.00<br>User.<br>13 Jahre<br>17 Jahre<br>2 Jahre<br>2 Jahre<br>25 Jahre |            |          |         |         |         |         |    |

Abbildung 21: Eingabe einer Zinsstruktur

j

**Achtung: Die Versorgung von Zinsstrukturkurven erfolgt grundsätzlich automatisiert. Nicht gepflegte Stützpunkte der Zinsstrukturen werden, sofern diese in der Kalkulation benötigt werden, durch Interpolation ermittelt. Dabei werden in der Regel vorhandene Stützpunkte der Zinsstruktur zu dem relevanten Datum herangezogen.** 

<sup>16</sup> Werden bei der Kalkulation keine Geld-Brief-Spannen berücksichtigt, treten diverse Probleme auf. Der Marktbereich bekommt dabei höhere Konditionsbeiträge zugerechnet als bei der Verwendung von Geld-Brief-Spannen. Dahingegen muss die Disposition zur Schließung des Zahlungsstroms des Geschäfts real existierende Zinssätze anwenden. Dies führt dazu, dass die Disposition bei einer strukturkongruenten Refinanzierung grundsätzlich einen negativen Erfolg generiert.

#### **2.5 Provisionsbeitrag (periodisch und barwertig)**

#### **2.5.1 Datenversorgung von Provisionen**

Aus dem Verbundgeschäft fließen der Bank Provisionen zu. Diese Erträge beeinflussen die Ertragssituation der Mitgliedsbanken und sind daher entsprechend der Zielsetzung von VR-Control barwertig in der Vorsteuerung, der Planung und im Soll-Ist-Vergleich zu berücksichtigen.

Aufgrund der unterschiedlichen Provisionsmodelle in der Genossenschaftlichen FinanzGruppe werden von dem Verbundpartner die Zahlungsströme der Provisionszahlungen geliefert. Somit ist sichergestellt, dass bei Änderung eines Provisionsmodells bei einem Verbundpartner bei den Rechenzentralen keine neue VR-Control-Version ausgeliefert werden muss. Aktuell werden die folgenden periodischen und barwertigen Provisionsdaten von Verbundpartnern der Genossenschaftliche FinanzGruppe automatisiert durch die Fiducia IT AG und die GAD eG versorgt:

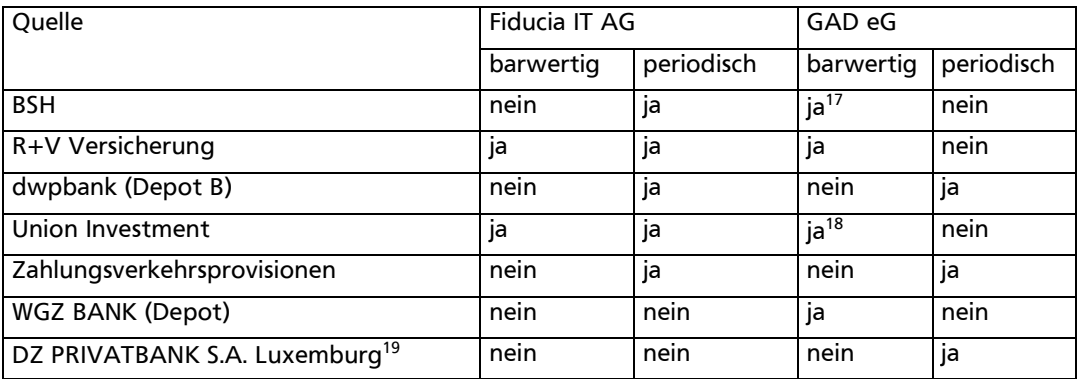

Ein manueller Import von periodischen Provisionen ist über die Oberfläche von CBS grundsätzlich möglich. Ggf. ist vor einem Import eine Aufbereitung der zu importierenden Daten erforderlich. Information und Hilfestellungen zum Vorgehen sind über die Rechenzentralen erhältlich.

 $\overline{a}$ 

<sup>17</sup> in Pilotierung

<sup>18</sup> dwp-Depot in Pilotierung

<sup>19</sup> Versorgung über einen manuellen Import einer vorformatierten csv-Datei

#### **2.5.2 Vorkalkulation/Planung**

Im Rahmen der Vorkalkulation ist es möglich, den Deckungsbeitrag eines Verbundgeschäftes zu berechnen.

Die Kalkulation erfolgt anhand der Musterprodukte, der dazugehörigen Mustercashflow-Informationen und anhand der einzugebenden Werte.

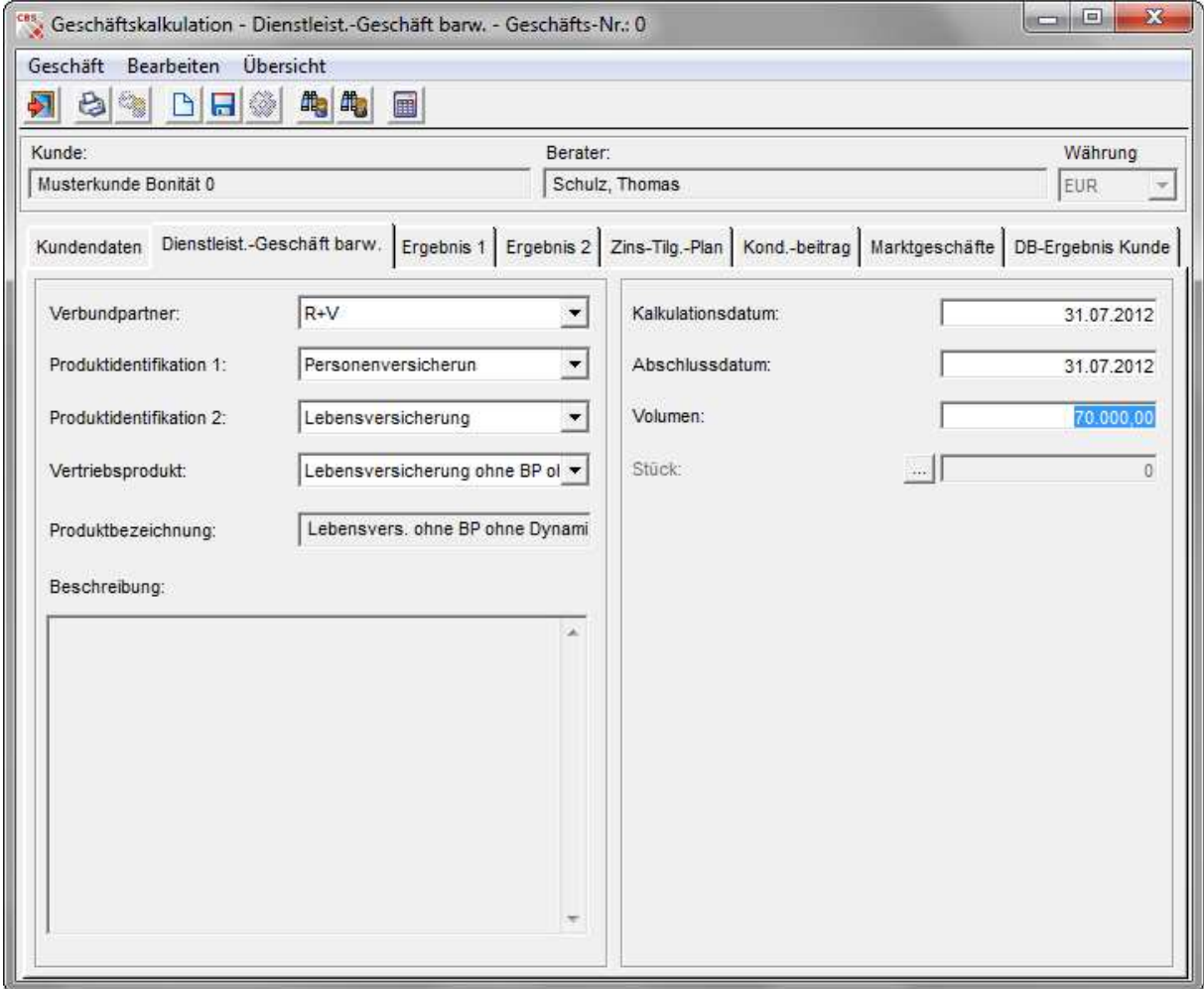

Abbildung 22: Vorkalkulation barwertiger Verbundpartnerprovisionen

Im DB III-PLANER erfolgt die Planung ebenfalls auf Basis der Musterprodukte bzw. Mustercashflows. Die Planung ist um die bankindividuellen Größen (Anzahl Geschäfte, Volumen etc.) zu erweitern.

#### **2.5.3 Nachkalkulation**

Im Rahmen der monatlichen Nachkalkulation wird der Deckungsbeitrag III der Einzelgeschäfte/Verträge ermittelt (auch Leistungsstörungen) und in den Auswertungen von CBS sichtbar. Dabei werden für die barwertigen Provisionen die "echten" Provisionszahlungsströme aus dem Einzelvertrag, wie sie bei dem Verbundpartner angefallen sind, verarbeitet.

Die Bewertung des Geschäftes erfolgt unter Verwendung der Zinsstrukturkurve, die in den Globalen Voreinstellungen ausgewählt wurde (siehe auch Kapitel 2.2, Reiter "Zinsen").

Zur Ermittlung des im Deckungsbeitrag III enthaltenen Standardstückkostenbarwertes werden die Standardstückkostenprofile herangezogen, welche für das Verbundprodukt definiert wurden.

#### **2.6 Risikoprämien (periodisch und barwertig)**

#### **2.6.1 Vorbemerkungen**

Der Risikoprämienbarwert quantifiziert den erwarteten Verlust, der durch die Möglichkeit des Ausfalls eines Kreditnehmers bedingt ist. Er berechnet sich aus der Multiplikation von Ausfallwahrscheinlichkeit und Blankovolumen, welches sich wiederum aus der Differenz von Bruttokreditvolumen und den Rückflüssen aus Sicherheiten ergibt.<sup>20</sup>

Für die Berechnung des Risikoprämienbarwertes stellen sich drei wesentliche Parameteranforderungen: Die Ausfallwahrscheinlichkeiten, die Cure Rate und die Rückflüsse aus Sicherheiten.

Dabei ist zu beachten, dass die Ermittlung der marginalen Ausfallwahrscheinlichkeiten für die Berechnung des erwarteten Verlustes (Risikoprämie) in der Kundengeschäftssteuerung bei Firmenkunden auf Kundenebene und bei Privatkunden auf Kontoebene beruht.

#### **2.6.2 Ausfallwahrscheinlichkeiten - Firmenkunden**

Die Bonität eines Kunden wird über die VR-Ratingverfahren ermittelt. Anhand der Ratingklasse erfolgt über die BVR-II-Masterskala die Zuordnung der zugehörigen Ausfallwahrscheinlichkeit. Die Masterskala ist über alle VR-Ratingverfahren einheitlich.

Die Migrationsmatrizen, die die Wanderungsbewegungen der Kunden hinsichtlich ihrer Bonität darstellen, sind von Segment zu Segment verschieden. Diese segmentspezifischen Migrationsmatrizen sind verbundweit einheitliche Parameterdaten und werden als solche zentral allen Kreditgenossenschaften zur Verfügung gestellt. Es wird davon abgeraten, die Werte der Migrationsmatrizen durch bankindividuelle Daten zu ersetzen, da für bankindividuelle Abschätzungen valider Migrationsmatrizen in der Regel keine ausreichende Datenbasis zur Verfügung steht.<sup>21</sup> Die Überprüfung der Migrationsmatrizen erfolgt zentral durch den BVR im Rahmen der Validierung.

Für die bereits umgesetzten Ratingsegmente sind die im Anhang abgebildeten Migrationsmatrizen heranzuziehen.

**Eine Empfehlung für Migrations- und Ausfallwahrscheinlichkeiten basierend auf dem BVR-I-Rating kann durch den BVR nicht ausgesprochen werden, da die Historie mit über 70 verschiedenen Ratingvarianten zu heterogen ist und eine empirische Datenbasis fehlt!** 

#### **2.6.3 Ausfallwahrscheinlichkeiten - Privatkunden**

Für das Kundensegment Privatkunden wurde auf Basis der Fachkonzepte zu VR-Control ein Ratingsegment entwickelt, welches eine Kalkulation von Risikoprämien (erwarteter Verlust) auch für Privatkunden zulässt. Für die Entwicklung und Kalibrierung des VR-Ratings Privatkunden wurde auf einen verbundweiten Datenpool aus mehreren Millionen Daten der Primärstufe, Verbundpartnern und externen Auskunfteien zurückgegriffen.

Mit den Produktbereichen Kontokorrent, Konsumenten- und Baudarlehen berücksichtigt das VR-Rating Privatkunden die typischen Finanzierungsarten des Privatkundengeschäftes. Im Gegensatz zu anderen Ratingmodellen erfolgt mit dem VR-Rating Privatkunden eine umfassende und ganzheitliche Bewertung des Kreditrisikos des einzelnen Kunden. Neben Antragsinformationen werden – sofern es sich um einen Bestandskunden handelt – auch Verhaltensinformationen bei Ermittlung der Ratingklasse berücksichtigt. Darüber hinaus besteht die Möglichkeit, sofern gewünscht, Schufa-Informationen (Schufa GenoScore) bei der Ermittlung der Ratingklasse zu integrieren.<sup>22</sup>

<sup>20</sup> Vgl. hierzu ausführlich VR-Control-Wissen, 2.1 Gesamtkonzept Deckungsbeitrag III, Kapitel 4.

<sup>21</sup> Die Migrationsmatrix gibt für jede Ratingeinstufung zu Periodenbeginn (Zeilen) die Wahrscheinlichkeiten für verschiedene Ratingeinstufungen zum Periodenende (Spalten) an.

<sup>22</sup> In vorhergehenden Versionen des Leitfadens zur Parametrisierung des Kundengeschäftes fanden sich an dieser Stelle ausführliche Informationen über die Systematik des Privatkundenratings. Da diese Informationen für die Parametrisierung irrelevant sind, wurde in der aktuellen Version auf die Übernahme dieser Informationen verzichtet.

Die für die Vor- und Nachkalkulation erforderlichen Zeitreihen von Ausfallraten sind nicht im Rahmen der Parametrisierung zu erfassen, sondern werden automatisch zur Verfügung gestellt. Für die Einzelgeschäftskalkulation wird die entsprechende Migrationskurve für das zu kalkulierende Konto gemäß folgender Punkte über die Schnittstelle identifiziert:

- Kontoart (Ausprägungen: Kontokorrent, Konsumentendarlehen, Baudarlehen)
- Schufa GenoScore vorhanden (ja, nein)
- Ratinganlass (Antragsrating, Verhaltensrating)
- Laufzeitjahr
- Konto-Ratingklasse.

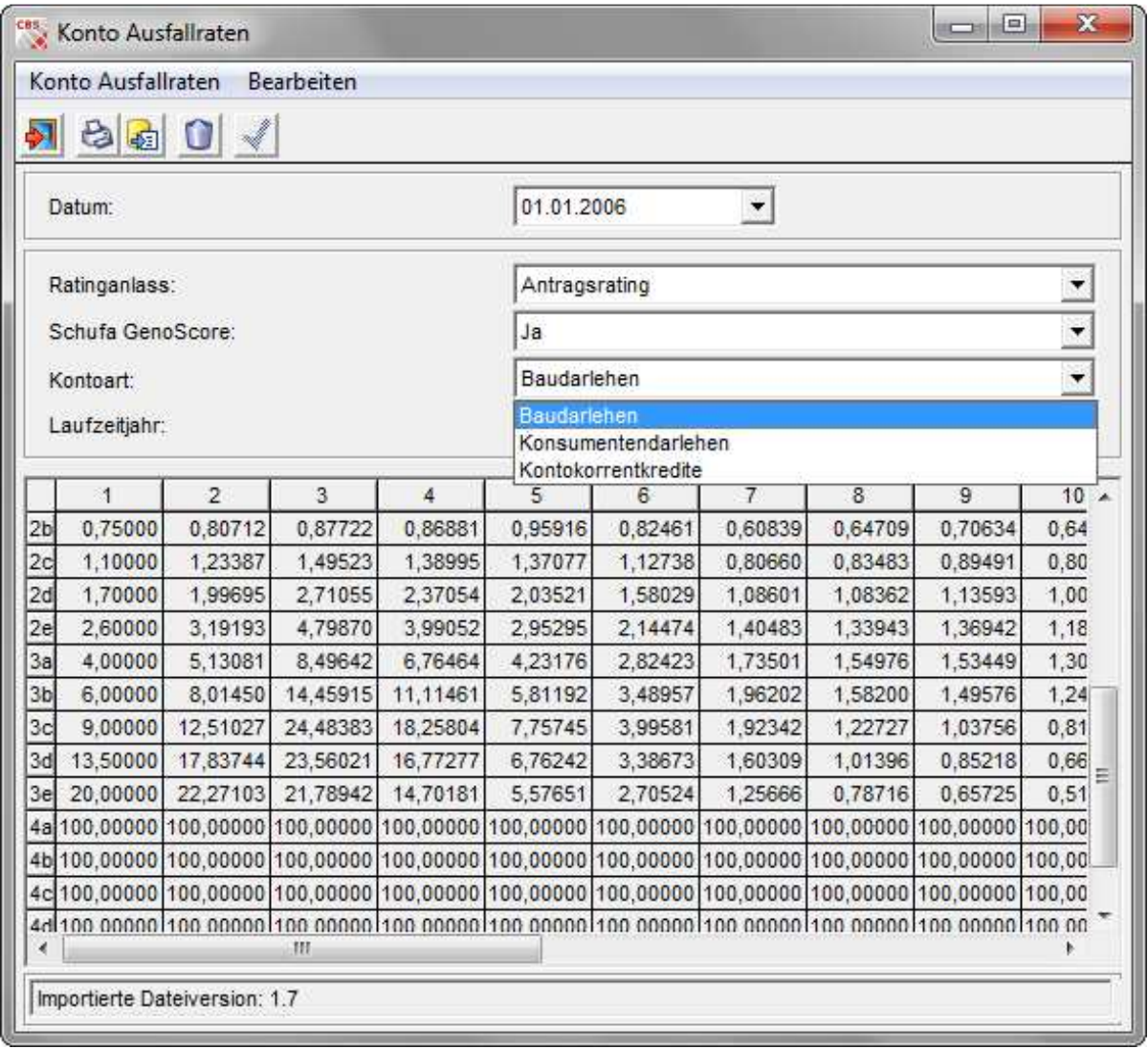

Abbildung 23: Ausweis der Zeitreihen der Ausfallraten

In der Nachkalkulation erfolgt die Zuordnung der Ausfallzeitreihen anhand der Datenversorgung, in der Vorkalkulation werden die für die Zuordnung erforderlichen Informationen manuell erfasst.

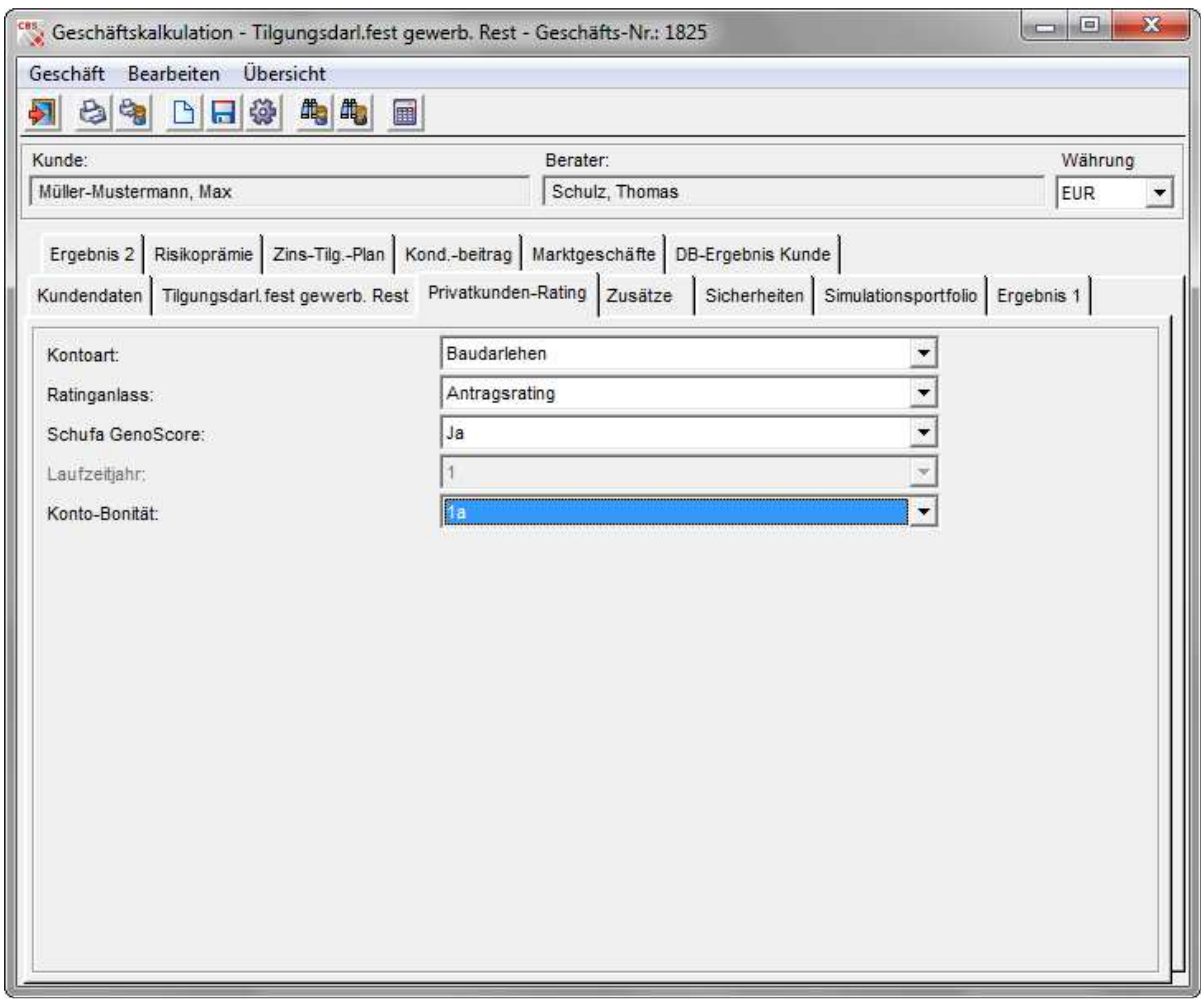

Abbildung 24: Auswahl der Ausfallraten für das VR-Rating Privatkunden in der Vorkalkulation

#### **2.6.4 Rückflüsse aus Sicherheiten**

Die Berücksichtigung der zu erwartenden Rückflüsse aus der Verwertung von Sicherheiten im Rahmen der Risikoprämienkalkulation erfolgt generell durch die Festlegung spezifischer erwarteter Rückflussquoten je zu definierender Sicherheitenart. Der zu erwartende Rückfluss aus der Verwertung einer Sicherheit ergibt sich aus der Multiplikation von Sicherheitenwert und erwarteter Rückflussquote. Die erwartete Rückflussquote je Sicherheitenart wird durch die erwartete Erlösquote, die erwarteten Zinsverluste sowie die erwarteten Kosten der Sicherheitenverwertung determiniert. Die erwarteten Zinsverluste je Sicherheitenart ergeben sich aus der erwarteten Zeitdauer der Verwertung. Die erwarteten Verwertungskosten je Sicherheitenart ergeben sich aus den angenommenen fixen und variablen Verwertungskosten sowie dem erwarten zeitlichen Anfall dieser Kosten.

Zur Festlegung der oben aufgeführten Parameterdaten zur Sicherheitenverwertung für verschiedene Sicherheitenarten ist analog zur Ermittlung von Ausfallwahrscheinlichkeiten umfangreiches statistisches Datenmaterial bezüglich ausgefallener Kreditnehmer zur Kalibrierung dieser Parameter unbedingt notwendig. Das heißt, auch hier ist eine verbundweit einheitliche Parametrisierung angezeigt und eine bankindividuelle Parametrisierung zu vermeiden.

Ein bundesweites Projekt zur Erhebung dieser Sicherheitenparameter wurde initiiert. So lange noch keine Ergebnisse aus diesem Projekt vorliegen und aufgrund der Tatsache, dass im Programm für die Nachkalkulation Sicherheitenwerte geliefert werden, sind im Rahmen der Vorkalkulation analoge Sicherheitenwerte als Wertansatz für den Erlös aus der Verwertung der Sicherheit im Verwertungsfall heranzuziehen. Die Ermittlung der Sicherheitenwerte erfolgt auf Basis der Richtlinien der genossenschaftlichen FinanzGruppe "Bewertung von Kreditsicherheiten" (DG-Verlag 961630).

Um nicht die der Risikoprämienkalkulation zugrunde liegenden Sicherheitenwerte nochmals zu reduzieren, sollten in CBS die erwarteten Rückflussquoten für alle Sicherheitenarten mit 100% angesetzt werden, sofern aus historischen Betrachtungen keine gegenteiligen Erkenntnisse vorliegen.

Für die weiter anzugebenden Verwertungskosten, Verwertungsdauern sowie die Zeitdauer des Kostenanfalls liegen ebenfalls noch keine statistisch erhobenen verbundeinheitlichen Daten vor. Bei den nachfolgend abgebildeten Wertansätzen hinsichtlich Verwertungsdauern und Zeitdauer des Kostenanfalls handelt es sich um geschätzte Werte.

| Sonstige Sicherheiten                                                             | Kostenanfall nach Tagen |              | 0,0000 | Kosten fix (EUR) Kosten variabel in % Verwertungsdauer in Tagen Rückflussquote in % |                    |  |
|-----------------------------------------------------------------------------------|-------------------------|--------------|--------|-------------------------------------------------------------------------------------|--------------------|--|
| Hypotheken/Grundschuld                                                            | 0<br>$^{\circ}$         | 0,00<br>0,00 | 0,0000 | 0<br>$\circ$                                                                        | 100,000            |  |
| Forderungsabtretung, Geld                                                         | $\mathbf{0}$            | 0,00         | 0,0000 | $\mathsf{O}$                                                                        | 100,000<br>100,000 |  |
| Forderungsabtretung, sonstige                                                     | $\sigma$                | 0,00         | 0,0000 | $\mathfrak o$                                                                       | 100,000            |  |
| Verpfändung, Geld                                                                 | 0                       | 0,00         | 0,0000 | 0                                                                                   | 100,000            |  |
| Verpfändung, Sonstige                                                             | $\sigma$                | 0.00         | 0,0000 | $\circ$                                                                             | 100,000            |  |
| Sicherungsübereignung                                                             | 0                       | 0,00         | 0,0000 | $\mathbf 0$                                                                         | 100,000            |  |
| Bürgschaften öffentlich                                                           | $\Omega$                | 0,00         | 0,0000 | $\circ$                                                                             | 100,000            |  |
| Bürgschaften sonstiger Dritter                                                    | 0                       | 0,00         | 0,0000 | $\mathsf{O}$                                                                        | 100,000            |  |
| <b>Interne allgemeine Kosten</b><br>Kostenanfall nach Tagen:<br>Kosten fix (EUR): | $\circ$<br>0,000        |              |        |                                                                                     |                    |  |

Abbildung 25: Datenerfassung Sicherheitenverwertung

**Soweit bereits Angaben zu Kosten und Verwertungsdauer in der Sicherheitenbewertung der Bank und damit aus der Belieferung der Rechenzentralen Eingang finden, sollten diese Werte in der**  Tabelle in Abbildung 25 auf "0" gesetzt werden! Andernfalls sind diese manuell zu pflegen.

#### **2.6.5 Cure Rate**

Die Cure Rate<sup>23</sup> ist ein erster Best-Practice-Ansatz zur Herstellung einer Konsistenz von PD und LGD und damit der korrekten Abbildung und Differenzierung von weichen Ausfällen (4a bis 4c) und harten Ausfällen (4d und 4e).

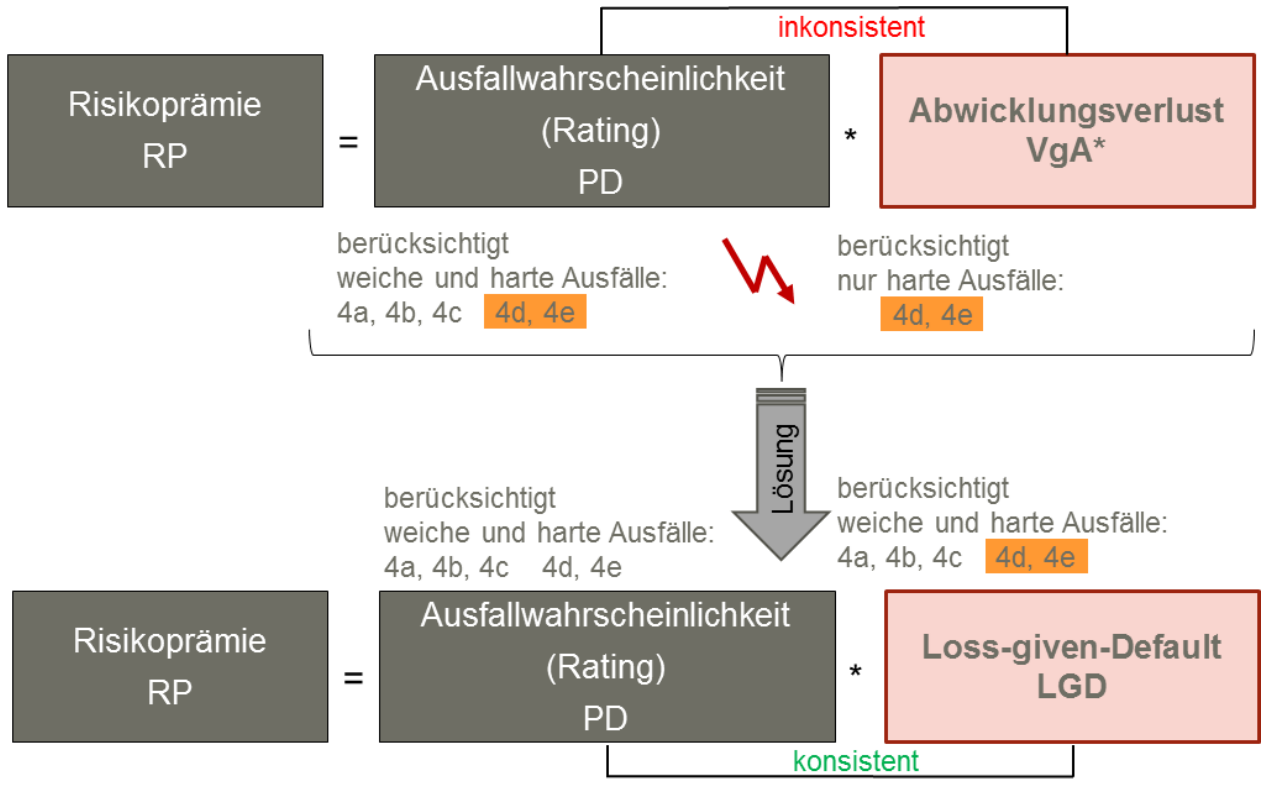

\*VgA: Verlust gegeben Ausfall

 $\overline{a}$ 

Abbildung 26: Berücksichtigung weicher und harter Ausfälle

<sup>22</sup> Dabei wurde im Programm okular bis zur Version 5.5 fälschlicher Weise von der sog. "Recovery Rate" gesprochen. Mit der Version 5.6 wurde die Recovery Ratein "Cure Rate" umbenannt.

In einem vereinfachten Beispiel mit Extrempositionen wird dies in der nachfolgenden Abbildung deutlich. Unterstellt man eine Wiedergesundungsrate von 10% aller in Klasse 4 (üblicherweise kommen diese Wiedergesundungen aus den Klassen 4a, 4b und 4c) eingruppierten Kunden, so zeigt sich, dass die Berechnung der Risikoprämie in diesem Fall eher als unkritisch zu bezeichnen ist. Liegt die Wiedergesundung (Cure Rate) bei 90%, so fällt das Ergebnis der Risikoprämie dramatisch besser aus als im Vergleich zu der bisherigen Berechnung.

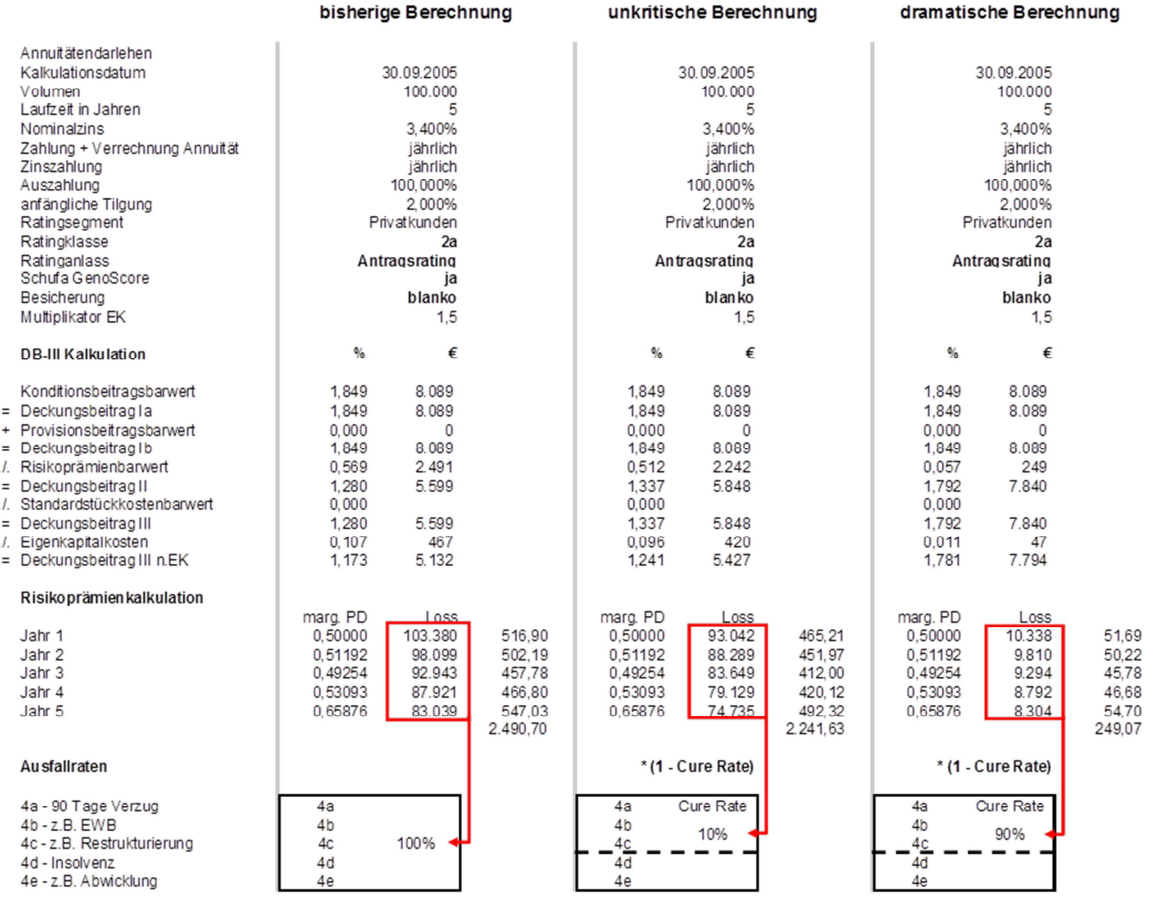

Abbildung 27: Beispiele zur Verwendung der Cure Rate

j

Dieser Erkenntnis wird nun Rechnung getragen, indem die Cure Rate eingeführt wird. Dabei ergab sich aus dem Projekt Privatkundenrating beim BVR eine Cure Rate (Wiedergesundung) mit einer Benchmark von ca. 37%. Führt man das obige Beispiel fort, so ergibt sich bei einer Cure Rate von 37% die nachfolgende Berechnung.<sup>24</sup> Die Validierung dieses Merkmals wird derzeit vorgenommen. Ein abschließendes Ergebnis dieser Validierung wird in der nächsten Aktualisierung des Leitfadens berücksichtigt.

<sup>24</sup> Zu beachten ist, dass eine Bank, welche eine Cure Rate bereits einsetzt, deren Angemessenheit für Ihr individuelles Portfolio eigenständig nachweisen muss. Für das Kreditportfoliomodell für Kundengeschäfte wird die Verwendung der Cure Rate nicht empfohlen (vgl. Fußnote 9 auf Seite 14 sowie Leitfaden zur Parametrisierung des Kreditportfoliomodells für Kundengeschäfte, Abschnitt 2.2.2).

#### Korrektur mit Faktor (1 - CR)

#### bisherige Berechnung

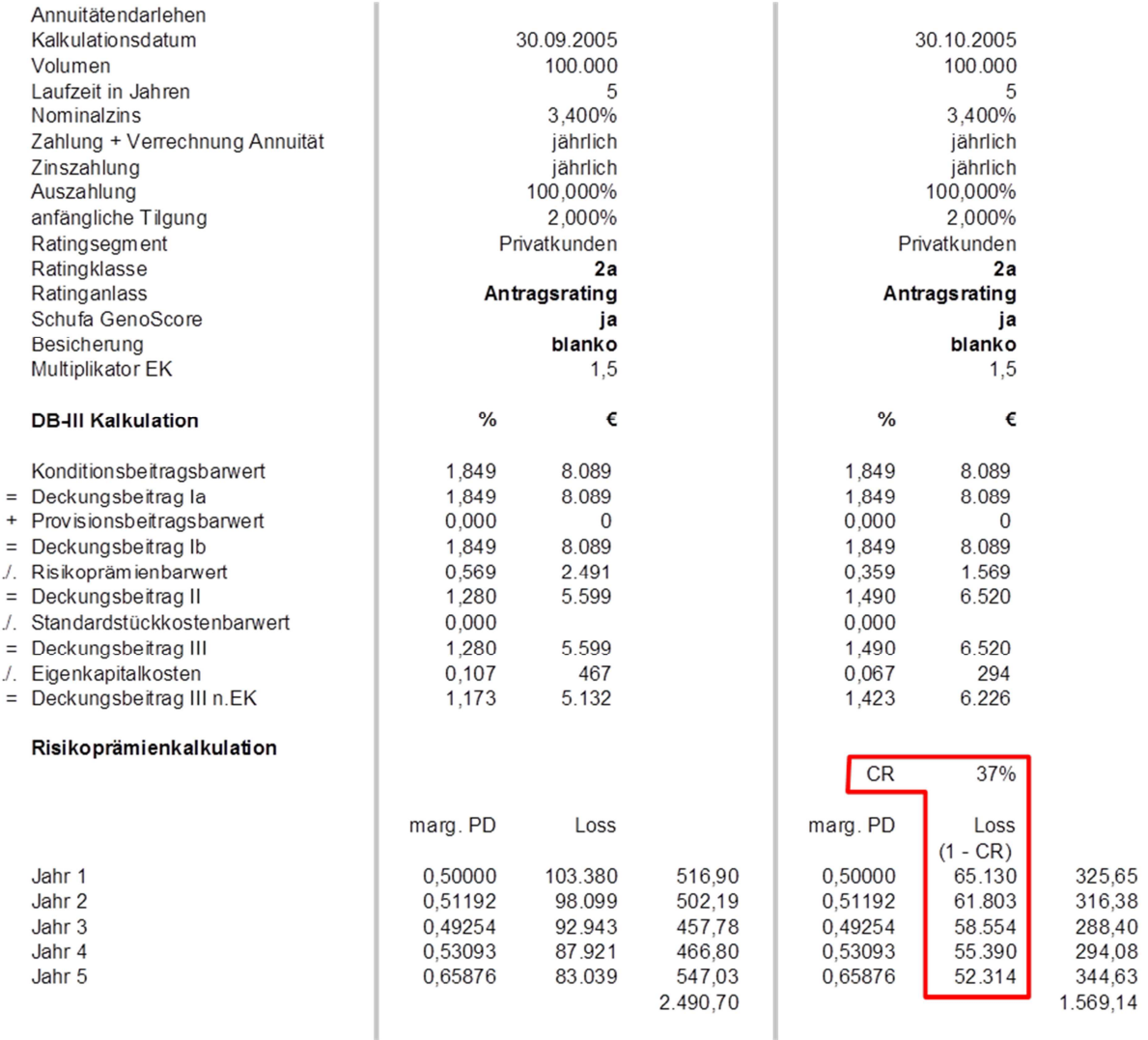

Abbildung 28: Risikoprämienberechnung mit und ohne Cure Rate

**Laut Rating Fachkonzepten Mittelstand, Oberer Mittelstand und Gewerbekunden/Freiberufler ergibt sich für die auf EWB basierenden Firmenkundenratings eine Cure Rate von 20%. Da diese jedoch bereits mit Erfolg im Einsatz sind, ohne dass es zu spürbarer Überschätzung der Risikoprämie kam, wird empfohlen, hier CR = 0 zu setzen, solange keine Validierung der Ratings stattgefunden hat!** 

#### **2.7 Standardstückkosten (periodisch und barwertig)**

Der Standardstückkostenbarwert ergibt sich aus dem Barwert des prozessorientiert ermittelten Kostenzahlungsstroms für das jeweilige Geschäft. Hierbei erfolgt eine Differenzierung hinsichtlich einmaliger Vertriebs- und Auflösungskosten sowie laufender Bestandspflegekosten.<sup>25</sup>

Im Rahmen des Projektes GPO (Geschäftsprozessoptimierung) wurden Standardprozesse sowie dazugehörige Standardkostensätze erhoben. Diese Erhebung wurde im März 2003 abgeschlossen. Nach Qualitätssicherung und erforderlichen Anpassungen werden diese in einem Tabellenwerk entsprechend dokumentiert und den Primärgenossenschaften zur Verfügung gestellt. 26 27 Den Banken ist es freigestellt,

 $\overline{a}$ 

 $\overline{1}$ 

 $\sqrt{ }$ 

<sup>25</sup> Vgl. hierzu ausführlich VR-Control-Wissen, 2.1 Gesamtkonzept Deckungsbeitrag III, Kapitel 5.

<sup>26</sup> Die Anwendbarkeit der angegebenen Parameterwerte ist grundsätzlich von der jeweiligen Bank selbst zu überprüfen und ggf. durch bankindividuelle Werte zu ersetzen.

die Prozesse aus dem GPO-Projekt auf der Basis eigener Untersuchungen durch bankindividuelle Daten zu optimieren. Ein Beispiel aus dieser Erhebung ist nachfolgend aufgeführt. Im Rahmen von GPO wird mit Arbeitsplatzkosten gerechnet (im Programm unter Personalkosten ausgewiesen). Diese umfassen alle wesentlichen Personalkosten, Sachkosten und IT-Kosten, die im Rahmen der Platzkostenrechnung dem Arbeitsplatz zugeordnet werden können, jedoch nicht die Gemeinkosten des Gesamtbetriebes.

Dieses spiegelt sich im Kostensatz pro Minute wider. Soweit die Notwendigkeit besteht, Prozesseinzelkosten, z.B. Formularkosten, zu berücksichtigen, sind diese von der Bank individuell einzustellen.

Durch die Nutzung der IT-gestützten Ablaufsteuerung der Rechenzentralen wird es für die Banken zukünftig sehr viel leichter möglich, für die einzelnen Produkte/Prozesse Zeiten bankindividuell zu ermitteln, die dann auch in Kombination mit den Minutenkostensätzen Standardstückkosten liefern.

Grundlage für die Kalkulation von Standardstückkosten bildet die Tariftabelle, in der aus dem GPO-Projekt neben den "Arbeitstagen pro Jahr" und den "Stunden pro Arbeitstag" die entsprechenden sog. "Jahreskosten" der einzelnen Funktionsträger dokumentiert werden. Diese bilden dann die Basis für die Generierung des Kostenzahlungsstromes auf der Grundlage der im GPO-Projekt erhobenen Prozesse (siehe auch die Beschreibung und Hilfestellung im Anhang).

Achtung: Die Daten aus dem Screenshot in Abbildung 29 beruhen auf dem Tarifvertrag vom 01. September 2005. Die Zuordnung der Tarifgruppen ist bankindividuell vorzunehmen. Bitte Aktualisierung im Internet beachten: (BankindividuelleKostenermittlungJJJJ).

27 Zur Systematik des Tabellenwerkes vergleiche Anhang.

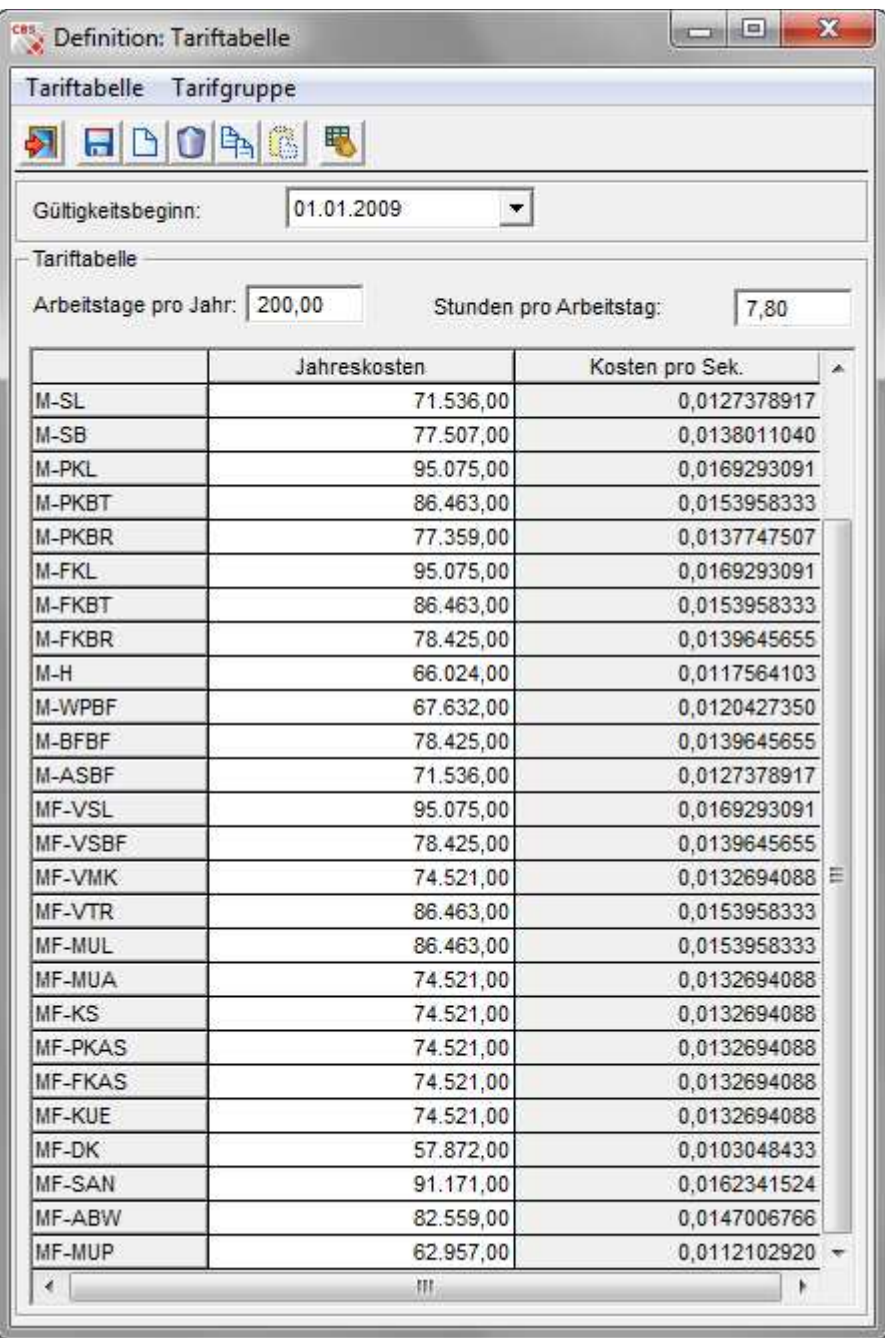

Abbildung 29: Beispiel Tariftabelle

Für die Zuordnung der Arbeitsplatzkosten auf verschiedene Produkte sind, insbesondere für den Kreditbereich, neben den reinen Arbeitsplatzkosten für das Produkt (z. B. Hypothekarkredit 1.1.3.01) noch die anfallenden Kosten für Sicherheiten (z. B. Grundschuld 1.3.2.01) zu berücksichtigen.

In CBS erfolgt eine getrennte Berücksichtigung von Standardstückkosten für die Geschäftskalkulation und die optionale Berücksichtigung von Sicherheiten, wie von VR-Control gefordert.

Die Standardstückkosten für die einzelnen Geschäfte sind über den Menüpunkt *DATENERFASSUNG/ STANDARDSTÜCKKOSTEN/PROFILE FÜR GESCHÄFTE* gemäß nachfolgendem Beispiel zu erfassen.

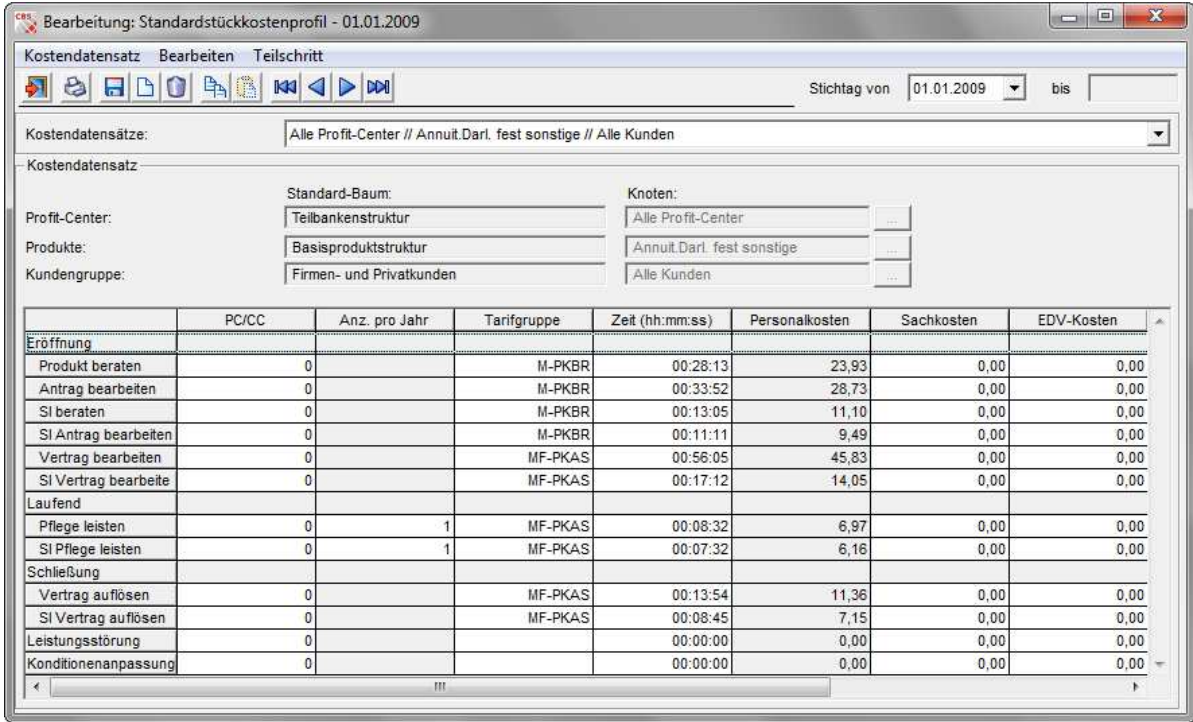

Abbildung 30: Beispiel Standardstückkostenprofil

Die Standardstückkosten für Sicherheiten werden über den separaten Menüpunkt *DATENERFASSUNG/STANDARDSTÜCKKOSTEN/PROFILE FÜR SICHERHEITEN* erfasst. Hier kann über das Listenfeld "Sicherheitenart" nur zwischen den Sicherheitenarten aus VR-Control ausgewählt werden.

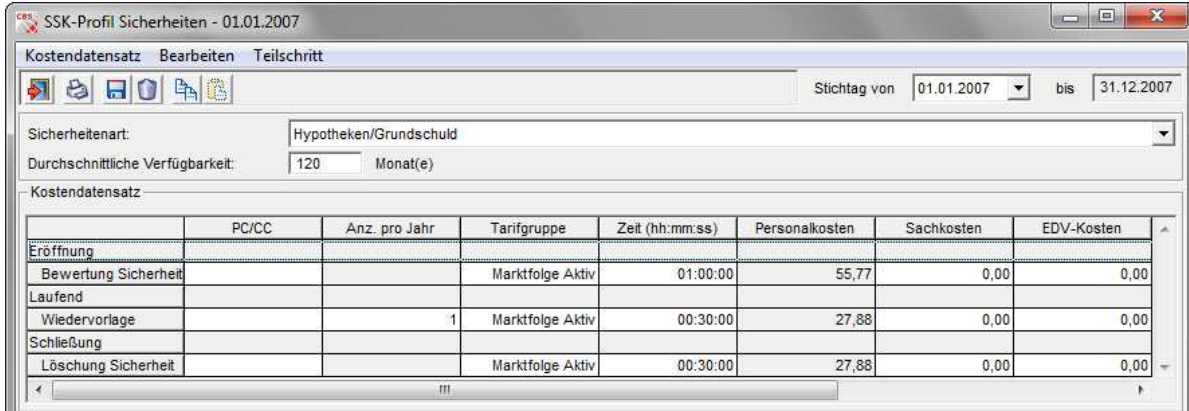

Abbildung 31: Beispiel Standardstückkostenprofil Sicherheiten

Ob eine Sicherheit nicht nur wertmäßig bei der Risikoprämienkalkulation, sondern auch im Rahmen der Standardstückkostenberechnung berücksichtigt werden soll, wird mit dem Setzen eines Häkchens neben dem Sicherheitenwert dokumentiert.

Bei weiteren Zweckerklärungen der Sicherheit kann aufgrund der Sicherheitenverteilläufe der Rechenzentralen im Rahmen der Nachkalkulation eine andere Zuordnung der Sicherheit und damit der Standardstückkosten erfolgen. Aus diesem Grund werden die Standardstückkosten für Sicherheiten im Rahmen der Nachkalkulation "nur" auf den Kunden zugeordnet.

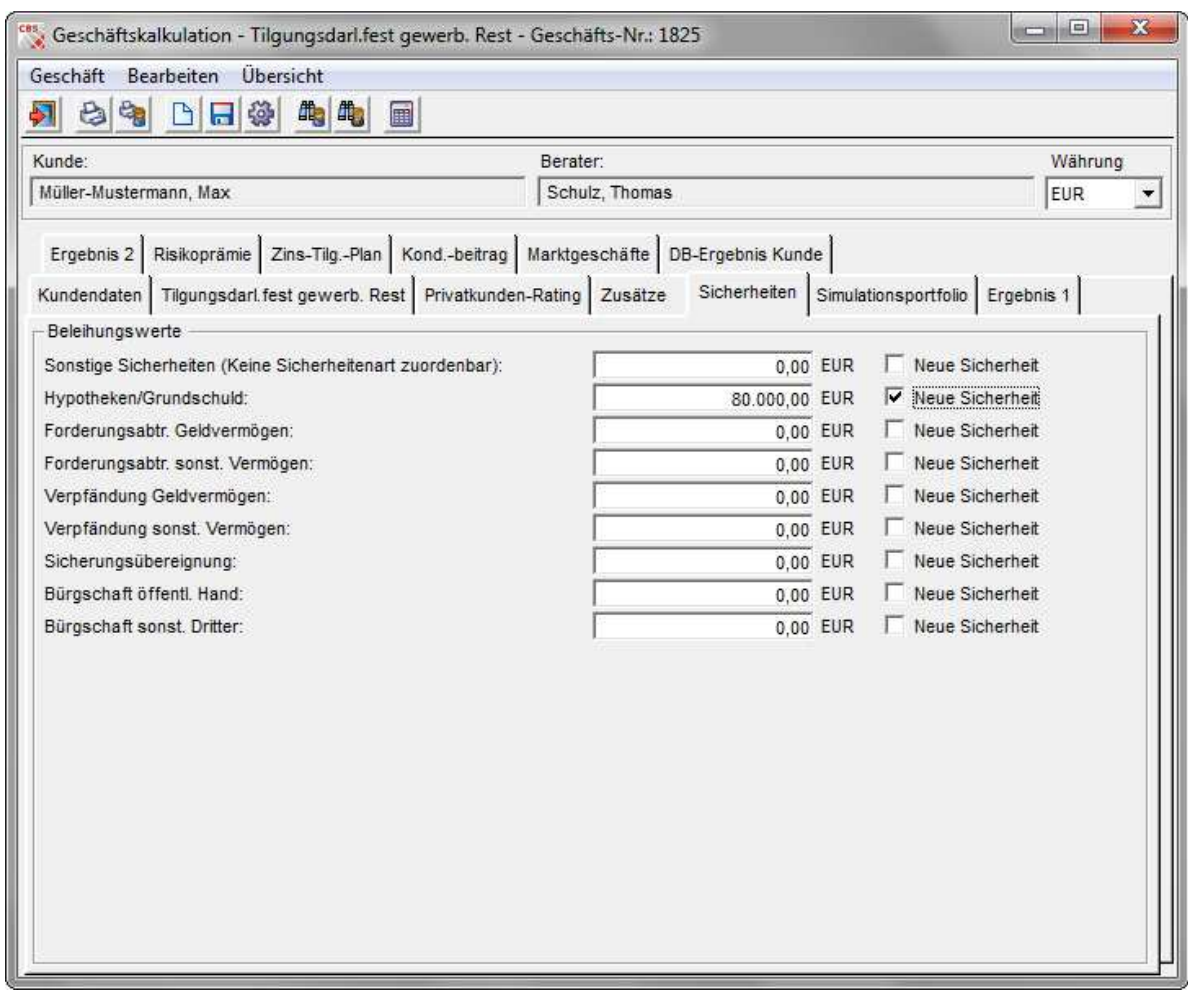

Abbildung 32: Berücksichtigung neuer Sicherheiten in der Vorkalkulation

### **2.8 Eigenkapitalkosten (periodisch und barwertig)**

#### **2.8.1 Vorbemerkungen**

Eigenkapitalkosten spiegeln die Kosten für das Vorhalten von Eigenkapital zur Kompensation Verluste bei geöffneten Risikopositionen wider. Die im Rahmen der Deckungsbeitragsrechnung als Ertragsanspruch an den DB III anzusetzenden Eigenkapitalkosten ergeben sich aus der Verzinsung des für das zu beurteilende Geschäft notwendigen ökonomischen Eigenkapitals mit einer bestimmten Zielrendite.

Eigenkapitalkosten = ökonomisches Eigenkapital · Zielrendite

Für die Ermittlung der Höhe des notwendigen ökonomischen Eigenkapitals wird der sog. Multiplikatoransatz herangezogen. Danach ergibt sich das notwendige ökonomische Eigenkapital durch Multiplikation des Risikoprämienbarwertes mit einem spezifischen Eigenkapital-Multiplikator.

Ökonomisches Eigenkapital = Risikoprämienbarwert · (Eigenkapital – Multiplikator)  $\,$ 

#### **2.8.2 Eigenkapitalmultiplikator**

Der Eigenkapital-Multiplikator ergibt sich aus dem Verhältnis von Credit-Value-at-Risk (für ein bestimmtes Konfidenzniveau und eine bestimmte Haltedauer, entspricht dem unerwarteten Verlust) zu erwartetem Verlust.

Der Eigenkapitalmultiplikator ist grundsätzlich bankindividuell festzulegen und nach Privat- und Firmenkunden zu differenzieren. In der globalen Voreinstellung in CBS muss dazu der "Multiplikatoransatz" ausgewählt werden.

Für die Bestimmung der Multiplikatoren benötigt die Bank ein entsprechendes Kreditportfoliomodell. Für Primärinstitute, denen kein Kreditportfoliomodell zur Verfügung steht, können nachstehende Orientierungsgrößen möglicher Eigenkapitalmultiplikatoren für das Teilportfolio Firmenkunden für die Übergangszeit verwendet werden.<sup>28</sup> Diese Werte wurden im Rahmen von VR-Control auf Basis eines genossenschaftlichen Durchschnittsportfolios ermittelt und sollen lediglich als Richtwerte dienen. Insbesondere beim Vorliegen überdurchschnittlich hoher Größenklassenrisiken im Firmenkundenkreditportfolio sind diese Werte tendenziell als zu gering anzusehen.

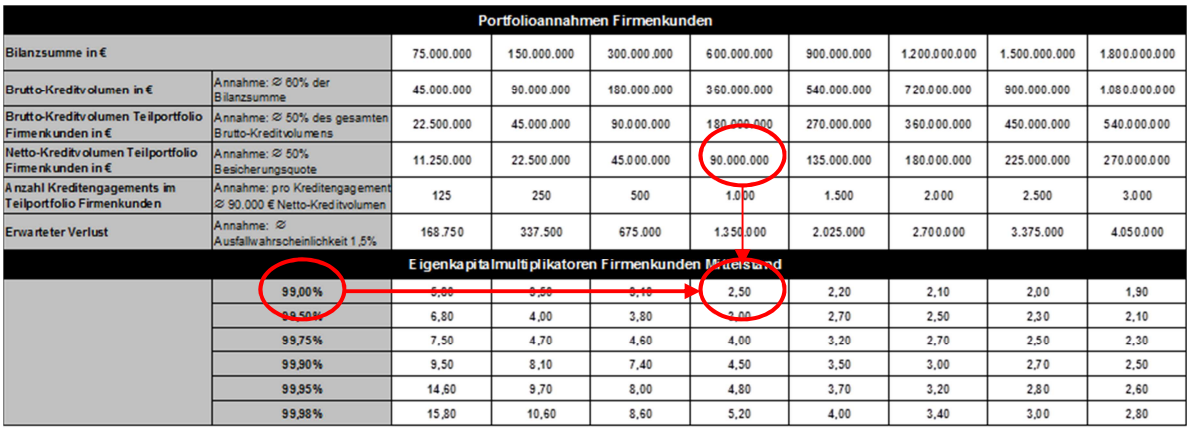

Abbildung 33: Ableitung Eigenkapitalmultiplikatoren

j

Beispiel: Eine Bank mit einem Netto-Kreditvolumen (Blankovolumen) in Höhe von ca. € 90 Mio. (Teilportfolio Firmenkundengeschäft) wählt bei einem Konfidenzniveau von 99,00% einen Eigenkapitalmultiplikator in Höhe von 2,50. 29

Die Wahl des Konfidenzniveaus hat grundsätzlich durch die Bank selbst zu erfolgen. Die Wahl des 99%- Konfidenzniveaus bedeutet bspw. dass die dadurch einkalkulierten Eigenkapitalkosten für unerwartete Verluste in 99 von 100 Fällen innerhalb des Risikohorizonts (1 Jahr) nicht überschritten werden. 30 Für weitere Teilportfolios wie etwa für das Privatkundenportfolio oder die Kreditportfolien von Spezialinstituten können an dieser Stelle keine spezifischen Eigenkapital-Multiplikatoren angegeben werden.

<sup>28</sup> Die Anwendbarkeit der angegebenen Parameterwerte ist grundsätzlich von der jeweiligen Bank selbst zu überprüfen und ggf. durch bankindividuelle Werte zu ersetzen.

<sup>29</sup> Die individuelle Situation der Bank ist unter Umständen bei dieser Berechnung nicht ausreichend berücksichtigt. Empfohlen wird daher die Überprüfung oder Berechnung des Eigenkapitalmultiplikators mittels KRM.

<sup>30</sup> Im Rahmen der Marktpreisrisikosteuerung wird bspw. aufsichtsrechtlich ein Konfidenzniveau von 99,00% gefordert.

Zur Ermittlung der Eigenkapital-Multiplikatoren ist hier jeweils eine spezifische Analyse mit Hilfe eines Kreditportfoliomodells beispielsweise in KRM notwendig:

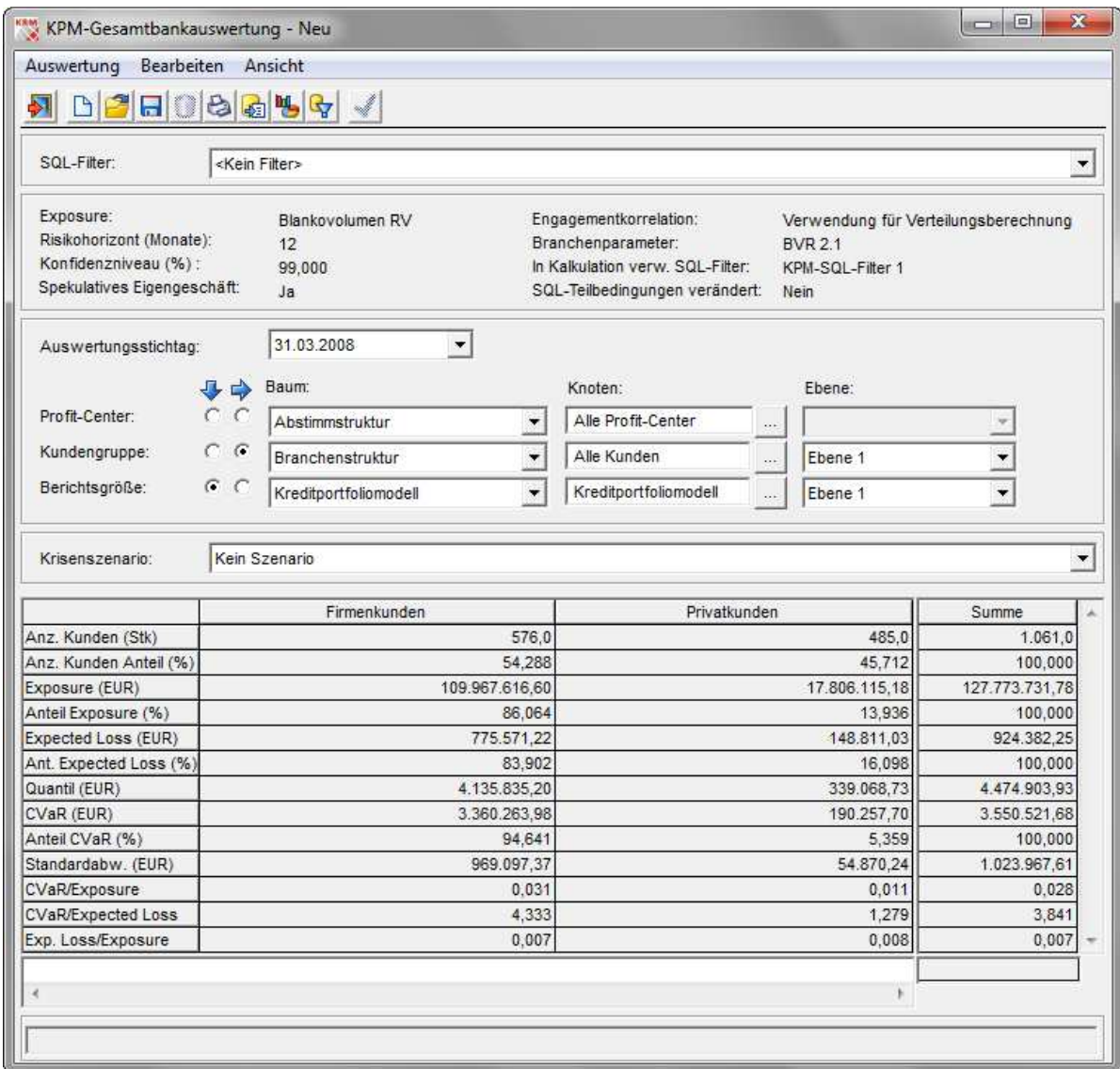

Abbildung 34: Identifikation Eigenkapitalmultiplikator mit KRM

Als Indikator für den Eigenkapitalmultiplikator kann das Verhältnis CVaR/Expected Loss verwendet werden.

**Gemäß der aktuellen Datenabfrage VR-ControllingReport liegt im Median ein EK-Multiplikator von 0,64 für PK (2011: 0,65) vor. Der EK-Multiplikator für FK liegt bei 2,39 (Vorjahr 2,41)!** 

#### **2.8.3 Zielrendite**

Die zur Kalkulation der Eigenkapitalkosten anzusetzende Zielrendite ergibt sich aus der Differenz von gefordertem Gesamtrenditeanspruch und risikoloser Rendite.

Zielrendite = Gesamtrenditeanspruch – risikolose Rendite

#### **Es handelt sich bei dieser Zielrendite um die Zielrendite auf das ökonomische Eigenkapital (Reinvermögen)!**

Die Wahl des Gesamtrenditeanspruchs bzw. der Zielrendite hat grundsätzlich durch die Bank selbst zu erfolgen. Vorübergehend können bis zum Vorliegen von Werten für eine betriebswirtschaftliche Rendite (Performance/Risikokapital) nachfolgende bilanzielle Größen als Orientierungshilfe herangezogen werden.<sup>31</sup>

Eigenkapitalrentabilität einzelner Bankengruppen\*)

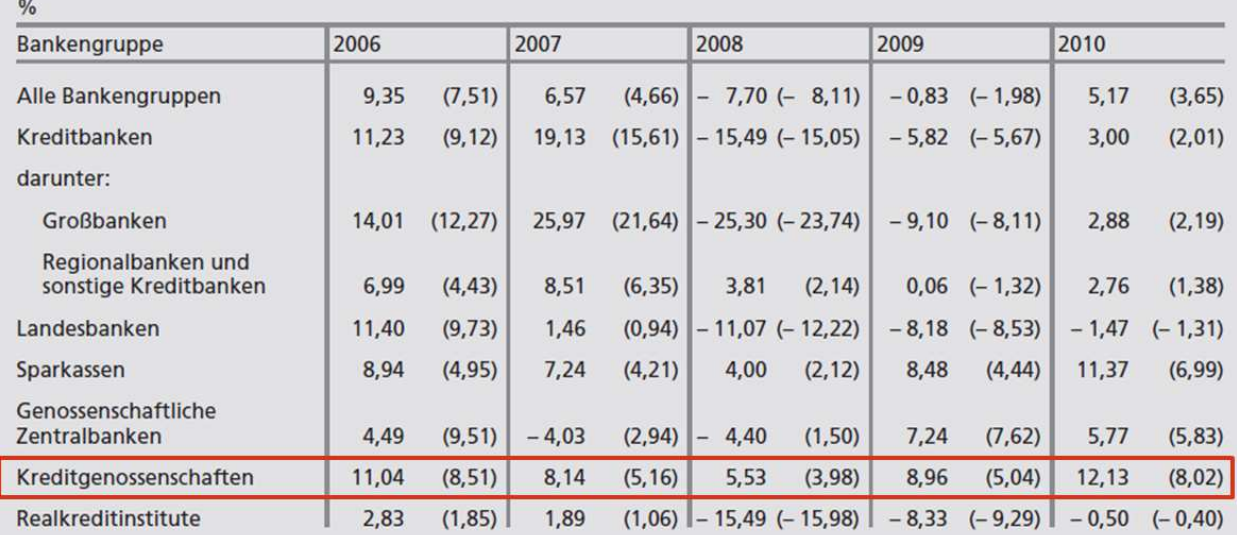

\* Die Ergebnisse für den jeweils neuesten Termin sind<br>stets als vorläufig zu betrachten. Ohne Bausparkassen, ohne Institute in Liquidation sowie ohne Institute mit Rumpfgeschäftsjahr. Jahresüberschuss vor Steuern (in Klammer: nach Steuern) in % des durchschnittlichen bilanziellen Eigenkapitals (einschl. Fonds für allgemeine Bankrisiken, jedoch ohne Genussrechtskapital).

**Deutsche Bundesbank** 

j

Abbildung 35: Eigenkapitalrentabilität einzelner Bankengruppen

<sup>31</sup> Quelle Abbildung 35: Deutsche Bundesbank, Monatsberichte, September 2011, Seite 33

Es ist darauf hinzuweisen, dass die Deutsche Bundesbank die Eigenkapitalrentabilität als Jahresüberschuss vor bzw. nach Steuern in Prozent des durchschnittlichen bilanziellen Eigenkapitals und nicht des ökonomischen Eigenkapitals definiert. Für die Höhe der risikolosen Rendite kann die jeweilige risikolose 10-Jahresrendite gemäß zugrunde liegender Zinsstruktur angesetzt werden.

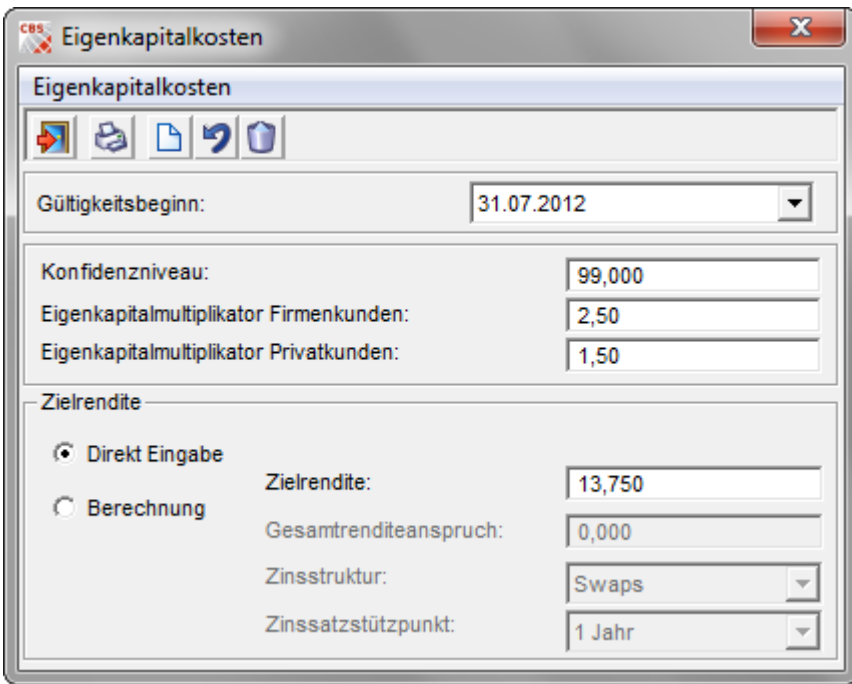

Abbildung 36: Beispielhafte Eingabe Parameterdaten Eigenkapitalkosten

### **2.9 Zusammenfassung der Parameterdaten der Einzelgeschäftskalkulation**

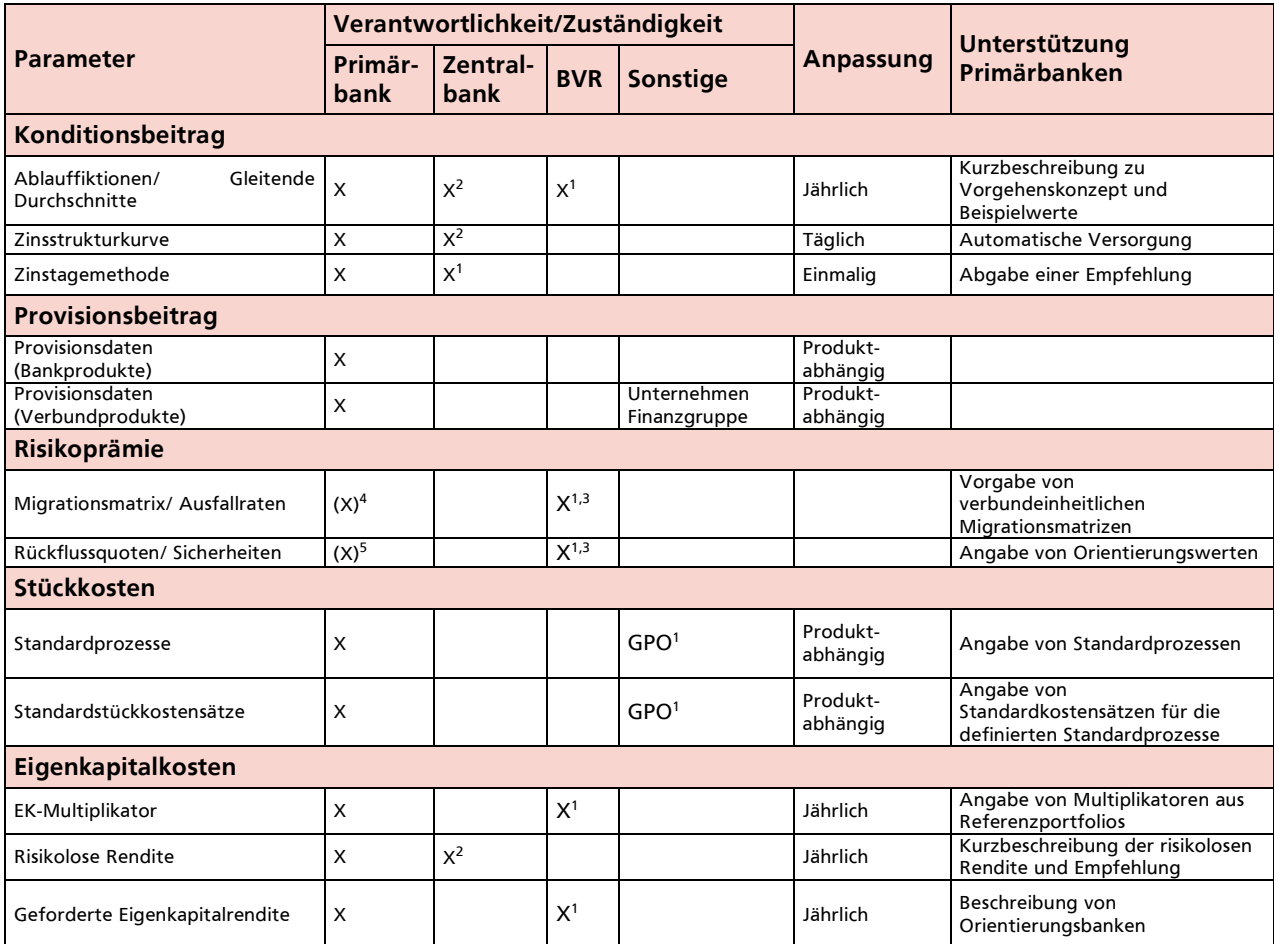

<sup>1</sup> Unterstützung der Primärbanken durch Beschreibung von Orientierungswerten

<sup>2</sup> Bereitstellung von Basisdaten zur Berechnung

 $3$  Vorgabe verbundeinheitlicher Parameterdaten

<sup>4</sup> Bankindividuelle Daten sollten nur für die Kundensegmente verwendet werden, für die kein verbundeinheitliches Rating-/Scoringsystem und somit keine verbundeinheitliche Migrationsmatrix vorliegt

<sup>5</sup> Bankindividuelle Daten sollten nur verwendet werden, so lange keine verbindlichen verbundeinheitlichen Parameterdaten vorliegen

# 3 Parametrisierung Mengengeschäftskalkulation

Die Kalkulation von Deckungsbeiträgen bei Mengengeschäften erfolgt i.d.R. nicht im Rahmen einer einzelgeschäftsbezogenen Berechnung, sondern über die Vorgabe standardisierter produktbezogener Konditionentableaus. Zur Generierung von Konditionentableaus sind neben den in Kapitel II diskutierten Parametern für die Einzelgeschäftskalkulation weitere Parameter zu spezifizieren. Diese Parameter betreffen die Dimensionierung der Konditionentableaus sowie die anzuzeigenden Werte.

Hinsichtlich der Dimensionierung sollten die Konditionentableaus Aktiv mindestens die drei Dimensionen Bonität, Laufzeit und Besicherung unterscheiden.

Die Erstellung von bankindividuellen Konditionentableaus obliegt den einzelnen Kreditgenossenschaften. Folgende Schritte sind erforderlich:

- Anlegen von sog. Mustergeschäften im Programm unter Datenerfassung/Mustergeschäfte
- Kalkulation der angelegten Mustergeschäfte im Programm und Abspeicherung unter Kalkulation/Mustergeschäfte<sup>32</sup>
- Aufruf der gespeicherten Mustergeschäfte in einer Tabellenkalkulation und Aufbereitung in der entsprechenden Optik (z. B. wie oben dargestellt) für den Vertrieb

Nachfolgend sind zwei illustrative Konditionentableau-Beispiele für endfällige Darlehen und ein Beispiel für Festgeld dargestellt, das dem VR-Control-Konzept aus dem Jahr 2000 als Beispiel entnommen wurde.

<sup>32</sup> Eine Mustergeschäftskalkulation zur Generierung des Konditionentableaus kann bei Bedarf täglich durchgeführt werden.

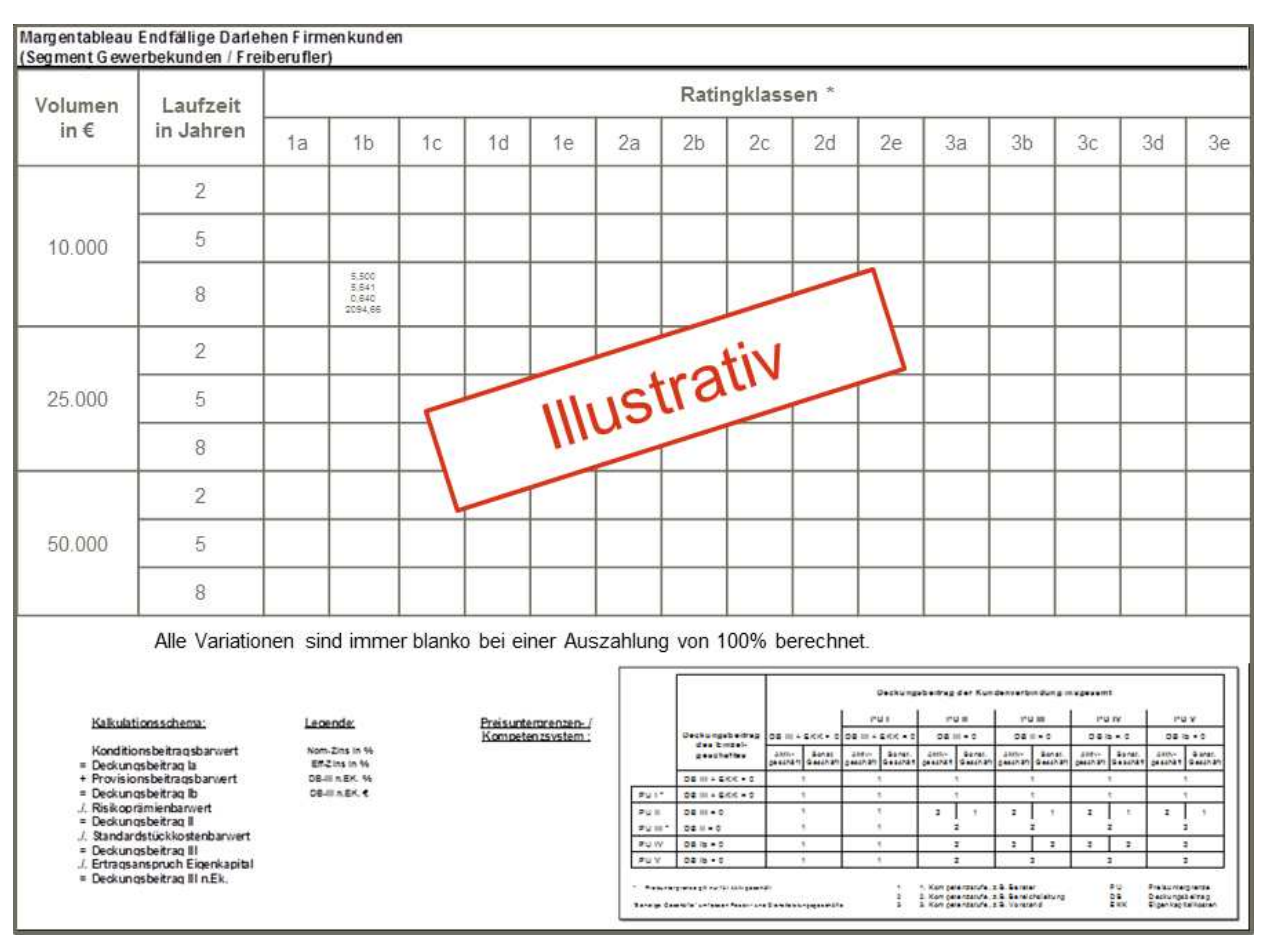

Abbildung 37: Beispiel 1 für Standardtableau Endfällige Darlehen

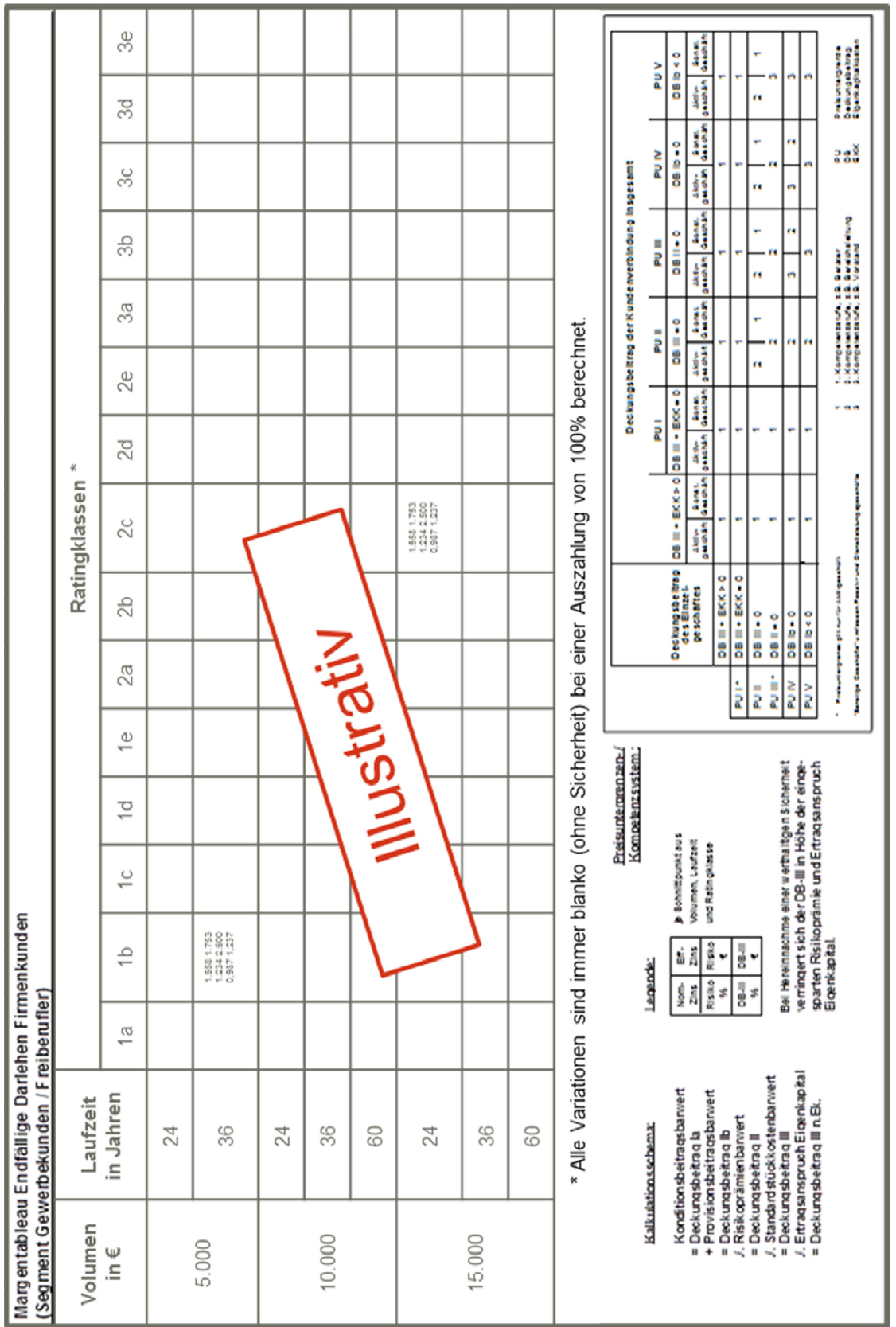

Abbildung 38: Beispiel 2 für Standardtableau Endfällige Darlehen

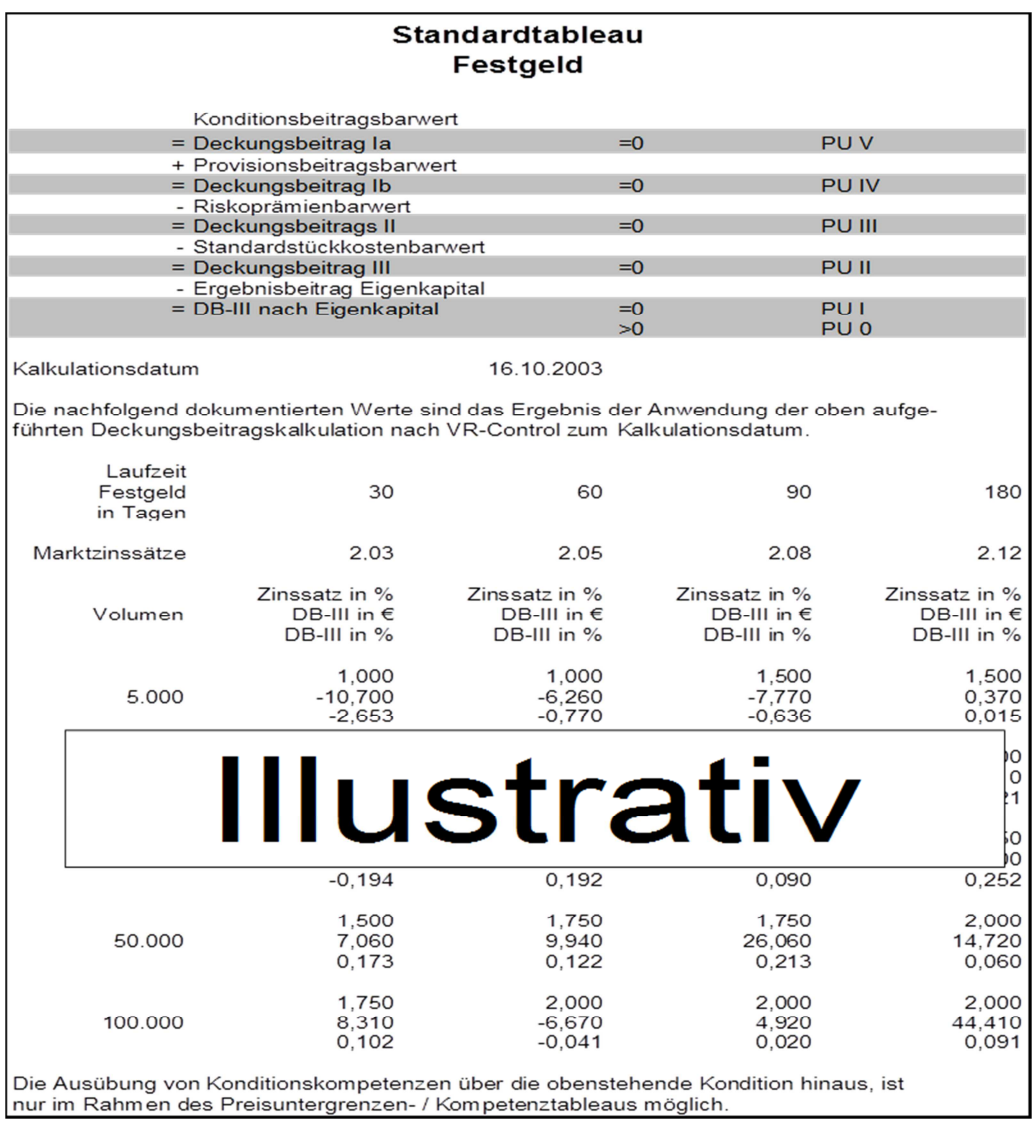

Abbildung 39: Beispiel für Standardtableau Festgeld

# 4 Prozessschritte bei der betriebswirtschaftlichen Implementierung

Für die Einführung der Kundengeschäftssteuerung nach VR-Control gibt es eine Reihe von Prozessschritten, die hierbei durchlaufen werden sollten. Ein entsprechender Leitfaden als Orientierungshilfe zur Implementierung der Kundengeschäftssteuerung ist auf den internen Seiten des BVR zu finden.<sup>33</sup>

| <b>Prozess-/ Arbeitsschritt</b> |                                                 |                                                                                                    | Beteiligte/Verantwortlichkeiten                                               |                         |                              |                |
|---------------------------------|-------------------------------------------------|----------------------------------------------------------------------------------------------------|-------------------------------------------------------------------------------|-------------------------|------------------------------|----------------|
|                                 |                                                 | <b>Inhalt/Zielsetzung</b>                                                                                                    | <b>Vorstand</b>                                                               | <b>Control-</b><br>ling | <b>Vertriebs-</b><br>leitung | <b>Filiale</b> |
|                                 |                                                 |                                                                                                    | B: Beratung, V: Verantwortung, E: Entscheidung, D:<br>Durchführung/Ausführung |                         |                              |                |
| 1                               | Parametrisierung<br>des Software-<br>Programms  | Erstellung der notwendigen Parameter<br>-Einrichtung des Zugriffschutzes (keine Freischaltung der Vorkalkulation)<br>-Einrichtung Produkttabellen, Profit Center, etc.                                                                                                    |                                                                               | D.V                     | B                            |                |
| $\overline{2}$                  | Überprüfung<br>Datenqualität                    | -Überprüfung der Datenqualität (Plausibilitätsprüfungen, Einzelüberprüfungen<br>etc.)<br>-Ggf. Durchführung Datenbereinigung, Datenkorrektur                                                                                                    |                                                                               | D.V                     | D.V                          | D              |
| 3                               | <b>Ist-Analyse</b><br>(Nachkalkulation)         | Erstellung einer Ist-Analyse der Deckungsbeitragsergebnisse aller relevanten<br>Geschäfte im Rahmen einer Nachkalkulation nach Produktgruppen, Profit<br>Centern und Kundengruppen<br>Aufstellung der Ergebnisse, Ursachenanalyse bei negativem und positivem<br>Ergebnis |                                                                               | D.V                     |                              |                |
| $\boldsymbol{\Lambda}$          | 1. Vorstands-<br>workshop                       | -Diskussion der Ergebnisse der Ist-Analyse im Rahmen eines 1.<br>Vorstandsworkshops<br>-Ableitung von Handlungsmaßnahmen auf Basis der Ergebnisse                                                                                                    | E                                                                             | D.V                     |                              |                |
| 5                               | Wiederholung<br>Schritte 3 und 4                | -Wiederholung Schritte 3 und 4 für nächsten Stichtag (z.B. 1 Monat später)                                                                                                    | Ε                                                                             | D.V                     |                              |                |
| 6                               | 2. Vorstands-<br>workshop                       | Vorstellung und Diskussion der Ergebnisse der Ist-Analyse und der<br>vereinbarten Handlungsmaßnahmen im Rahmen eines 2. Vorstandsworkshops<br>mit Führungskräften der Vertriebseinheiten und Zentraldisposition (Treasury)<br>Verabschiedung von Konditionentableaus      | Ε                                                                             | D.V                     | D.V                          |                |
| $\overline{7}$                  | Implementierung<br>Vorkalkulation               | Umsetzung der Kundengschäftssteuerung in der gesamten Bank<br>(Breiteneinsatz) zur Vorkalkulation                                                                                                    |                                                                               | B                       | $\vee$                       | D              |
| 8                               | Auswertung<br><b>Vertrieb</b><br>(1-2 Filialen) | Auswertung Ergebnisse Kundengeschäftssteuerung in 1-2 Filialen                                                                                                    |                                                                               | D.V                     | D.V                          | D              |
| 9                               | Auswertung<br>Vertrieb<br>(Gesamt)              | Auswertung Ergebnisse Kundengeschäftssteuerung im gesamten Vertrieb<br>-Analyse, Dokumentation und Kommunikation der Ergebnisse                                                                                                    |                                                                               | D.V                     | D.V                          | D              |
| 10                              | Planung DB-III                                  | Erstellung der DB-III-Planung                                                                                                    |                                                                               | D.V                     | D.V                          | D              |

<sup>33</sup> Der Leitfaden kann im Internet unter www.bvr.de/Login Mitglieder/Steuerung/VR-Control/Originalfachkonzepte VR-Control abgerufen werden.

# 5 ANHANG

## **5.1 Migrationsmatrizen**

Die aktuellen Migrationsmatrizen werden zentral im Extranet *(Quelle: Bereich Steuerung / Portfolio- /Risiko-steuerung/VR-Rating / VR-Rating Verfahren im Überblick / VR-Masterskala/Migrationsmatrizen / VR-Masterskala/Migrationsmatrizen)* zur Verfügung gestellt. Bitte beachten Sie die aktuellen Veröffentlichungen im Extranet.

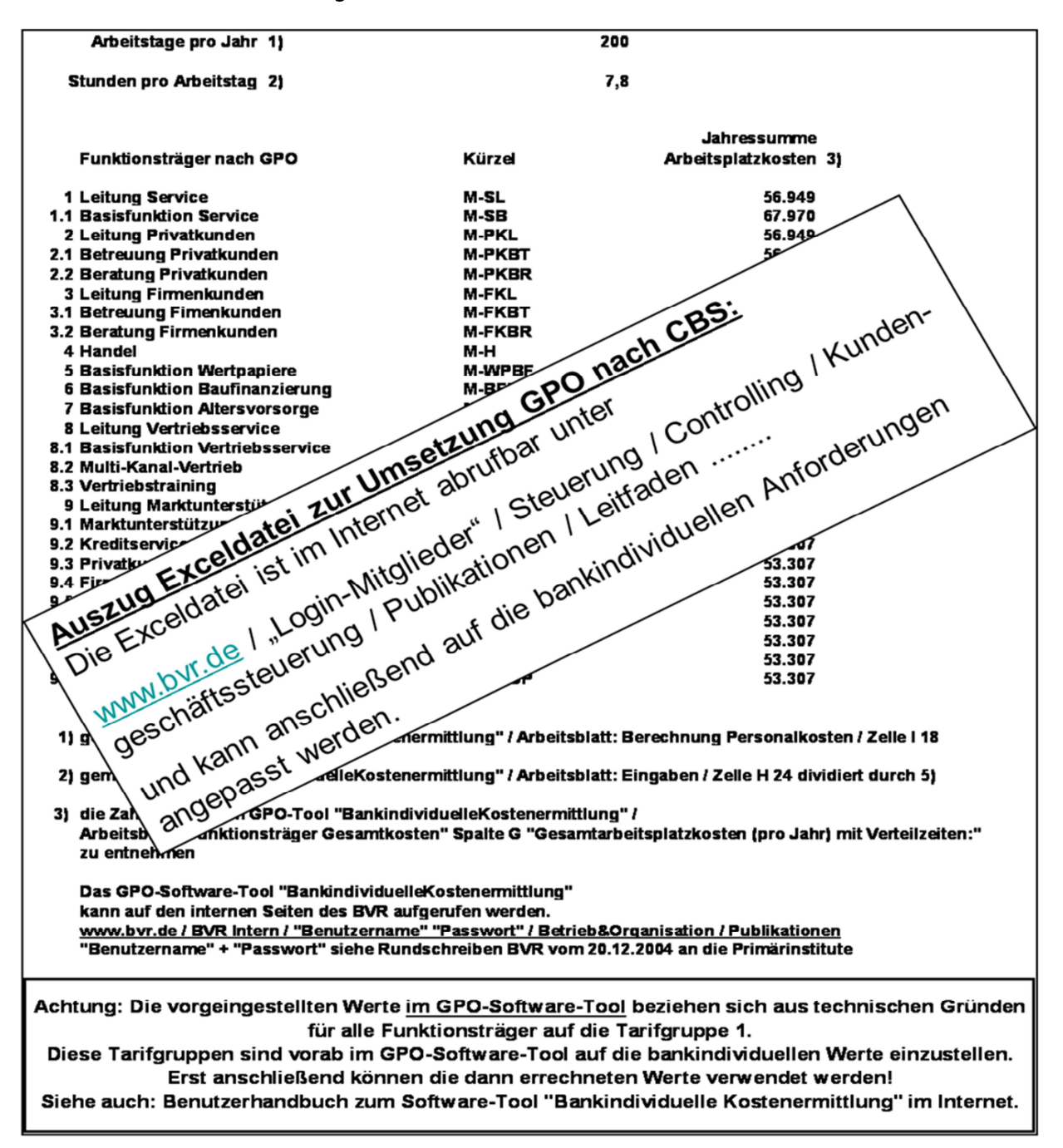

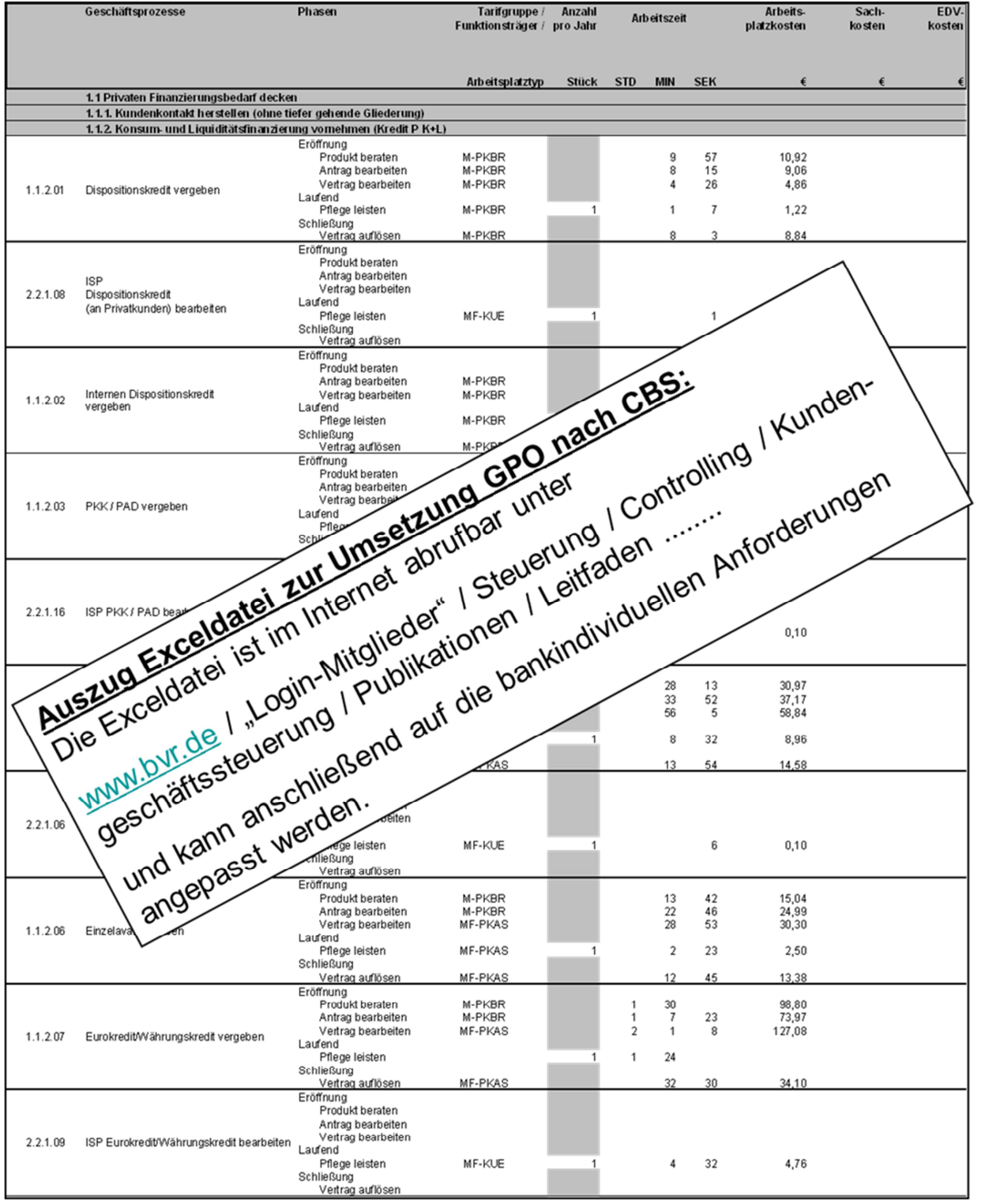

#### **5.3 Prozesszeiten der Verbundprodukte**

Da die GPO-Prozesse im damaligen GPO-Projekt für die Verbundunternehmen nicht erhoben wurden, kann für Prozesse der Verbundprodukte die GPO-Tabelle nicht verwendet werden.

Die Verbundpartner haben im Rahmen einer Expertenschätzung diese Daten bei mehreren Primärbanken erhoben. Die Ergebnisse aus dieser Erhebung haben in der Exceldatei "Stückkosten Prozesse nach CBS – März 2010" Eingang gefunden. Es wird ausdrücklich darauf hingewiesen, dass analog zu den Prozessen im GPO-Projekt diese Werte keine verbindlichen Vorgaben darstellen, sondern bankindividuell verändert werden sollten. Aus diesem Grund können auch die dort aufgeführten Standardstückkosten bankindividuell abweichen, da möglicherweise andere Funktionsträger in der Bank die Tätigkeiten ausüben und/oder andere Einstellungen bei Tarifgruppe oder anderen Steuerungsgrößen bankindividuell vorgenommen wurden.

#### **5.3.1 R+V Allgemeine Versicherung AG**

In der Exceldatei "Stückkosten Prozesse nach CBS – März 2010" sind die Prozesszeiten und die dazugehörigen Standardstückkosten der R+V Allgemeine Versicherung AG aufgeführt. Dabei wird auch der unterschiedliche Grad der Beteiligung der Primärbank bei dem Vertrieb der Verbundprodukte berücksichtigt. Die Daten sind im Rahmen einer Expertenbefragung durch die R+V Versicherung erhoben worden.

Beachten Sie bitte, dass in der Datenlieferung der R+V eine Differenzierung nach dem jeweiligen Beteiligungsgrad (BG) nur für die Sparten "Leben" und "Kranken" (Musterprodukte 1 bis 15) erfolgt. Für den Bereich "Komposit" (ab Musterprodukt 16) wird in der Datenversorgung standardisiert der BG 1 "Signalweitergabe" übermittelt. Dieser Sachverhalt ist in dem Musterproduktbaum der R+V bereits berücksichtigt. In der Vorkalkulation können Sie derzeit bei den Kompositversicherungen keine Beteiligungsgrade auswählen. Die Prozesszeiten für die Beteiligungsgrade "Direktgeschäft Bank" und "Mithilfe Bank" sind in dieser Datei ab Musterprodukt 16 dennoch - soweit Musterprodukte dies zulassen - zu Ihrer Information dokumentiert.

In der Nachkalkulation hingegen wird die Ertragshöhe gemäß dem jeweiligen Beteiligungsgrad korrekt berechnet und im Datensatz an die Rechenzentrale mitgeliefert. An der Ertragshöhe ist damit indirekt der Beteiligungsgrad für Komposit zu erkennen.

### **5.3.2 Bausparkasse Schwäbisch Hall**

Die Prozesskosten der Bausparkasse Schwäbisch Hall (BSH) sind der Exceldatei "Stückkosten Prozesse nach CBS – März 2010" zu entnehmen. Die Daten sind im Rahmen einer Expertenbefragung durch die BSH erhoben worden.

#### **5.3.3 Union Investment**

Die Prozesskosten der Union Investment sind der Exceldatei "Stückkosten Prozesse nach CBS – März 2010" zu entnehmen. Die Daten sind im Rahmen einer Expertenbefragung durch die Union Investment erhoben worden.

#### **5.4 Entscheidungshilfen für Programmauswahl zur Bestimmung von Ablaufdefinitionen**

Zur Ermittlung von Ablaufdefinitionen für variable Produkte gem. dem betriebswirtschaftlichen Konzept von VR-Control stehen am Markt unterschiedliche Programme zur Verfügung. Um die Primärbanken bei der Auswahl des Programms zu unterstützen, sollen nachfolgend einige Kriterien zur Anschaffungsunterstützung genannt werden.

- **Anzahl von berechneten Mischungsverhältnissen** Die Berechnung von Mischungsverhältnissen sollte sich nicht nur auf das optimalste Mischungsverhältnis beschränken, sondern mindestens die ersten 100 Optima ermitteln.
- **Möglichkeit der Simulation von Produktzinsen und von Zinsentwicklungsszenarien** Als Alternative zur historischen Auswertung respektive als Hilfestellung bei der Festlegung einer Dispositionsvorschrift Simulationsrechnungen mittels Zinsentwicklungsszenarien möglich sein.
- **Berücksichtigung von Volumenschwankungen** Bei der Ermittlung optimaler Mischungsverhältnisse sollte die Berücksichtigung von zukünftigen Volumenschwankungen möglich sein.
	- **Grafische Darstellung** Verschiedene grafische Darstellungsformen sind zur Ermittlung von Ablaufdefinitionen nicht zwingend erforderlich, aber für den Findungs- und Entscheidungsprozess sehr hilfreich.

### **5.5 Literaturverzeichnis**

Bundesverband der Deutschen Volksbanken und Raiffeisenbanken, VR-Control-Wissen - Die Zusammenfassung der Fachkonzepte zu VR-Control für Controller und Spezialisten, DG-Verlag, 2005

Deutsche Bundesbank, Monatsbericht, September 2008

Anwenderdokumentation VR-Control der Rechenzentralen

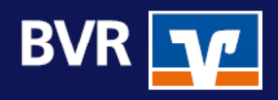

BVR · Bundesverband der Deutschen Volksbanken und Raiffeisenbanken - Sicherungseinrichtung - Abteilung Risikoanalyse Heussallee 5 · 53113 Bonn www.bvr.de